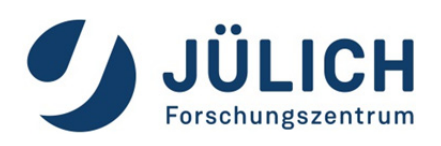

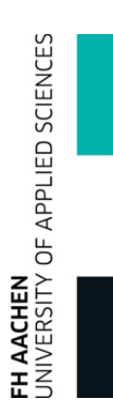

# **Masterarbeit**

# Entwicklung und Optimierung der Druckregelung eines PEM-Elektrolyseteststandes

erstellt im Rahmen des Masterstudienganges "Energy Systems" der FH Aachen Fachbereich Energietechnik Heinrich-Mußmann-Straße 1 52428 Jülich

> angefertigt am Forschungszentrum Jülich Institut für Energie- und Klimaforschung Elektrochemische Verfahrenstechnik (IEK-3)

> > vorgelegt von:

Michael Hehemann Matr.-Nr. 4008217

Betreuer:

Prof. Dr. rer. nat. Martin Pieper, FH Aachen Dr.-Ing. Martin Johannes Müller, IEK-3, Forschungszentrum Jülich

Jülich, September 2018

# **Inhalt**

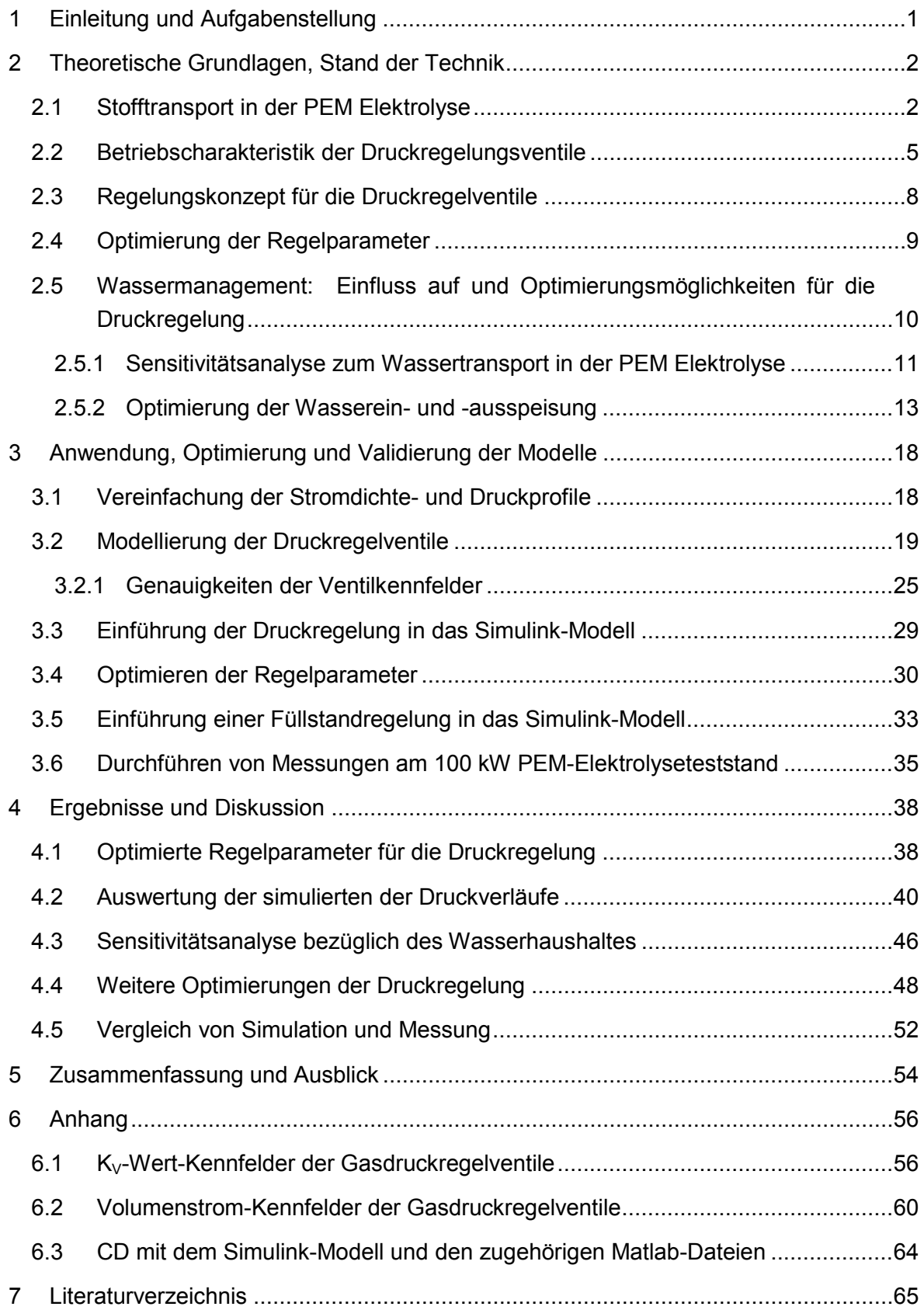

# **Abbildungsverzeichnis**

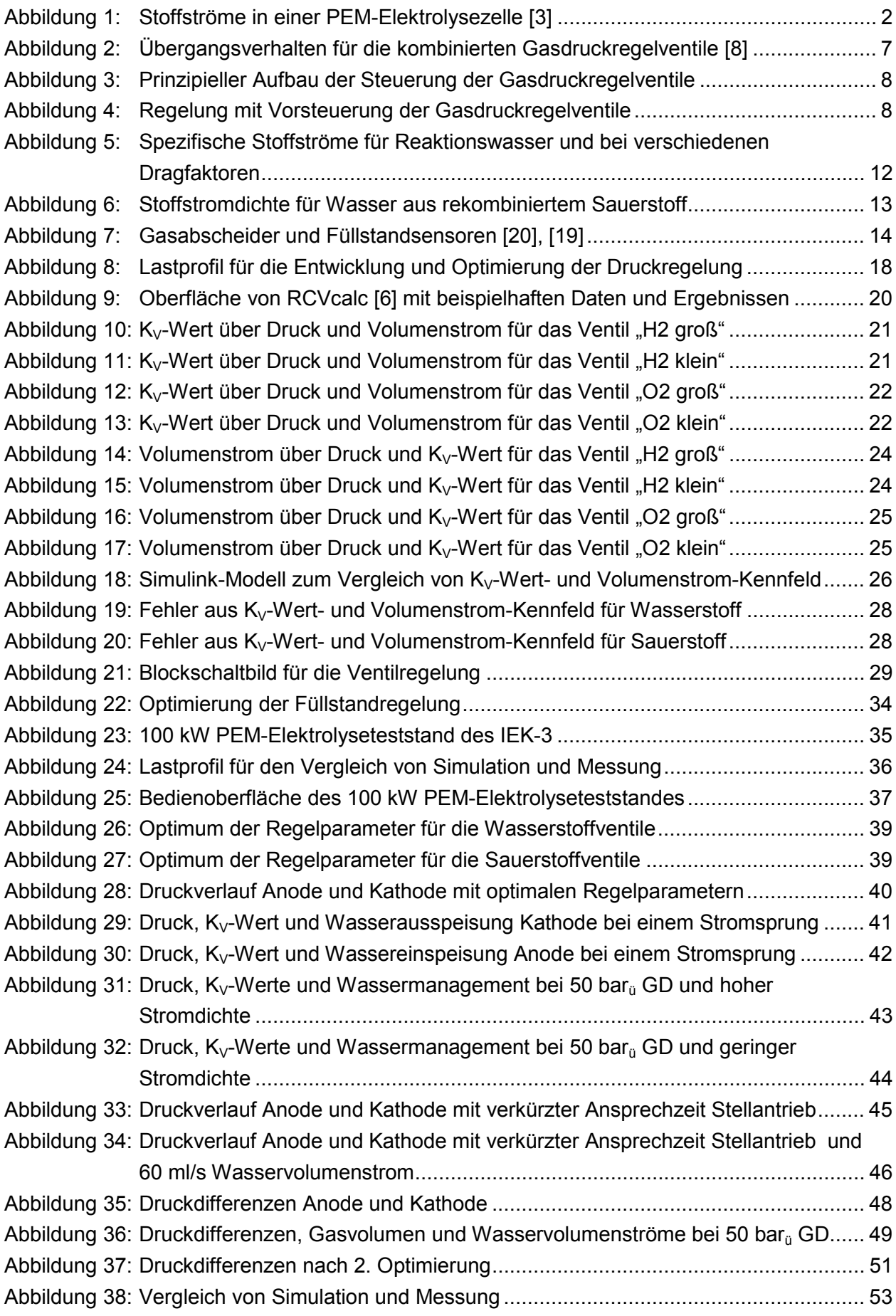

# **Tabellenverzeichnis**

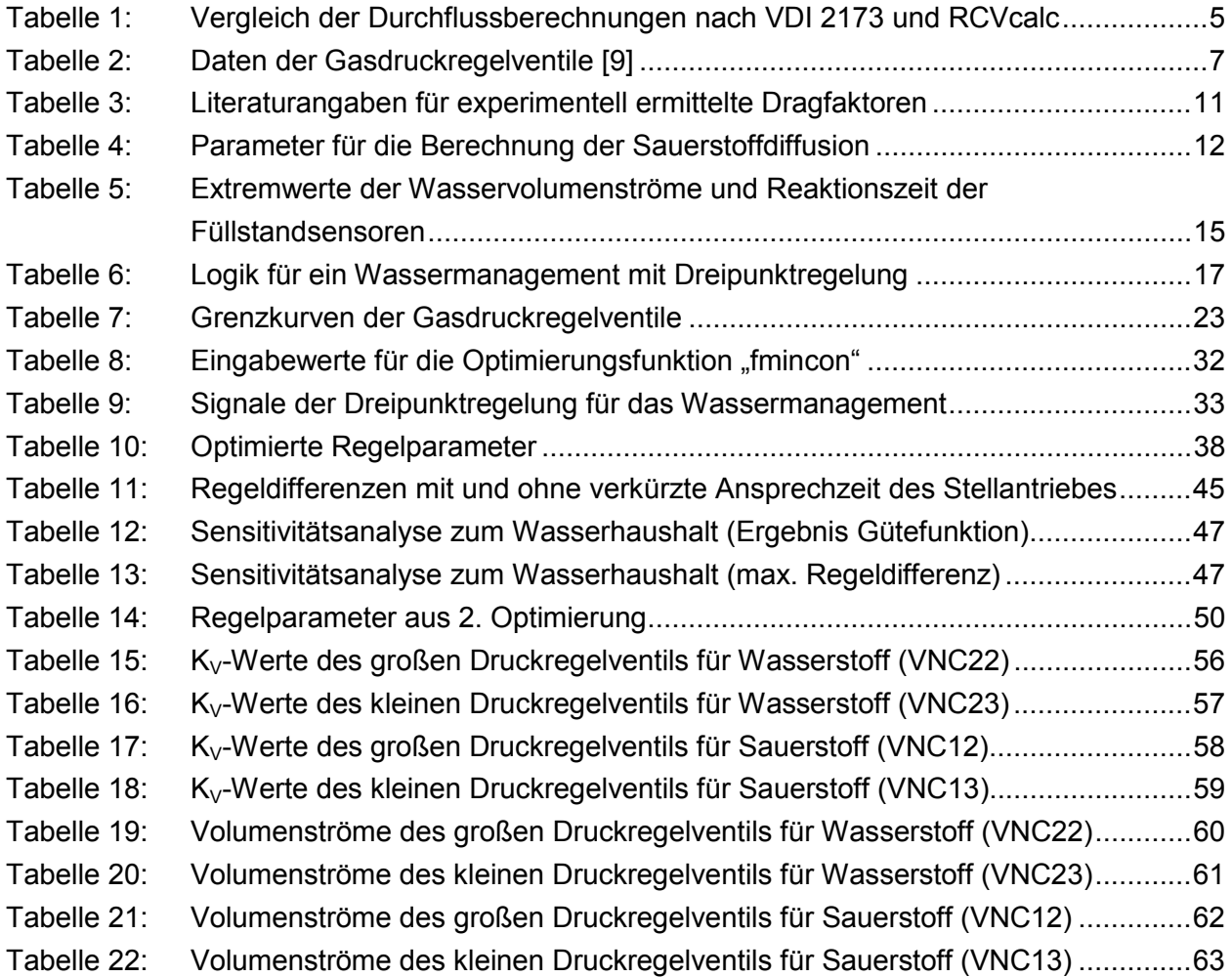

# **1 Einleitung und Aufgabenstellung**

Die vorliegende Arbeit ist die Fortführung meiner Studienarbeit mit dem Titel "Modellierung der Stoffströme und Drücke eines 100 kW PEM-Elektrolyseteststandes" [1]. Dementsprechend gehört das Thema dieser Arbeit zu den Aktivitäten des Instituts für Energie- und Klimaforschung am Forschungszentrum Jülich im Institutsbereich Elektrochemische Verfahrenstechnik, IEK-3. Auch für diese Arbeit bleibt die Motivation, die Entwicklung kostengünstiger Energiewandler für eine zukünftige Wasserstoffwirtschaft voranzutreiben und somit einen Beitrag für das Erreichen klimapolitischer Ziele zu leisten.

Nachdem ich in meiner Studienarbeit die Stoffströme und Druckentwicklung für einen 100 kW PEM-Elektrolyseteststand modelliert habe, beschäftigt sich die vorliegende Arbeit mit der Druckregelung für diesen Teststand. Ziel der Arbeit ist es, das Modell für den Teststand um den Bereich der Druckregelung für Wasserstoff und Sauerstoff so zu erweitern, dass ein konkretes Regelungskonzept adaptiert und optimiert werden kann. Für charakteristische Lastprofile sollen Optimierungsroutinen entwickelt und programmiert werden, die die besten Regelungsparameter für das Simulationsmodell des Teststandes ermitteln. Weiterhin soll das hier erarbeitete Regelungskonzept auch auf die Anlagensteuerung des zwischenzeitlich aufgebauten Teststandes übertagen und dort getestet werden. Dabei soll möglichst der gesamte Betriebsbereich mit einem Parametersatz abgedeckt werden. Der Betriebsbereich des 100 kW Teststandes bewegt sich bezüglich der erreichbaren Überdrücke zwischen 0 und 50 bar $_{\rm u}$  auf der Wasserstoffseite entweder bei nahezu gleichem oder bei atmosphärischem Druck auf der Sauerstoffseite. Es können zwei Stacks parallel und unabhängig voneinander mit Strömen zwischen 0 und 900 A beaufschlagt werden. Alternativ kann auch nur ein Stack mit bis zu 1.800 A Strom versorgt werden. Die Stoffbilanz wird hier auf zwei parallel betriebene Stacks á 25 Zellen und 300 cm² Zellfläche bezogen, so dass Stromdichten von bis zu 3 A/cm<sup>2</sup> erreicht werden. Für alle Kombinationen von Drücken und Strömen besteht der Anspruch, die Drucksollwerte mit etwa +/- 0,5 bar einzuhalten.

Wie sich in meiner Studienarbeit bereits abzeichnete, hat das Wassermanagement einen erheblichen Einfluss auf die Güte der Druckregelung. Das Ein- und Ausspeisen von Wasser in den Teststand verändert sowohl auf der Anodenseite als auch auf der Kathodenseite das Volumen, das für die Gase zur Verfügung steht und beeinflusst damit direkt den Druck. Die Effekte sollen genauer untersucht und Optimierungsmöglichkeiten hinsichtlich der Druckstabilität umgesetzt werden.

Für die Modellierung wird die Software Simulink und für die Optimierungsroutinen wird Matlab verwendet. Beide Programme sind von MathWorks und werden in der Version 2018a eingesetzt. Für die Umsetzung des Regelungskonzeptes in die Steuerungssoftware des Teststandes wird die Software STEP 7 von Siemens verwendet.

# **2 Theoretische Grundlagen, Stand der Technik**

Die theoretischen Grundlagen der PEM-Elektrolyse bezüglich des hier weiterentwickelten Simulationsmodells sind bereits von Tjarks [2] und Hehemann [1] beschrieben. Der Übersicht halber werden die Mechanismen und Formeln zum Stofftransport nachfolgend erneut dargestellt, weil in dieser Arbeit häufig Bezug darauf genommen wird.

Zusätzlich werden im Folgenden Grundlagen zur Betriebscharakteristik der Druckregelungsventile vorgestellt, um die Genauigkeit des in [1] gewählten Ventilmodells zu verbessern und so die tatsächlich verwendeten Druckregelventile realitätsnah zu simulieren. Weiterhin wird auf den Stand der Technik zu Regelungskonzepten und Optimierungsmöglichkeiten eingegangen.

Wie in [1] gezeigt wurde, ist das Wassermanagement im Elektrolyseteststand eine relevante Störgröße für die Regelung des Druckes. Deshalb wird die mögliche Bandbreite des Wasserbedarfs für die PEM Elektrolyse aus der Literatur ermittelt und hier vorgestellt. Extremwerte zum Wasserbedarf können dann genutzt werden, um eine Sensitivitätsanalyse für das ermittelte Druckregelungskonzept durchzuführen.

## **2.1 Stofftransport in der PEM Elektrolyse**

Nach Schalenbach [3] sind in Abbildung 1 die einzelnen Reaktionen und Effekte in einer PEM-Elektrolysezelle dargestellt.

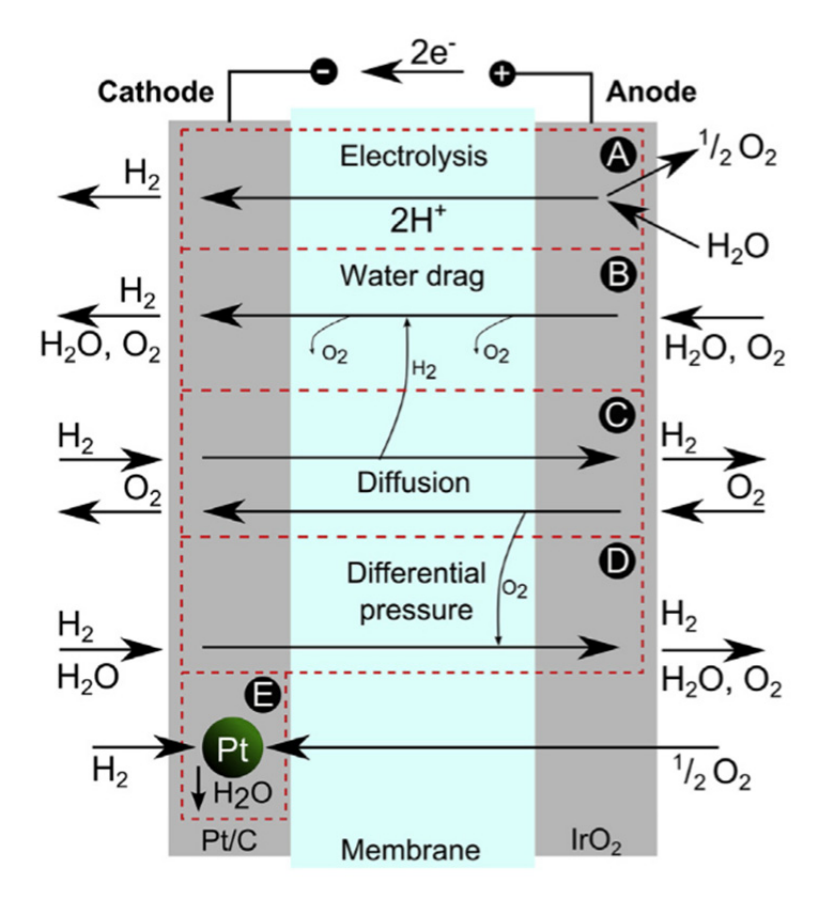

**Abbildung 1: Stoffströme in einer PEM-Elektrolysezelle [3]** 

Die mit A bis E gegenzeichneten Vorgänge werden im Folgenden genauer beschrieben und die im Simulationsmodell verwendeten Größen angegeben:

#### **A. Die elektrochemische Wasserspaltung**

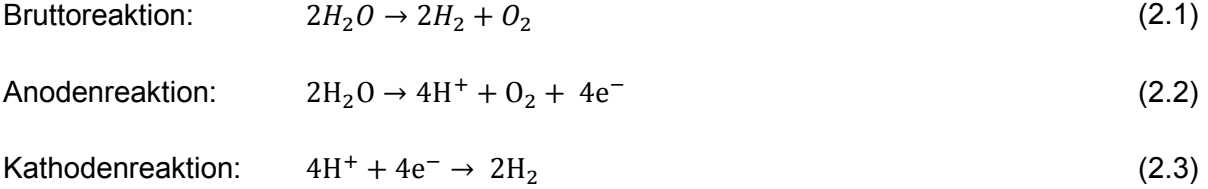

Daraus ergeben sich folgende Stoffstromdichten nach dem Faraday'schen Gesetz:

Wasserstoffproduktion (Kathode):  $_{H_2} = \frac{j}{2 \cdot F}$ (2.4)

Sauerstoffproduktion (Anode):

$$
u_2 = \dot{\Gamma} H_2 = \frac{j}{2 \cdot F}
$$
 (2.6)

(2.5)

(2.6)

 $\dot{\Gamma}_e = \frac{j}{r}$ 

Wasserbedarf für die Anodenreaktion:

mit:

 $\dot{T}_i$  = Stroffstromdichte [mol /(s cm<sup>2</sup>)]

 $F =$  Faradaykonstante = 96.485 [As/mol]

 $j =$  Stromdichte [A/cm<sup>2</sup>]

**B.** Der **elektroosmotische Wasserdrag** sorgt dafür, dass mit jedem Wasserstoffproton auch einige Wassermoleküle die Membran durchqueren:

$$
\dot{\Gamma}_{H_2ODr} = \xi \cdot \frac{j}{F} \tag{2.7}
$$

mit:

 $\xi$  = Dragfaktor = 2,5 mol H<sub>2</sub>O / mol H<sup>+</sup> gemäß Erfahrungswerten des IEK-3 für Nafion 117

**C.** Die **Diffusion** tritt aufgrund der Konzentrationsunterscheide in beiden Richtungen durch die Membran auf. Zum einen diffundiert Sauerstoff von der Anode zur Kathode und zum anderen diffundiert Wasserstoff in die umgekehrte Richtung.

$$
\dot{\Gamma}_{H_2Di} = \frac{\varepsilon_{H_2}}{d_{Mem}} (p_{Ka} + j \cdot A_{H_2} - p_{H_2OKa})
$$
\n(2.8)

$$
\dot{\Gamma}_{O_2Di} = \frac{\varepsilon_{O_2}}{d_{Mem}} (p_{An} + j \cdot A_{O_2} - p_{H_2OAn})
$$
\n(2.9)

mit:

 $\varepsilon_{H_2}$  = Diffusionskoeffizient für H<sub>2</sub> = 5,32 ⋅ 10<sup>-11</sup> mol/(cm s bar)

 $\varepsilon_{0}$  = Diffusionskoeffizient für O<sub>2</sub> = 2,52 ⋅ 10<sup>-11</sup> mol/(cm s bar)

 $d_{mem}$  = Membrandicke; hier für Nafion 117 im gequollenen Zustand= 210 µm

 $p_{Ka}$ ,  $p_{An}$  = absoluter Druck im Kathoden- bzw. Anodenkreislauf [bar<sub>a</sub>]

 $A_{H_2}$ ,  $A_{O_2}$  = Partialdrucksteigerungsfaktor [bar cm<sup>2</sup>/A] für den Druckverlust in einer bestimmten Diffusionsschicht von Schalenbach [3] durch experimentelle Untersuchungen mit 3,0 bar cm<sup>2</sup>/A jeweils für H<sub>2</sub> und  $O_2$  ermittelt.

 $p_{H_2OKa}$ ,  $p_{H_2OAn}$  = Sattdampfdruck im Kathoden- bzw. Anodengas [bar]

Mit den verwendeten Diffusionskoeffizienten und Partialdrucksteigerungsfaktoren kann die nach den o.g. Formeln ermittelte Diffusion größer werden, als die eigentliche Gasproduktion nach dem Faradaygesetz. Daher wird nach [1, S. 25] für die weiteren Betrachtungen die Diffusion von Wasserstoff und Sauerstoff auf maximal 100 %, der nach den Formeln (2.4) und (2.5) erzeugten Gasmenge, begrenzt!

- **D. Permeation** durch die Membran aufgrund von Differenzdruck zwischen Anode und Kathode. Diese ist nach Schalenbach [4] für die PEM-Elektrolyse vernachlässigbar klein und wird im Folgenden nicht weiter betrachtet.
- **E.** Die **katalytische Wasserbildung** erfolgt an der Kathode. Der diffundierte Sauerstoff reagiert an dem kathodenseitig eingesetzten Platinkatalysator direkt mit dem vorhandenen Wasserstoff zu Wasser. Auf der Anode passiert dieser Vorgang nicht, da hier Iridiumoxid als Katalysator eingesetzt wird. Die Reaktion zwischen diffundiertem Wasserstoff und dem anodischen Sauerstoff wird an Iridiumoxid nicht ausgelöst.

$$
\dot{\Gamma}_{H_2Okat} = \dot{\Gamma}_{O_2Di} \cdot 2 \tag{2.10}
$$

$$
\dot{\Gamma}_{H_2kat} = \dot{\Gamma}_{O_2Di} \cdot 2 \tag{2.11}
$$

Mit den vorstehend dargelegten Stoffstromdichten kann die Bilanz für einen Stack erstellt werden. Dazu gilt:

$$
\dot{n}_{\text{iStack}} = \dot{I}_i \cdot A \cdot n_{\text{Zellen}} \tag{2.12}
$$

mit:

 $\dot{n}$  istack = Stoffstrom des gesamten Stack [mol/s]

 $A =$  Fläche einer Zelle [cm<sup>2</sup>], hier 300 cm<sup>2</sup>

 $n_{Zellen}$  = Anzahl Zellen [-], hier 2 ⋅ 25 = 50 Zellen

Die so ermittelten Stoffströme des Stack sind die Eingangsgrößen für die systemtechnische Modellierung.

# **2.2 Betriebscharakteristik der Druckregelungsventile**

Für die Modellierung der Druckregelventile im bisherigen Simulationsmodell wurden die Berechnungen aus der VDI Richtlinie 2173 [5] angewendet. Für die dort dargestellte Beschreibung des Gesamtsystems war dies hinreichend genau. Wie in der Einleitung bereits dargelegt, ist der Anspruch an die Druckregelung hoch, was sich in der mit +/-0,5 bar maximal zulässigen Abweichung bezogen auf den höchsten Druck von 50 bar<sub>ü</sub> zeigt. Die angestrebte Genauigkeit liegt damit bei +/- 1%.

Die Volumenströme bei verschiedenen Ventilstellungen wurden nach VDI 2173 berechnet und punktuell mit den Ergebnissen der vom Hersteller Badger Meter bereitgestellten Auslegungssoftware "RCVcalc" [6] verglichen. Die folgende Tabelle zeigt die Volumenströme für einige Betriebspunkte der zwei Wasserstoffventile mit den Herstellergrößen "G" (nominaler K<sub>VS</sub>-Wert = 0,17 m<sup>3</sup>/h) und "M" (nominaler K<sub>VS</sub>-Wert = 0,009 m<sup>3</sup>/h). Die Daten sind auf Wasserstoff im Zustand von 1 bar<sub>a</sub> sowie 15 °C normiert. Der Druck nach den Ventilen - auch Hinterdruck genannt - wird für die Durchflussberechnungen konstant mit 1 bar<sub>a</sub> angenommen.

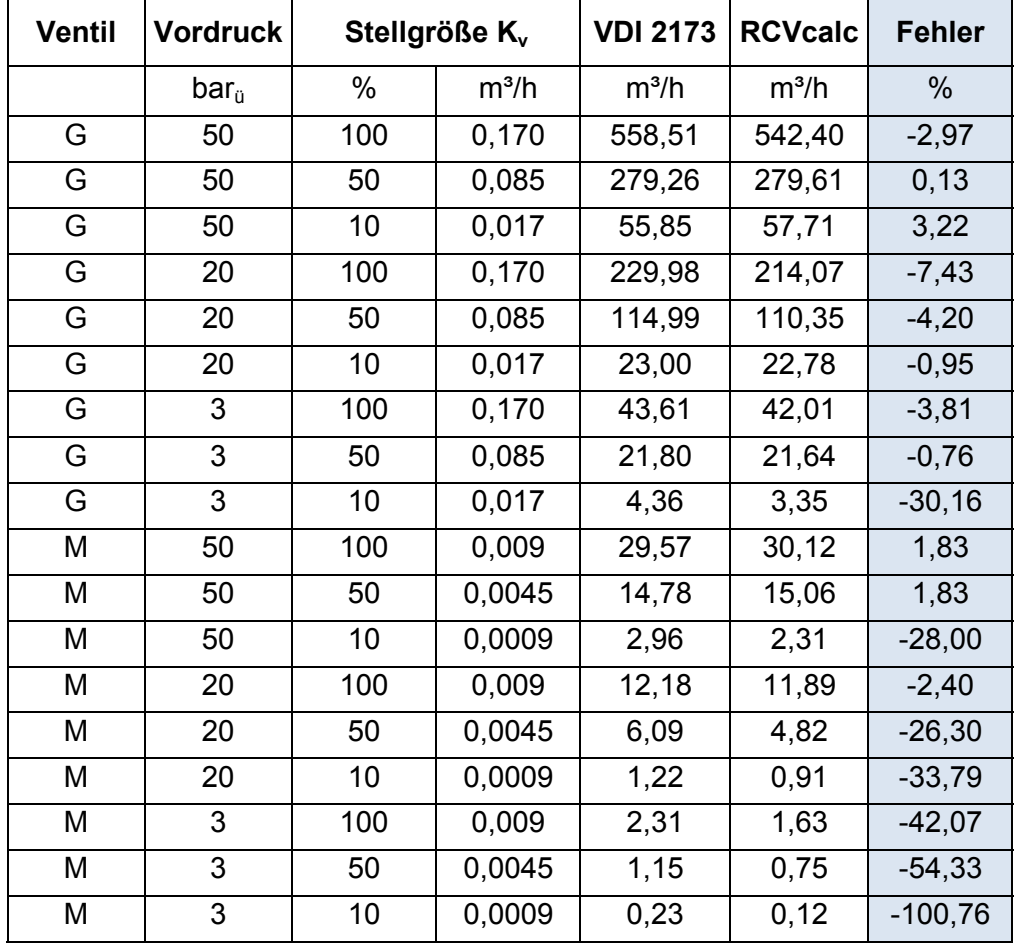

**Tabelle 1: Vergleich der Durchflussberechnungen nach VDI 2173 und RCVcalc** 

Der in Tabelle 1 dargestellte Fehler wurde wie folgt berechnet:

$$
Fehler = \frac{V_{RCVcalc} - V_{VDI2173}}{V_{RCVcalc}} \cdot 100\% \tag{2.13}
$$

Die Ventilberechnungen nach VDI 2173 weisen mit kleiner werdenden Stellgrößen und vor allem mit abnehmendem Vordruck sehr große Fehler auf. Besonders im unteren Druck- und Stellgrößenbereich ist mit den Berechnungen nach VDI 2173 eine sinnvolle Einstellung der Ventile nicht mehr möglich und die Auslegung einer genauen Regelung nicht denkbar. Der entsprechende Vergleich für die Sauerstoffventile liefert qualitativ die gleiche Aussage.

Die Software RCVcalc nutzt gegenüber der VDI Richtlinie 2173 genauere Berechnungen, die in der DIN EN 60534-2-1:2012-01 [7] beschrieben sind. Gegenüber der VDI Richtlinie 2173 berücksichtigt die DIN EN 60534-2 deutlich mehr Details über die genaue Konstruktion der Stellventile (vergl. auch [1]). Weiterhin führen die Berücksichtigung der Reynolds-Zahl und die Einführung besonderer Anpassungen der Rechenverfahren für nicht turbulente Strömungen in der DIN EN 60534-2-1 zu höheren Genauigkeiten bei niedrigen Vordrücken und Stellgrößen gegenüber VDI 2173. Dies spiegelt auch das Ergebnis nach Tabelle 1 wieder. Zur korrekten Auslegung der Druckregelventile ist die Software "RCVcalc" eine Hilfe, die einerseits detaillierte Kenntnisse über die Ventilkonstruktion und die Anwendung aufwendiger Berechnungsverfahren überflüssig macht und andererseits die Preisgabe von spezifischem Know-How des Herstellers vermeidet. Im Umkehrschluss stehen von Seiten des Herstellers nicht alle berechnungsrelevanten Daten der Ventilkonstruktion frei zur Verfügung. Das bedeutet, dass die verwendeten Ventile nicht nach DIN EN 60534-2-1 modelliert werden können. Daher soll im praktischen Teil dieser Arbeit die Erstellung von Ventilkennfeldern mit Hilfe der Herstellersoftware RCVcalc durchgeführt werden. Nur so kann eine hohe Genauigkeit für den Zusammenhang von Druck, Stellgröße und Durchfluss der verwendeten Ventile in das Simulink-Modell übertragen werden. Seitens des Herstellers Badger Meter wurde angegeben, dass die Berechnungen der Ventile mit RCVcalc maximale Fehler von 5 % gegenüber den in Versuchen gemessenen Werten aufweisen. Diese Genauigkeit ist erheblich besser als an vielen Stellen in Tabelle 1.

Grundsätzlich gibt es einen dreidimensionalen Zusammenhang zwischen dem Vordruck am Ventil, dem gewünschten Durchfluss und dem dafür einzustellenden K<sub>V</sub>-Wert. Wie aus den Formeln (2.4) und (2.5) hervorgeht entspricht der gewünschte Durchfluss im Wesentlichen dem eingestellten Strom für die Elektrolyse.

Der Aufbau der Druckregelung ist in dem hier betrachteten Teststand über je zwei parallel angeordnete und pneumatisch verstellbare Nadelventile auf der Sauerstoff- und auf der Wasserstoffseite gegeben. Dies ist darin begründet, dass eine Nadelgröße nicht allein den gewünschten Betriebsbereich abdecken kann. Von der Ansteuerung her gilt, dass das Ventil mit der kleineren Nadel zuerst geöffnet und dann das Ventil mit der größeren Nadel hinzugeschaltet wird. Der Schließvorgang läuft entsprechend umgekehrt. Dies kann z.B. mit einem einzigen 4-20 mA-Signal, das beide Ventilantriebe steuert, umgesetzt werden und heißt dann "split range" Betrieb. Die folgende Abbildung aus der Betriebsanleitung [8] für den Stellantrieb der Ventile veranschaulicht das Zusammenspiel der zwei Ventile:

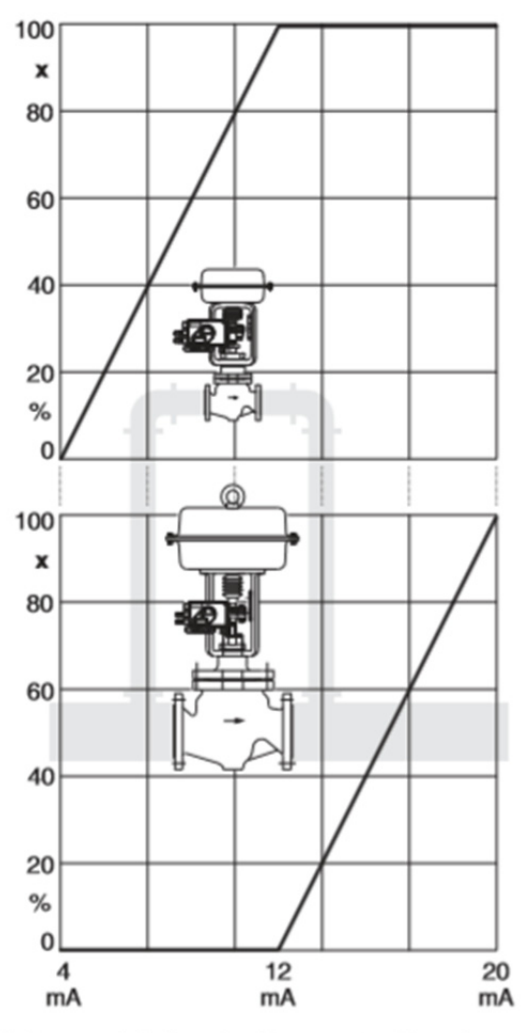

Split range, Aufteilung des Eingangssignalbereiches Beispiel: Bei kleinem Strom stellt nur das kleine Ventil; ab ca. 50 % kommt das große Ventil hinzu

**Abbildung 2: Übergangsverhalten für die kombinierten Gasdruckregelventile [8]** 

Folgende Gasdruckregelventile vom Typ RC 200 (808) des Herstellers Badger Meter aus Neuffen sind im Teststand verbaut. Die regelungstechnischen Eigenschaften der Ventile gelten weiterhin wie in [1] dargestellt.

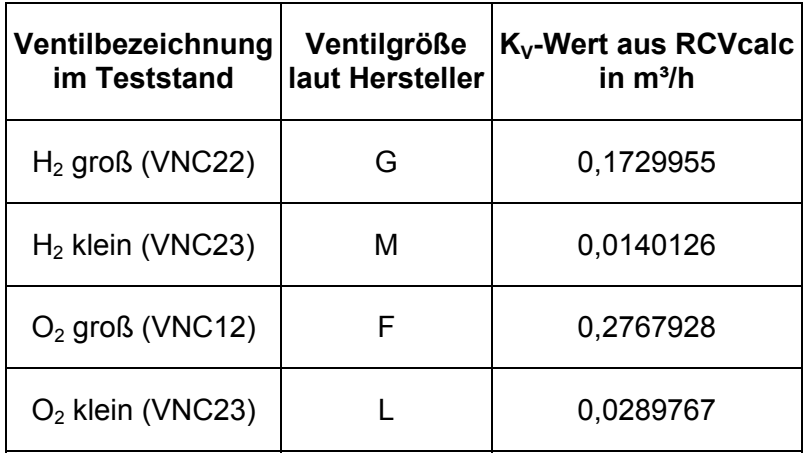

**Tabelle 2: Daten der Gasdruckregelventile [9]** 

## **2.3 Regelungskonzept für die Druckregelventile**

Im bisherigen Simulationsmodell (vergl. Kapitel 4.2 in [1]) wurde eine Steuerung des Druckes umgesetzt. Übertragen auf die klassische Darstellung in Lehrbüchern ist die bisher genutzte Simulation am besten mit der Steuerung in einer offenen Wirkungskette zu beschreiben. Nach Lunze [10, S. 9], kann dazu das folgende Blockschaltbild aufgestellt werden:

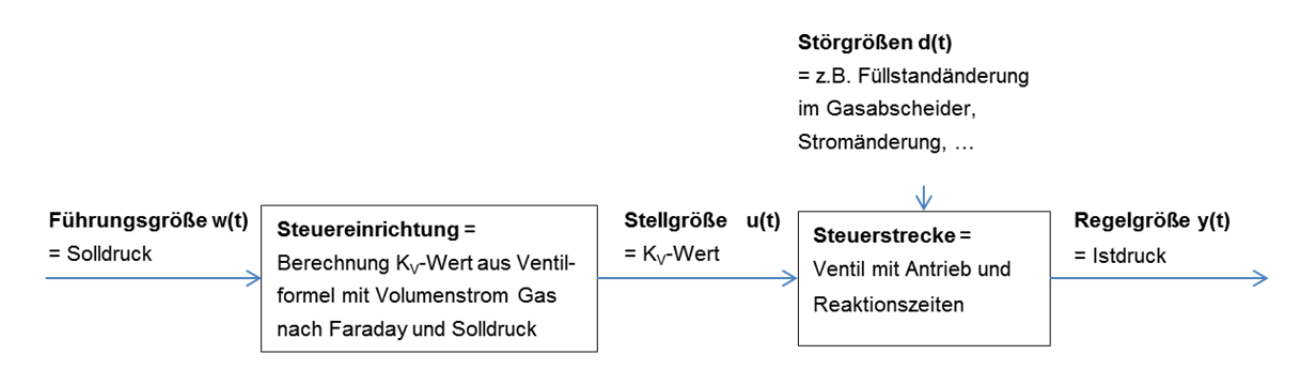

**Abbildung 3: Prinzipieller Aufbau der Steuerung der Gasdruckregelventile** 

Da für diesen Aufbau diverse Störgrößen relevant sind, ist das Modell einfach um vollständiges Zufahren der Ventile beim Auftreten zu geringer Drücke ergänzt worden. So konnte trotz der Störgrößen weitgehend eine Einhaltung des gewünschten Druckes erreicht werden. Dieses Konzept zeigt bereits in weiten Betriebsbereichen recht gute Ergebnisse für die Einregelung der Druck-Sollwerte. So ist es naheliegend, diese Steuerung mit in das Regelkonzept zu übernehmen und nur noch die verbleibende Druckdifferenz auszuregeln. In der Literatur wird dieses Vorgehen unter dem Begriff Vorsteuerung behandelt (vergl. [10, S. 11]). Analog zum Konzept der Vorsteuerung kann das folgende Blockschaltbild aufgebaut werden:

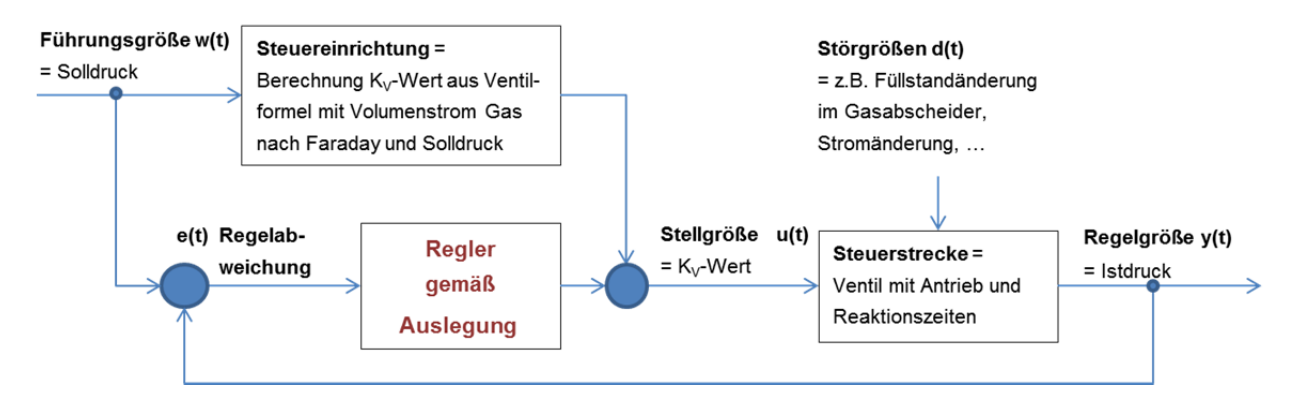

**Abbildung 4: Regelung mit Vorsteuerung der Gasdruckregelventile** 

Nun ist die Aufgabe, die Regelung nach Abbildung 3 in das bestehende Simulink-Modell zu integrieren und einen Regler mit geeigneten Parametern zu finden.

Wie mit dem bisherigen Simulink-Modell [1] gezeigt, verhält sich der Druck im Teststand grundsätzlich proportional zur gasförmigen Stoffmenge, die auf der Anoden- bzw. der Kathodenseite erzeugt wird. Dies gilt unter der Annahme idealen Gasverhaltens. Weiterhin ist der Druck umgekehrt proportional zum aktuellen Volumen im System, das für Gas zu Verfügung steht und sich aus den gegebenen Behälter- und Rohrvolumen sowie den aktuell darin befindlichen Wassermengen ergibt. Da sich die Wasser- und Gasvolumenströme in den gegebenen Volumina des Teststandes mit der Zeit aufsummieren und somit ohne Regelung oder bei Störungen integral verhalten, ist ein PI-Regler grundsätzlich sinnvoll einsetzbar (vergl. [11]).

Mathematisch kann ein solcher PI-Regler wie folgt beschrieben werden:

$$
y(t) = k_P \cdot \left( e(t) + \frac{1}{T_i} \cdot \int e(t) \cdot dt \right)
$$
 (2.14)

mit:

 $y(t)$  = Stellgröße, hier: K<sub>V</sub>-Wert

 $k_P$ = Proportionalanteil des Reglers

 $e(t)$  = Regelabweichung, hier: Istwert Druck – Sollwert Druck

 $T_i$  = Zeitkonstante des integralen Reglers

Die gewählte Formel entspricht den Eingabemöglichkeiten in der Software STEP7, die mit der Siemens SPS am Teststand für die Regelung der Ventile eingesetzt wird (vergl. [12, S. 26]).

Das vorgestellte Konzept "Vorsteuerung mit PI-Regler" kann nun im praktischen Teil dieser Arbeit in das bisherige Simulink-Model aus [1] integriert werden.

#### **2.4 Optimierung der Regelparameter**

Klassisch werden systematische Auswertungen von Experimenten an der Regelstrecke für die Bestimmung optimaler Regelparameter genutzt. Dies ist z.B. das Verfahren nach Ziegler-Nichols, das in vielen Büchern der Regelungstechnik vorgestellt wird (vergl. [10, S. 463]).

Im Rahmen dieser Arbeit sollen dagegen die Regelparameter durch Anwendung einer Matlab-Optimierungsfunktion in Kombination mit dem Simulink-Modell ermittelt werden. Dazu soll im praktischen Teil dieser Arbeit aus den in Matlab verfügbaren Optimierungsroutinen eine geeignete ausgewählt und angewendet werden. Die Idee ist, das Simulink-Modell mit verschiedenen Werten für die Regelparameter  $k_p$  und  $T_i$  zu speisen und die Regelabweichung zu bewerten, bis diese minimiert ist. Dabei soll eine Matlab Optimierungsfunktion die Regelparameter automatisch variieren, so dass die Güte der Druckregelung mit möglichst wenigen Simulationsläufen optimiert wird. Dieses Vorgehen erfolgt analog zu der von Pieper in [13] vorgestellten Herangehensweise.

Betrachtet man einen Simulationsverlauf, so ist die Güte der Druckregelung optimal, wenn die Summe aller Flächen zwischen den Graphen für den Soll- und Istdruck minimal ist. Mathematisch kann dies wie folgt ausgedrückt werden:

$$
G = \int_0^{t_{end}} |e| \cdot dt = \int_0^{t_{end}} |p_{soll} - p_{ist}| \cdot dt
$$
 (2.15)

Lunze schlägt in [10, S. 460] vor, größere Abweichungen stärker zu gewichten und nutzt dazu das Quadrat der Regelabweichung für die Integralbildung. Die quadratische Regelabweichung hat auch praktische Vorteile für die Optimierungsroutinen, weil sich "glattere Übergänge" in der Gütefunktion einstellen (siehe auch Abbildung 4.7 in [14]).

$$
G = \int_0^{t_{end}} e^2 \cdot dt = \int_0^{t_{end}} (p_{soll} - p_{ist})^2 \cdot dt
$$
 (2.16)

Die quadratische Regelabweichung wird im Folgenden berücksichtigt und die Gütefunktion nach Formel (2.16) soll im praktischen Teil dieser Arbeit mit Hilfe einer geeigneten Matlab-Funktion minimiert werden.

# **2.5 Wassermanagement: Einfluss auf und Optimierungsmöglichkeiten für die Druckregelung**

Mit den nach [1, Abbildungen 18 und 20] durchgeführten Simulationen wurde gezeigt, dass das Wassermanagement als relevante Störgröße auf die Druckregelung wirkt. Die physikalischen Vorgänge beim Wassertransport in einem Elektrolysestack sind stark abhängig von Materialien und Betriebsbedingungen, für die es verschiedene Modellansätze und Parameter gibt. Diese sind zum Teil noch Gegenstand der Forschung. Daher bietet es sich an, die Güte der hier ausgelegten Druckregelung durch eine Sensitivitätsanalyse mit Extremwerten für das Wassermanagement zu bewerten. Um die möglichen Extremwerte zu finden, sollen im Folgenden die verschiedenen Wassertransportmechanismen in ihrer Größenordnung verglichen und anhand von Literaturangaben eingeordnet werden.

Weiterhin wurde in [1] herausgearbeitet, dass ein lastabhängiges Regulieren der Füllstände in den Gasabscheidern von Vorteil für die Güte der Druckregelung sein kann. Dies soll im Folgenden weiter ausgeführt werden.

## **2.5.1 Sensitivitätsanalyse zum Wassertransport in der PEM Elektrolyse**

Zunächst soll die mögliche Bandbreite der einzelnen Wassertransportphänomene genauer untersucht werden. Als Ergebnis daraus können die Extremwerte der Stoffströme für die einzelnen Wassertransportmechanismen zur Sensitivitätsanalyse der Druckregelung verwendet werden.

Wassertransport in der Elektrolysezelle findet durch den elektrochemischen Wasserbedarf der Anode (Formel (2.6)), den elektroosmotischen Drag (Formel (2.7)) und durch das aus Sauerstoffdiffusion entstehende Wasser (Formeln (2.9) und (2.10)) statt. Diese einzelnen Beiträge sollen im Folgenden bezüglich ihrer Größenordnung am gesamten Wasserhaushalt des Teststandes eingeordnet werden:

#### **Elektrochemischer Wasserbedarf:**

Die bei der Elektrolyse zu spaltende Wassermenge ist nur vom Strom abhängig und ergibt sich nach dem Faraday'schen Gesetz. Die Abhängigkeit dieses Stoffstromes vom elektrischen Strom ist in Abbildung 5 dargestellt.

#### **Wasserdrag:**

Für die Modellierung wurde bisher ein fester Dragfaktor von 2,5 mol H<sub>2</sub>O / mol H<sup>+</sup> verwendet (vergl. Formel (2.7)). Diese Größe ist im Wesentlichen von der Art der Membran und der Temperatur im Elektrolysestack abhängig. Sie wird ggf. auch noch von der Stromdichte und den Druckverhältnissen beeinflusst. In der Literatur finden sich dementsprechend keine absoluten Werte, sondern die in der folgenden Tabelle 3 gezeigten Dragfaktoren.

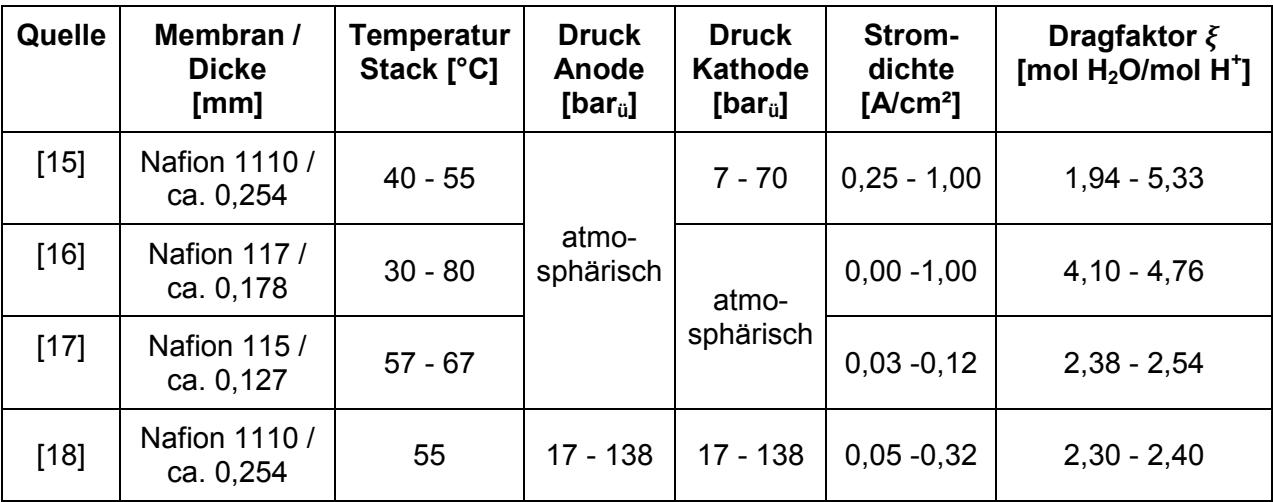

**Tabelle 3: Literaturangaben für experimentell ermittelte Dragfaktoren** 

Die vorstehend gezeigten Dragfaktoren wurden unter verschiedenen Bedingungen aus Elektrolyseexperimenten ermittelt. Die Randbedingungen der Experimente sind sehr unterschiedlich, so dass sich die gezeigten Dragfaktoren leider nicht in ein allgemeingültiges Modell mit den in Tabelle 3 gezeigten Parametern überführen lassen. Die Stoffströme bei verschiedenen Dragfaktoren aus dem in Tabelle 3 gezeigten Wertebereich und der elektrochemische Wasserbedarf sind in der folgenden Abbildung über die Stromdichte aufgetragen.

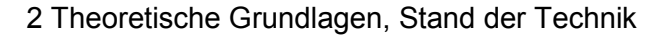

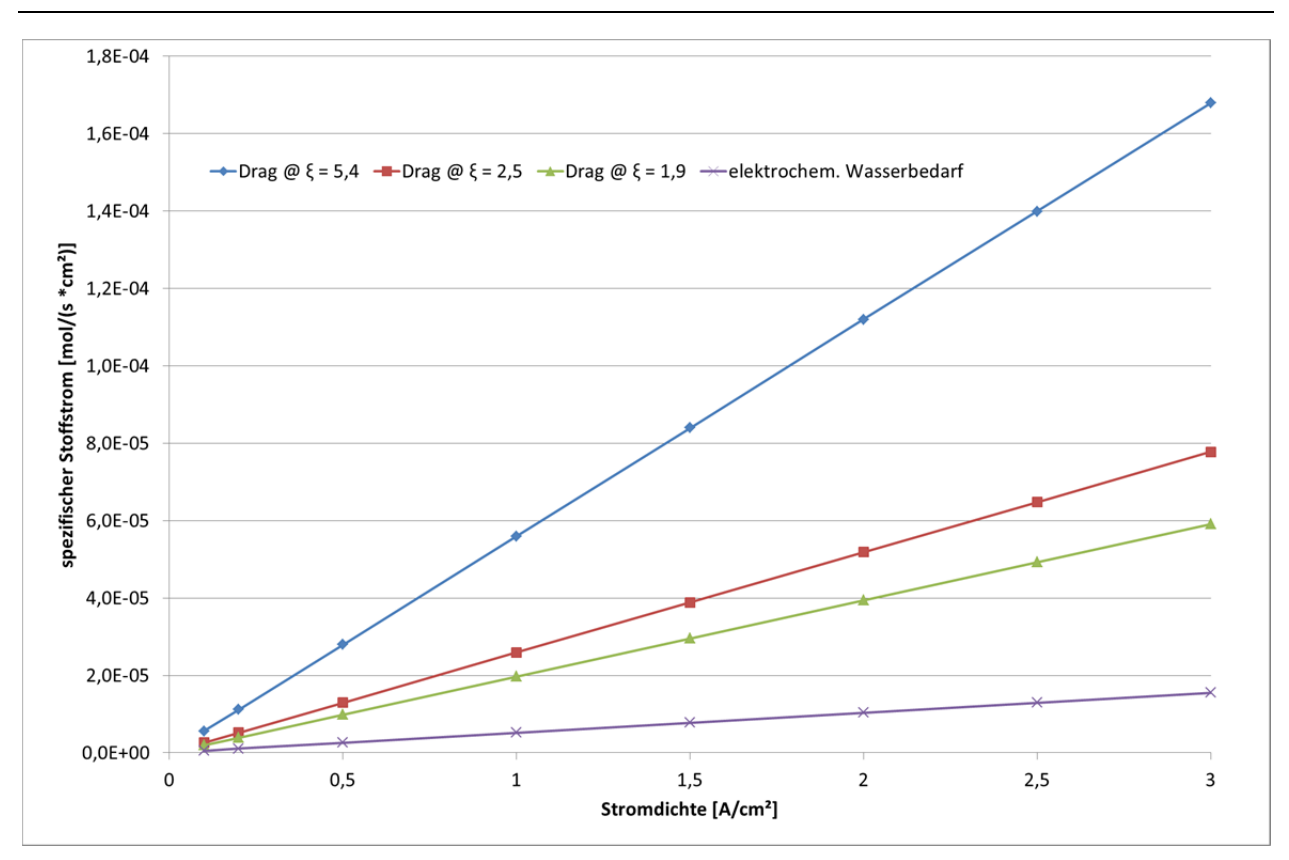

#### **Abbildung 5: Spezifische Stoffströme für Reaktionswasser und bei verschiedenen Dragfaktoren**

#### **Wasser durch diffundierten und rekombinierten Sauerstoff:**

Um die Größenordnung der diffusiven Stoffströme einzuschätzen zu können, sind mehrere Parameter in den o.g. Formeln zu berücksichtigen. Für den realen Betrieb des hier betrachteten Teststandes ist die folgende Parameterauswahl relevant:

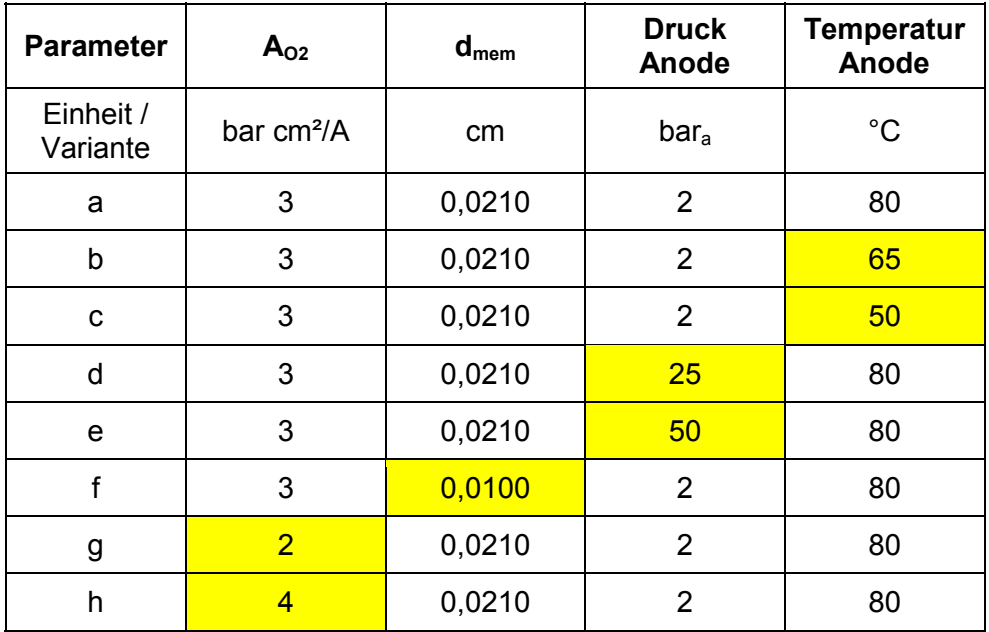

**Tabelle 4: Parameter für die Berechnung der Sauerstoffdiffusion** 

Die gelb markierten Zellen in Tabelle 4 zeigen den jeweils veränderten Parameter gegenüber der Basisvariante a. Der Diffusionskoeffizient für  $O<sub>2</sub>$  wurde als konstant angesehen und wie zu Formel (2.9) angegeben verwendet:  $\varepsilon_{0}$  = 2,52  $\cdot$  10<sup>-11</sup> mol/(cm s bar).

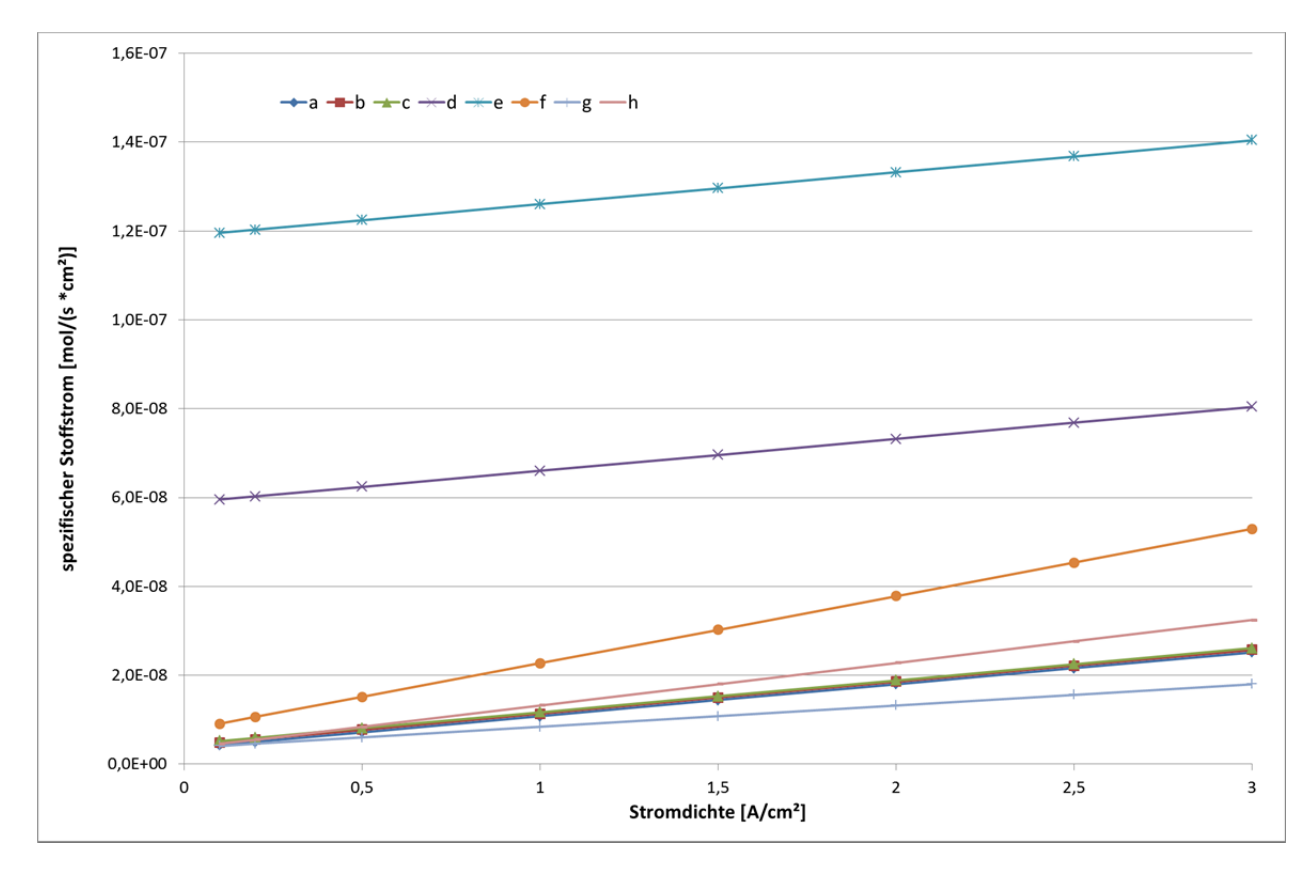

Mit diesen Parametern ergibt sich folgender stromabhängiger Verlauf:

**Abbildung 6: Stoffstromdichte für Wasser aus rekombiniertem Sauerstoff** 

Der Vergleich von Abbildung 5 und Abbildung 6 zeigt, dass der elektroosmotische Drag den größten Einfluss auf den Wasserhaushalt der Elektrolyse hat. Die Rekombination von diffundiertem Sauerstoff liegt 3 bis 4 Größenordnungen darunter. Dabei wird die Diffusion am deutlichsten durch steigende Drücke beeinflusst. Auch der elektrochemische Wasserbedarf ist gegenüber dem spezifischen Stoffstrom von Wasser durch elektroosmotischen Drag immer noch mindestens um den Faktor 3,8 kleiner.

#### **Fazit:**

Um den Einfluss des Wasserhaushaltes auf die Güte der Druckregelung aussagekräftig zu ermitteln, sind Simulationsläufe mit den Extremwerten des Dragfaktors aus Tabelle 3 erforderlich.

## **2.5.2 Optimierung der Wasserein- und -ausspeisung**

Grundsätzlich soll die Umstellung der bisherigen Steuerung des Füllstandes auf eine Regelung die Wasserein- und Ausspeisung optimieren. Dazu kann für die Anode der zufließende und für die Kathode der abfließende Wasservolumenstrom als Stellgröße verwendet werden.

Um ein Regelkonzept zu entwickeln, sind zunächst die im Teststand verbauten Gasabscheider [19] und Füllstandsensoren [20] genauer zu analysieren. Abbildung 7 zeigt den Aufbau des Gasabscheiders und des Schwinggabelschalters, der an drei Stellen im Gasabscheider integriert ist und dort den Füllstand erfasst.

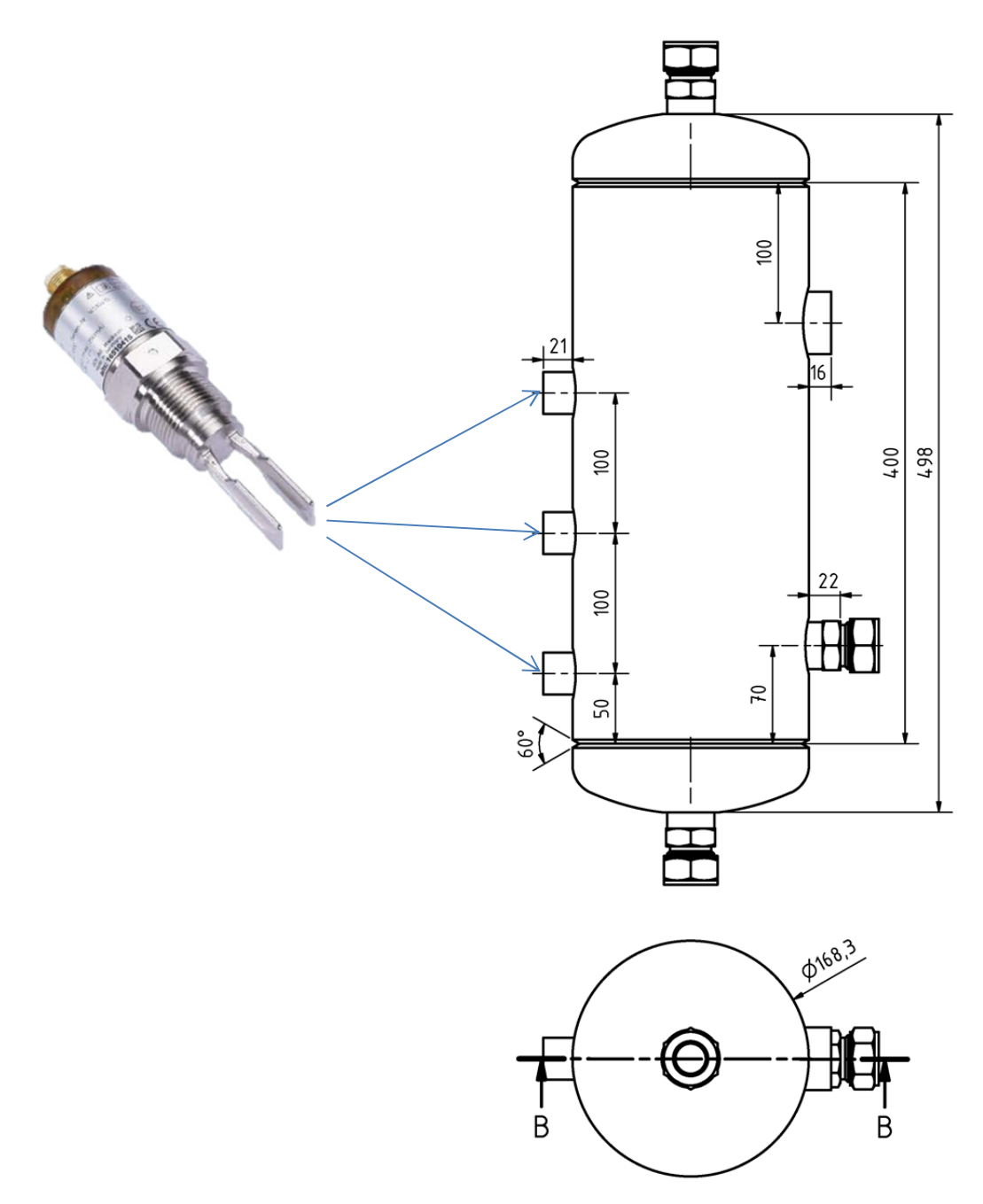

**Abbildung 7: Gasabscheider und Füllstandsensoren [20], [19]** 

Der obere Füllstandsensor dient als Überfüllsicherung und der untere Sensor ist für die Überwachung des minimal zulässigen Füllstandes vorgesehen. Der mittlere Sensor wird für die Regelung des zu- bzw. -abfließenden Wassers verwendet. Wird der Sollfüllstand am mittleren Sensor eingehalten, so kann das Gasvolumen im gesamten System grob mit 9.200 ml ermittelt werden. Dies gilt unter der Voraussetzung, dass immer Gas produziert wird und sich dadurch ein Gas-Wassergemisch im Stack und den abführenden Rohren befindet.

Der Gasabscheider hat eine Wandstärke von 5 mm. Nach [1] beträgt die Hysterese des Schwinggabelschalters etwa 2 mm und lässt eine Schwankung des Wasservolumens von gut 40 ml in dem Gasabscheider zu. Der obere Schwingabelschalter reagiert, wenn der Füllstand gegenüber dem Sollwert um 100 mm gestiegen ist, was einem Gasvolumen im System von etwa 7.957 ml entspricht. Der minimale Füllstand wird 100 mm unter dem Sollwert und bei einem Gasvolumen von 10.443 ml signalisiert. Für die Regelungsaufgabe kann also maximal eine Füllstandänderung von +/- 1,24 Litern toleriert werden, bevor der Teststand aus Sicherheitsgründen automatisch abgeschaltet wird.

Mit Tabelle 5 sollen die Reaktionszeiten der Füllstandsensoren näher untersucht werden. Dazu wurden die Extrema der zu erwartenden Stoffstromdichten für Wasser nach Abbildung 5 und Abbildung 6 in Volumenströme umgerechnet und über die Stromdichte aufgetragen. Mit diesen Wasservolumenströmen ist dann beispielhaft für die Kathode ermittelt worden, welche Zeit der Hysterese eines Füllstandsensors entspricht (Füllzeit für 40 ml) und welche Zeit gebraucht wird, um das Volumen zwischen unteren und oberen Füllstandsensor aufzufüllen (Füllzeit für 1.240 ml).

|                                  | Anode                    |                               | <b>Kathode</b>      |                                 |                                    |                                |                                 |                                    |
|----------------------------------|--------------------------|-------------------------------|---------------------|---------------------------------|------------------------------------|--------------------------------|---------------------------------|------------------------------------|
| Strom-<br>dichte<br>[ $A/cm^2$ ] | $V_{min}$<br>$[m\mid s]$ | $V_{\text{max}}$<br>$[m\,/s]$ | $V_{min}$<br>[ml/s] | <b>Füllzeit</b><br>40 ml<br>[s] | <b>Füllzeit</b><br>1.240 ml<br>[s] | $V_{max}$<br>$[m\mathsf{l/s}]$ | <b>Füllzeit</b><br>40 ml<br>[s] | <b>Füllzeit</b><br>1.240 ml<br>[s] |
| 0,05                             | 0,37                     | 0,91                          | 0,29                | 136,0                           | 4.216,4                            | 0,87                           | 46,1                            | 1.428,5                            |
| 0,10                             | 0,74                     | 1,82                          | 0,59                | 68,1                            | 2.112,1                            | 1,70                           | 23,5                            | 729,1                              |
| 0,20                             | 1,48                     | 3,64                          | 1,17                | 34,1                            | 1.057,0                            | 3,37                           | 11,9                            | 368,4                              |
| 0,50                             | 3,70                     | 9,10                          | 2,93                | 13,6                            | 423,0                              | 8,36                           | 4,8                             | 148,3                              |
| 1,00                             | 7,40                     | 18,19                         | 5,86                | 6,8                             | 211,6                              | 16,69                          | 2,4                             | 74,3                               |
| 1,50                             | 11,10                    | 27,29                         | 8,79                | 4,5                             | 141,0                              | 25,02                          | 1,6                             | 49,6                               |
| 2,00                             | 14,80                    | 36,39                         | 11,72               | 3,4                             | 105,8                              | 33,34                          | 1,2                             | 37,2                               |
| 2,50                             | 18,50                    | 45,48                         | 14,65               | 2,7                             | 84,6                               | 41,67                          | 1,0                             | 29,8                               |
| 3,00                             | 22,20                    | 54,58                         | 17,58               | 2,3                             | 70,5                               | 50,00                          | 0,8                             | 24,8                               |

**Tabelle 5: Extremwerte der Wasservolumenströme und Reaktionszeit der Füllstandsensoren** 

Aus Tabelle 5 lassen sich folgende Erkenntnisse ableiten:

- Die extremen Volumenströme sind auf der Anode etwas höher als auf der Kathode, da der elektrochemische Wasserbedarf der Anode höher ist als das auf der Kathode entstehende Wasser aus Sauerstoffdiffusion.
- Die maximalen Wasservolumenströme auf der Anode und Kathode bewegen sich im Bereich von 50 ml/s. Sie sind damit größer, als die im bisherigen Simulationsmodell verwendeten Volumenstrombegrenzungen von 40 ml/s, die für einen Dragfaktor von 2,5 ausgelegt waren.
- Um die Hysterese des Füllstandsensors von 40 ml zu überwinden, vergeht je nach Stromdichte und Wasseraufkommen eine Zeit von 0,8 bis 136 Sekunden.
- Um das Volumen im Gasabscheider zwischen mittlerem Füllstandsensor und oberem Füllstandsensor zu füllen (1.240 ml), dauert es je nach Stromdichte und Wasseraufkommen zwischen 24 und 4.200 Sekunden.

Für den Aufbau einer Regelung lässt sich aus den vorstehenden Erkenntnissen folgern, dass ein einziger Füllstandschalter bei den maximalen Volumenströmen zu langsam ist, um Stellglieder anzusprechen, die Volumenströme im Bereich von 50 bis 60 ml/s regeln können. Somit bietet es sich an, eine Dreipunktregelung mit Hilfe von zwei Füllstandschaltern aufzubauen. Hier können wesentlich langsamere Veränderungen der Volumenströme realisiert werden. Die vorher angesprochene Sicherheitsabschaltung kann dabei am oberen Füllstandsensor auch nach einer Wartezeit von z.B. zwei bis drei Minuten akzeptiert werden, so dass hier eine Überfüllung immer noch rechtzeitig detektiert wird. Zudem folgt im realen Teststand nach dem ersten Gasabscheider noch ein weiterer, in dem das mögliche Überlaufen des ersten Abscheiders detektiert wird. Somit stehen der mittlere und der obere Füllstandsensor für eine Dreipunktregelung zur Verfügung.

Weiterhin lässt sich auch hier, analog zu der Vorgehensweise in Kapitel 2.3, eine Regelung mit Vorsteuerung sinnvoll einsetzen, da die Wasservolumenströme überwiegend stromabhängig sind. Wie im Kapitel 2.5.1 gezeigt wurde, ist der Dragfaktor dabei die wichtigste Einflussgröße. So kann die Vorsteuerung den jeweils erforderlichen Wasservolumenstrom zunächst auf Basis eines mittleren Dragfaktors und der jeweils gewünschten Stromdichte einstellen.

Für die Anode wird der Basiswert der Wassernachfüllung wie folgt berechnet (vergleiche Formeln (2.6), (2.7) und (2.12)). Er setzt sich aus den folgenden zwei Anteilen zusammen:

- Volumenstrom durch elektroosmotischen Drag bei einem Faktor von 2,5.
- Volumenstrom der elektrochemisch verbraucht wird.

$$
\dot{V}_{H_2O} = \left(\xi \cdot \frac{\dot{J}}{F} + \frac{\dot{J}}{2 \cdot F}\right) \cdot n \cdot A \cdot \frac{M_{H_2O}}{\rho_{H_2O}} = 3 \cdot \frac{\dot{J} \cdot n \cdot A \cdot 18,0154 \, g/mol}{96485 \frac{As}{mol} \cdot 0,9991 \, g/ml}
$$
\n(2.17)

Analog wird für die Kathode der Basiswert der Wasserentleerung wie folgt festgelegt:

- Volumenstrom durch elektroosmotischen Druck bei einem Faktor von 2,5.
- Der Volumenstrom durch rekombinierten Sauerstoff bleibt wegen seines geringen Anteils unberücksichtigt.

$$
\dot{V}_{H_2O} = \xi \cdot \frac{j}{F} \cdot n \cdot A \cdot \frac{M_{H_2O}}{\rho_{H_2O}} = 2.5 \cdot \frac{j \cdot n \cdot A \cdot 18,0154 \, g/mol}{96485 \frac{As}{mol} \cdot 0,9991 \, g/ml}
$$
\n(2.18)

Da das Simulink-Modell mit dem Gasvolumen des Teststandes arbeitet und nicht mit dem Wasservolumen, ist dort eine Veränderung des Gasvolumens maßgeblich für das Schalten der Füllstandsensoren. Je nach Schaltpunkt bzw. Gasvolumen im System müssen auf der Anode und Kathode unterschiedliche Reaktionen erfolgen, um den Wasserhaushalt zu balancieren. Diese sind in Tabelle 6 zusammengefasst:

| <b>Gasvolumen</b><br>[ml] | Sensor/<br><b>Zustand</b> | Anode                     | Kathode                           |  |
|---------------------------|---------------------------|---------------------------|-----------------------------------|--|
| 7937                      | Oben / nass               | weniger Wasser nachfüllen | mehr Wasser ablassen              |  |
| 7977                      | Oben / trocken            | Basiswert für             | Basiswert für<br>Wasserentleerung |  |
| 9180                      | Mitte / nass              | Wassernachfüllung         |                                   |  |
| 9220                      | Mitte / trocken           | mehr Wasser nachfüllen    | weniger Wasser ablassen           |  |

**Tabelle 6: Logik für ein Wassermanagement mit Dreipunktregelung** 

Die Stellglieder für die Wasserentleerung bzw. Nachfüllung sollen im Rahmen dieser Arbeit weiterhin nur grob abgebildet werden, um den Umfang dieser Arbeit im Rahmen zu halten. Ein genaues Ventilkennfeld für das Ablassen des überschüssigen Wassers auf der Kathode kann später analog zu der Vorgehensweise bei den Druckregelventilen noch im Modell ergänzt werden. Ebenso ist die Abbildung der Pumpen oder Pumpen-/Ventilkombination später adaptierbar. Somit wird grundsätzlich von den bisher im Simulationsmodell verwendeten Eigenschaften ausgegangen. Allerdings müssen die maximal einstellbaren Wasservolumenströme nun von 40 auf 60 ml/s erhöht werden, um auch bei maximalen Dragfaktoren noch den Wasserhaushalt regeln zu können (siehe Tabelle 5). Die Verzögerung der Signalübertragung zwischen Füllstandsensor und Stellglied wird von 5 Sekunden auf 1 Sekunde reduziert; was den Erkenntnissen aus der Optimierung der Druckregelung in Kapitel 4.2 entspricht und hier analog angewendet werden kann.

# **3 Anwendung, Optimierung und Validierung der Modelle**

Dieses Kapitel gibt das Vorgehen beim Zusammenstellen sinnvoller Betriebsparameter für die Simulationen und zur Erstellung der Simulink-Modelle wieder. Für die Modellierung werden die Einbindung der Ventilkennfelder sowie der Aufbau der Druckregelung und der Füllstandregelung vorgestellt. Weiterhin wird das Vorgehen zur Optimierung der Regelparameter vorgestellt. Abschließend wird beschrieben, wie die Messungen am Teststand durchgeführt wurden.

## **3.1 Vereinfachung der Stromdichte- und Druckprofile**

Um den Rechenaufwand für die Optimierung der Druckregelung zu minimieren, wird das Vorgehen aus [1] überprüft und dahingehend weiterentwickelt, die Anwendung von verschiedenen Lastprofilen zu reduzieren. Tabelle 4 in [1] zeigt, dass die drei Lastprofile jeweils ähnliche Extremwerte erzeugen. Allerdings führen Gleich- und Differenzdruck zu unterschiedlichen Werten.

Schaut man sich weiter die Abbildungen 16, 17 und 19 in [1] an, so wird deutlich, dass die größten Druckschwankungen jeweils bei sehr niedrigen und sehr hohen Stromdichten auftreten. Somit kann ein Lastprofil, das Phasen mit Gleich- und Differenzdruck bei typischen Stromdichten wiederholt, gleichwertige Erkenntnisse liefern, wie die bisher verwendeten drei Stromdichteprofile. Als Ergebnis kann daher ein Lastprofil zusammengestellt werden, das hohe, mittlere und niedrige Stromdichten mit verschiedenen Druckniveaus bei Gleich- und Differenzdruck kombiniert. Es hat folgenden Verlauf:

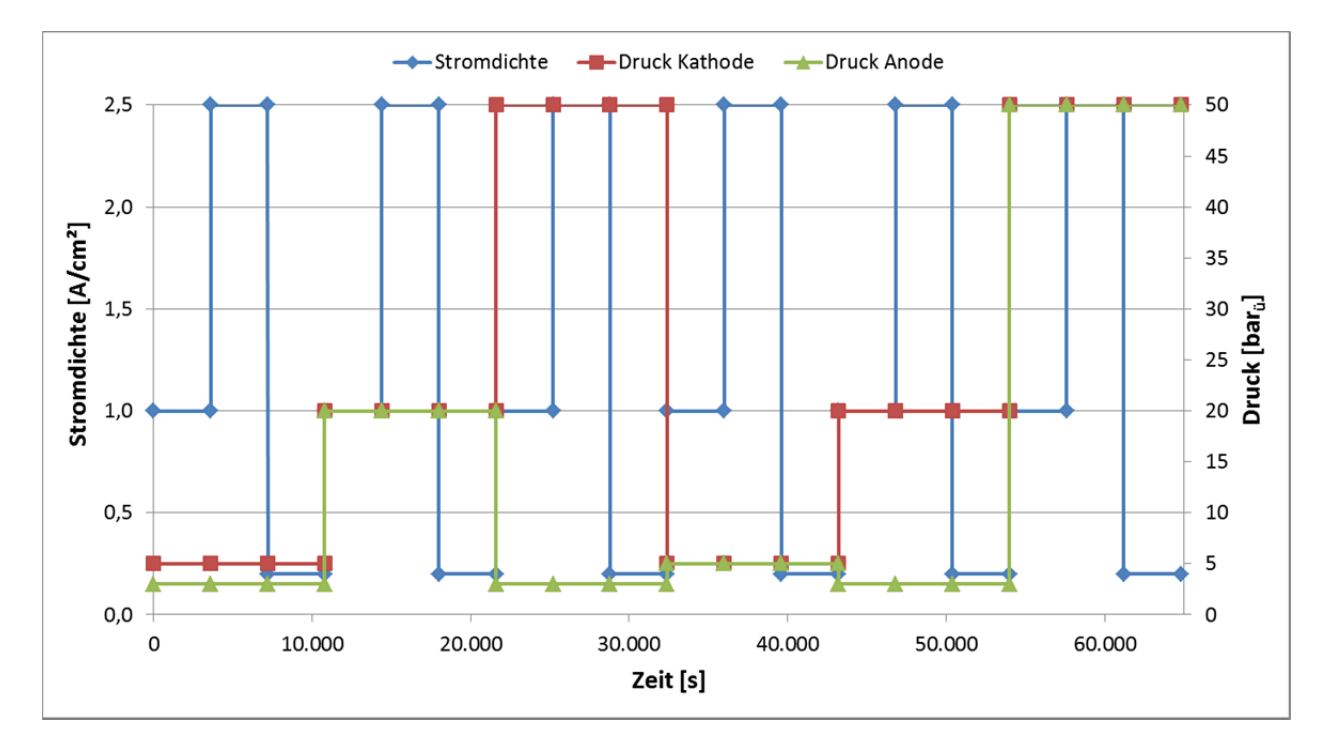

**Abbildung 8: Lastprofil für die Entwicklung und Optimierung der Druckregelung** 

Das hier gezeigte Lastprofil wird für alle Simulationen im Rahmen dieser Arbeit angewendet.

### **3.2 Modellierung der Druckregelventile**

Wie in Kapitel 2.2 erläutert, soll nun das Verhalten der Druckregelung mit Hilfe von Kennfeldern für alle vier Ventile modelliert werden. Dazu werden die Daten nach Tabelle 2 in der Software RCVcalc verwendet. Zur Berechnung von Durchflüssen mit der Software RCVcalc ist zusätzlich zu den eigentlichen Ventildaten eine Durchmesserangabe für die Anschlüsse am Ventilgehäuse und an den zu- bzw. abführenden Rohrleitungen notwendig. Diese sind einheitlich für alle Anschlüsse mit 1" gegeben. Der Durchmesser der zu- und abführenden Rohrleitungen ist mit 25 x 1,5 mm festgelegt.

Für die Abgrenzung der Kennfelder lassen sich die maximalen Volumenströme nach dem Faradaygesetz mit dem maximalen Strom von 900 A, der Zellfläche von 300 cm² und der Zellanzahl von 50 für den hier betrachteten Elektrolyseteststand bestimmen. Für Wasserstoff gilt nach Formel (2.4):

$$
\dot{n}_{H_2} = \frac{j}{2 \cdot F} \cdot A \cdot n_{Zellen} = \frac{900 \, A \cdot 300 \, cm^2 \cdot 50}{300 \, cm^2 \cdot 2 \cdot 96485 \frac{As}{mol}} = 0.2332 \, mol/s \tag{3.1}
$$

Bezieht man diesen Stoffmengenstrom auf eine Temperatur von 15 °C und 1 bar<sub>a</sub>, was den Bedingungen nach den Ventilen im Teststand entspricht, so ergibt sich mit dem idealen Gasgesetz folgender Volumenstrom:

$$
\dot{V}_{H_2} = \frac{\dot{n}_{H_2} \cdot R \cdot T}{p} = \frac{0.2332 \frac{mol}{s} \cdot 8.314 \frac{J}{mol^{\circ}K} \cdot 298.15^{\circ}K}{1 \text{ bar}} = 20.81 \frac{m^3}{h}
$$
(3.2)

Für Sauerstoff gelten entsprechend die halben Mengen; also  $\dot{V}_{O_2} = 10,405 \frac{m^3}{h}$ .

Um Überdrücke ausregeln zu können, müssen die Ventile auch oberhalb der maximalen Volumenströme arbeiten können. Daher werden die Ventilkennfelder für Wasserstoff von 0 - 30 m<sup>3</sup>/h und für Sauerstoff von 0 - 15 m<sup>3</sup>/h aufgenommen. Bezüglich der Drücke und Volumenströme werden die Kennfelder im unteren Wertebereich mit einer höheren Auflösung erfasst, da hier sonst größere Fehler zu erwarten sind.

Somit sind neben den grundlegenden Ventildaten in der Software RCVcalc die Durchflusswerte von 0 - 30 m<sup>3</sup>/h für Wasserstoff bzw. von 0 - 15 m<sup>3</sup>/h für Sauerstoff in einigen verschiedenen Kombinationen mit Drücken von 0 - 55 bar<sub>ü</sub> einzugeben. Als Ergebnis liefert die Software dann den erforderlichen K<sub>V</sub>-Wert. Beispielhaft ist eine solche Berechnung in folgender Abbildung dargestellt:

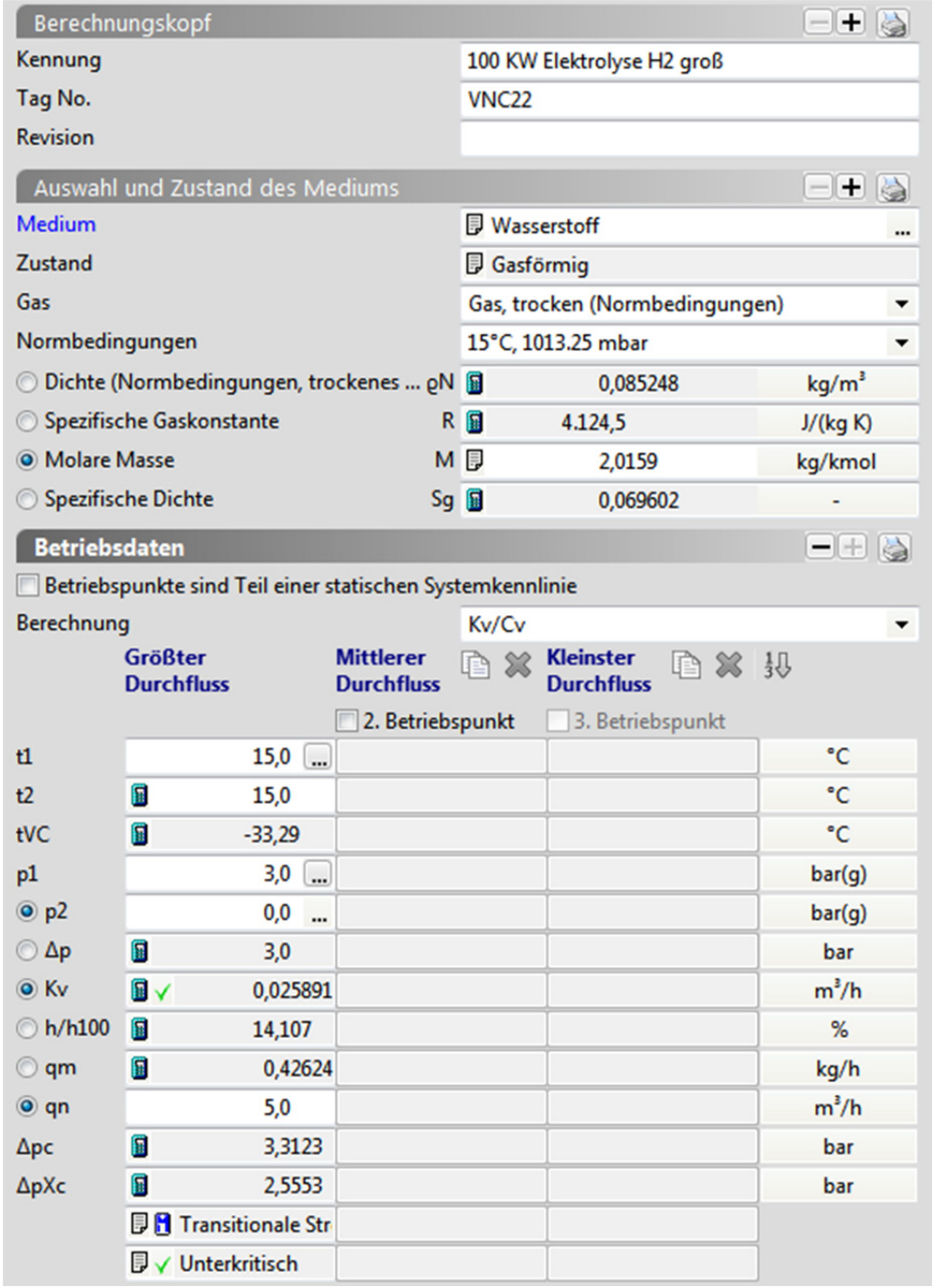

**Abbildung 9: Oberfläche von RCVcalc [6] mit beispielhaften Daten und Ergebnissen** 

Die so über insgesamt 196 Punkte pro Ventil ermittelten Kennfelder werden in den folgenden Abbildungen grafisch dargestellt. Die mit RCVcalc berechneten Daten sind in Anhang 6.1 auch tabellarisch dokumentiert.

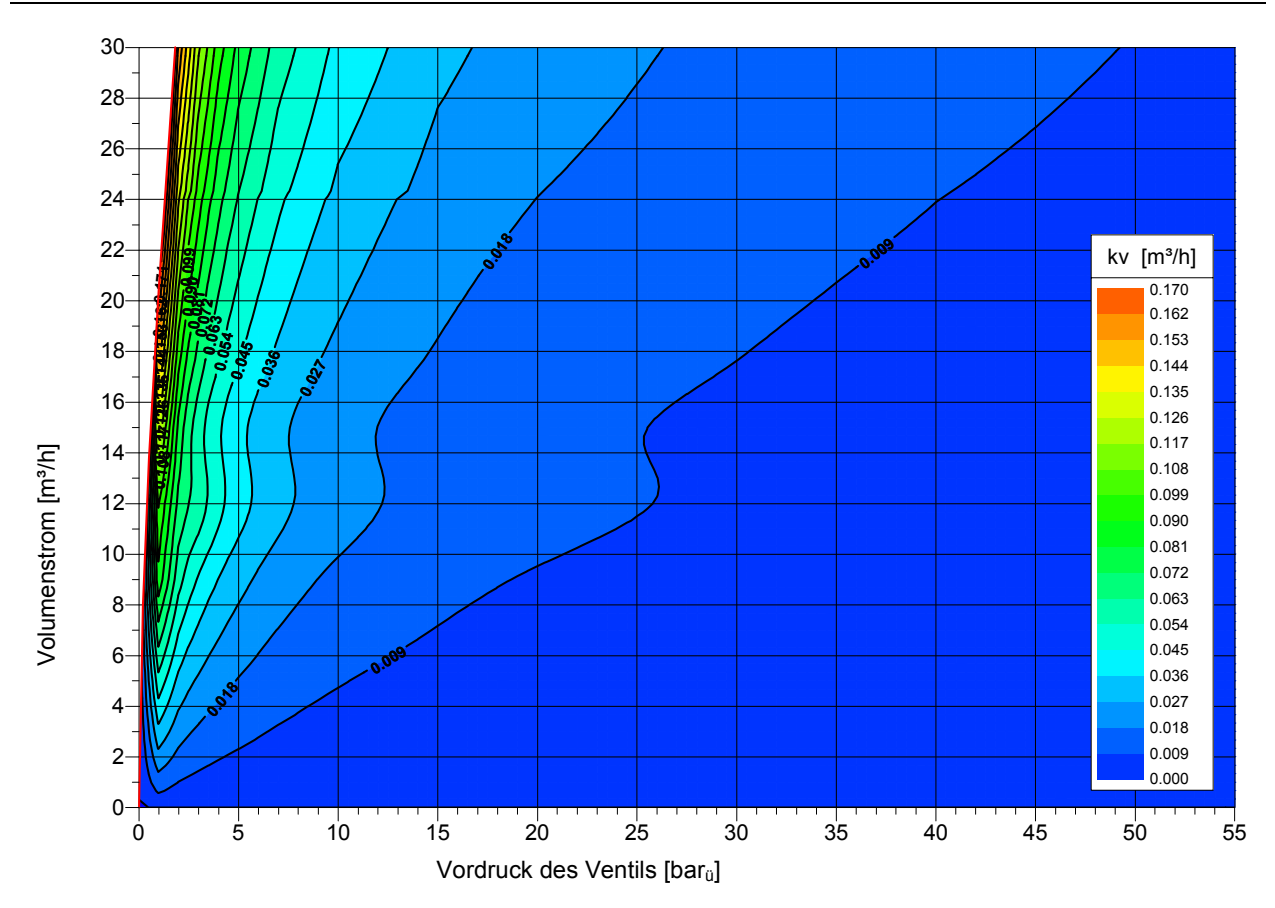

3 Anwendung, Optimierung und Validierung der Modelle

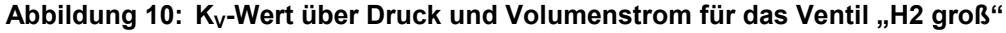

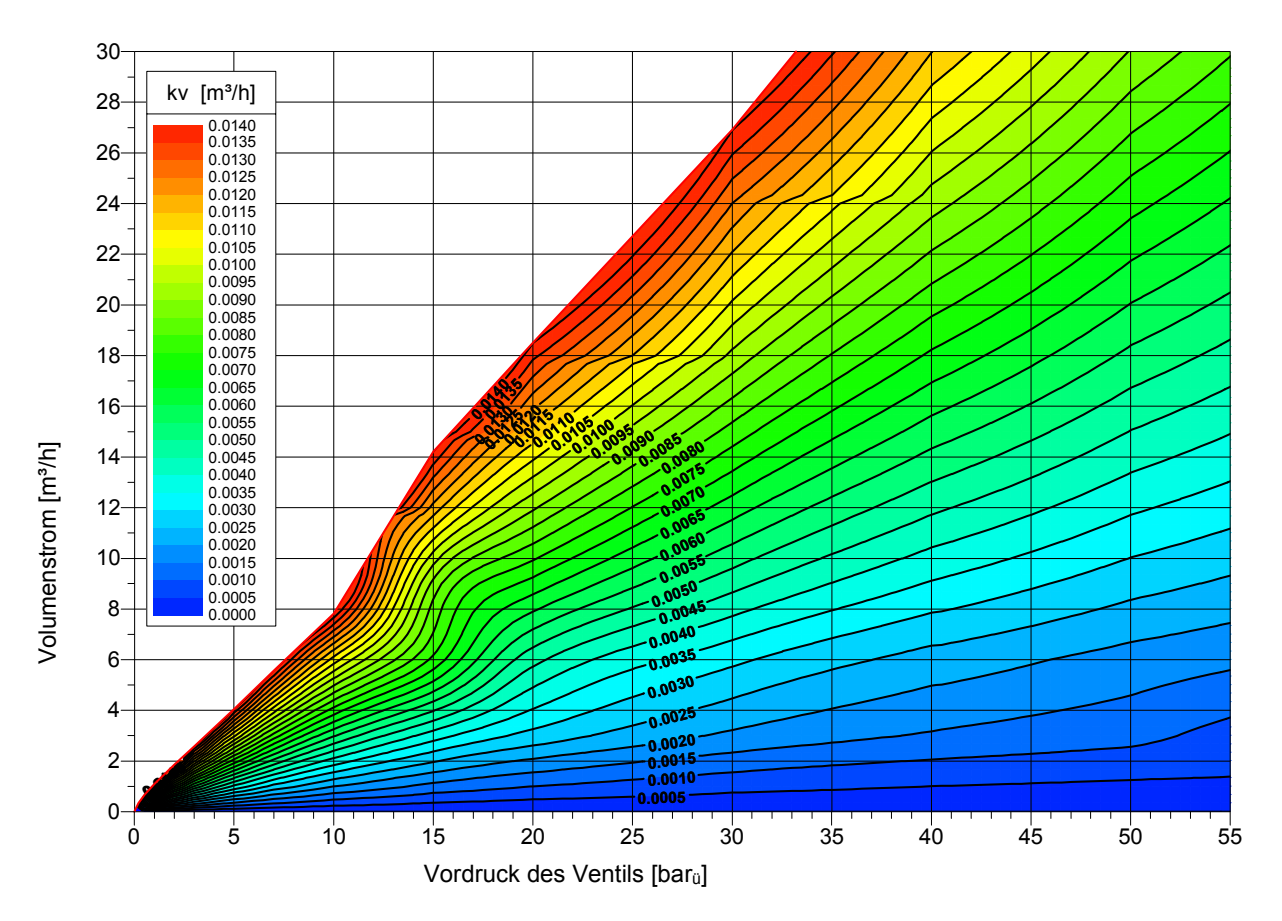

Abbildung 11: K<sub>V</sub>-Wert über Druck und Volumenstrom für das Ventil "H2 klein"

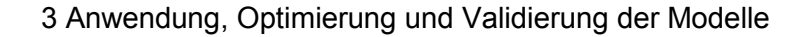

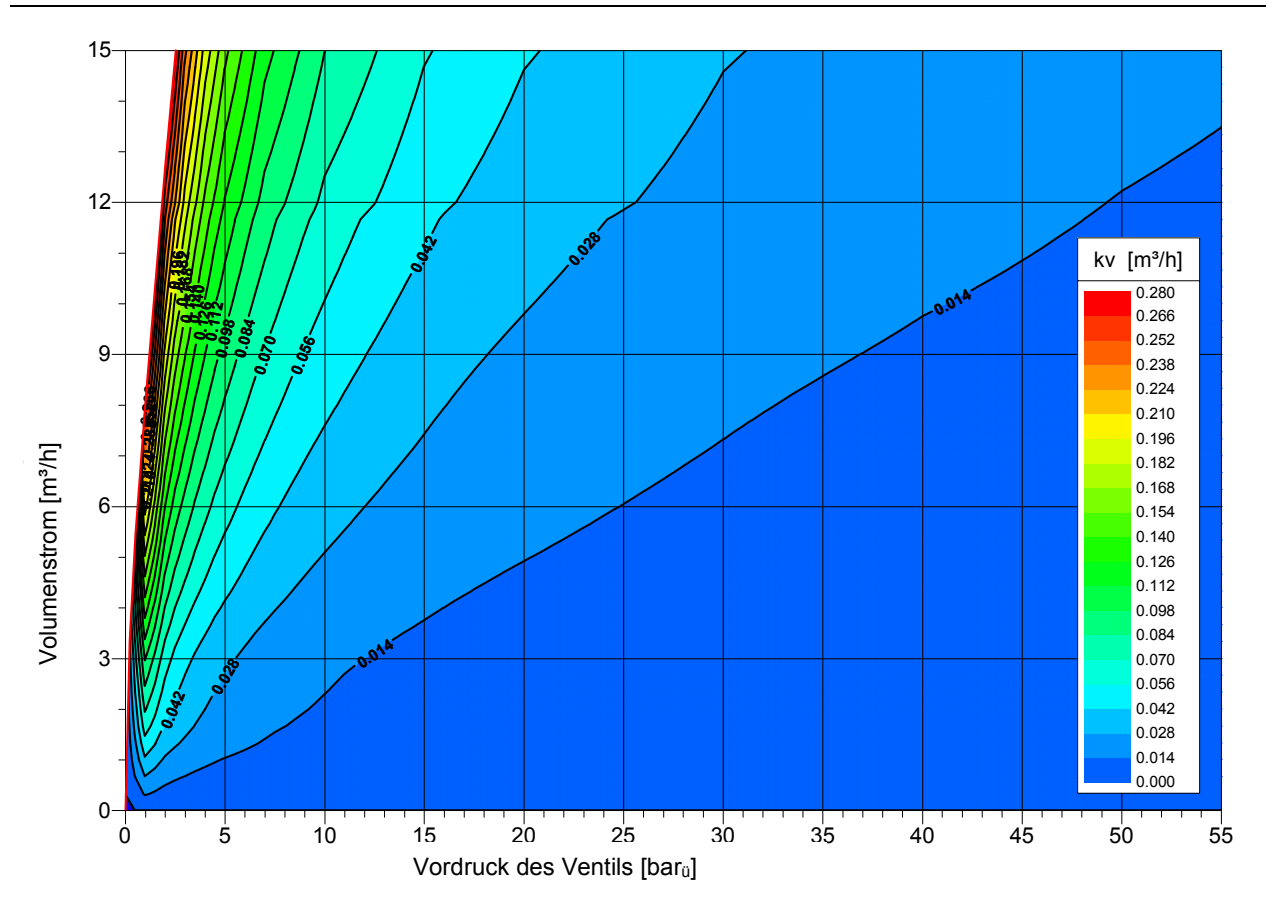

Abbildung 12: K<sub>v</sub>-Wert über Druck und Volumenstrom für das Ventil "O2 groß"

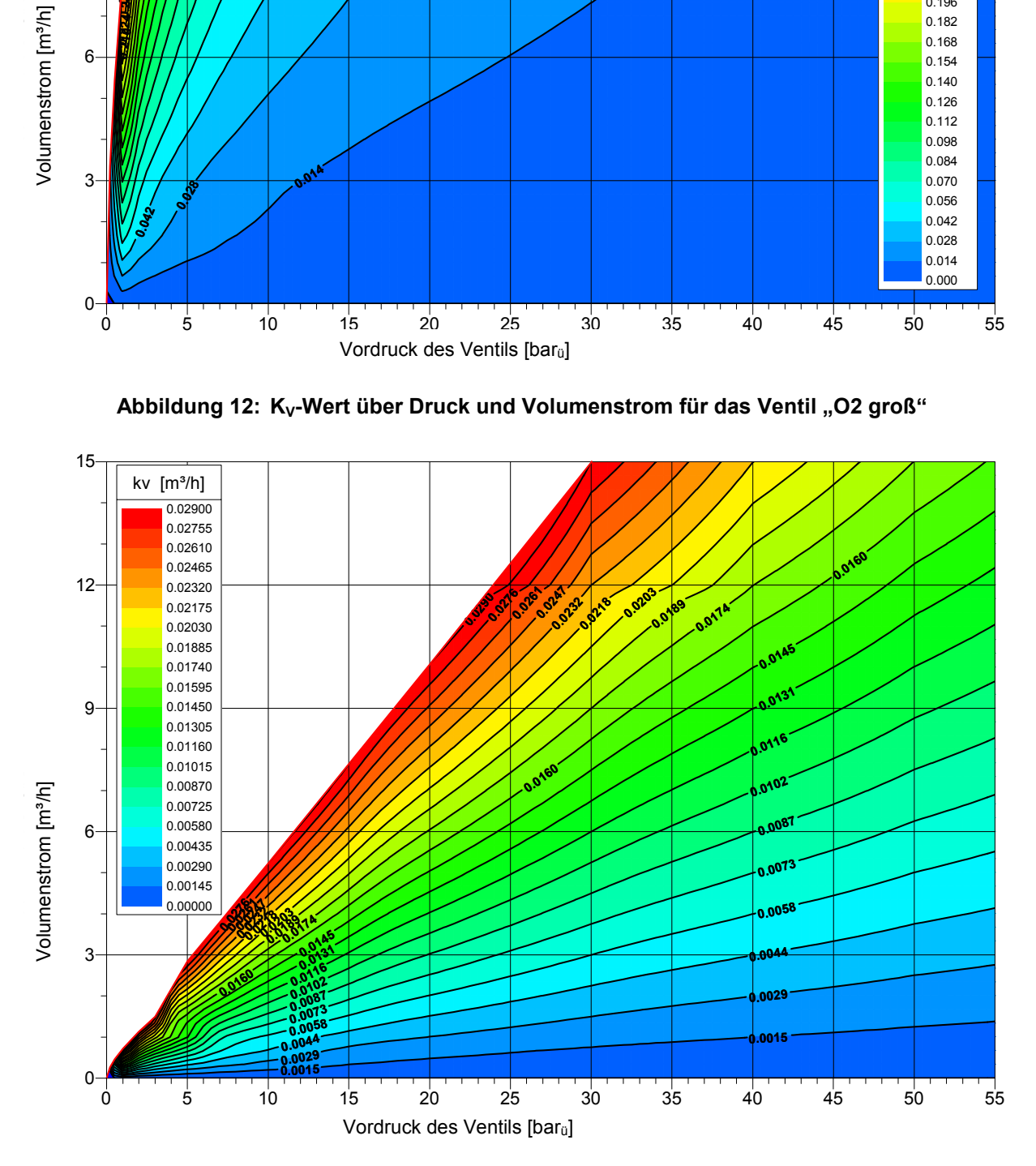

Abbildung 13: K<sub>V</sub>-Wert über Druck und Volumenstrom für das Ventil "O2 klein"

Die vorstehenden Abbildungen zeigen im Wesentlichen, dass die großen Ventile die Regelung bei kleinen Vordrücken übernehmen müssen und die kleinen Ventile bei großen Vordrücken. Weiterhin ist der Durchfluss, auch bei voller Öffnung der großen Ventile, nur oberhalb eines bestimmten Vordruckes möglich. Oder anders ausgedrückt: Um einen bestimmten Volumenstrom durch das Ventil transportieren zu können, muss ein - von der Ventilstellung abhängiger - Mindest-Vordruck aufgebaut werden. Unterhalb dieses Mindest-Vordruckes wird kein Gas durch das Ventil strömen. Somit stellt der linke Rand in den Kennfeldern für jedes Ventil auch einen Grenzdurchfluss bei maximalem K<sub>V</sub>-Wert dar. Diese Grenzkurven für den Volumenstrom zeigt die folgende Tabelle:

|                                          | Wasserstoff                      |                       |                     | <b>Sauerstoff</b>    |  |
|------------------------------------------|----------------------------------|-----------------------|---------------------|----------------------|--|
|                                          | Ventil $H_2$<br>groß             | Ventil $H_2$<br>klein | Ventil $O2$<br>groß | Ventil $O2$<br>klein |  |
| max. K <sub>v</sub> -Wert<br>[ $m^3/h$ ] | 0,277                            | 0,029                 | 0,173               | 0,014                |  |
| Vordruck $p_v$<br>[bar $_{\rm u}$ ]      | $V_{max}$<br>[m <sup>3</sup> /h] |                       |                     |                      |  |
| 55                                       | 247,62                           | 27,59                 | 618,14              | 52,24                |  |
| 50                                       | 224,60                           | 25,03                 | 555,01              | 46,90                |  |
| 40                                       | 179,18                           | 19,96                 | 432,17              | 36,52                |  |
| 30                                       | 134,47                           | 14,98                 | 318,56              | 26,92                |  |
| 20                                       | 90,37                            | 10,07                 | 219,04              | 18,51                |  |
| 15                                       | 68,55                            | 7,64                  | 168,19              | 14,21                |  |
| 10                                       | 46,91                            | 5,23                  | 116,59              | 7,82                 |  |
| $\overline{7}$                           | 34,04                            | 3,79                  | 85,25               | 5,57                 |  |
| 5                                        | 25,51                            | 2,84                  | 64,19               | 4,04                 |  |
| 3                                        | 17,02                            | 1,50                  | 42,99               | 2,58                 |  |
| $\overline{2}$                           | 12,72                            | 1,13                  | 32,17               | 1,85                 |  |
| 1                                        | 8,12                             | 0,72                  | 20,58               | 1,10                 |  |
| 0,5                                      | 5,45                             | 0,46                  | 13,82               | 0,68                 |  |
| 0,2                                      | 3,35                             | 0,26                  | 7,96                | 0,34                 |  |
| 0                                        | 0,00                             | 0,00                  | 0,00                | 0,00                 |  |

**Tabelle 7: Grenzkurven der Gasdruckregelventile** 

Die Kennfelder nach Abbildung 10 bis Abbildung 13 sind geeignet, um den K<sub>V</sub>-Wert als Stellgröße im Simulink-Modell für den Regelkreis abhängig vom aktuellen Volumenstrom und Druck zu ermitteln. Um in dem Modell auch die tatsächlich abfließenden Gasmengen darstellen zu können, müssen die Volumenströme abhängig vom K<sub>V</sub>-Wert und Druck dargestellt werden. Die entsprechenden Daten wurden auch mit Hilfe der Software RCVcalc berechnet, indem dort die Eingabe- und Ausgabewerte (Zeile "Berechnung" in Abbildung 9) umgestellt wurden. Erneut wurden Kennfelder über 196 Punkte pro Ventil ermittelt. Diese sind in Anhang 6.2 tabellarisch dokumentiert und in Abbildung 14 bis Abbildung 17 grafisch aufbereitet worden:

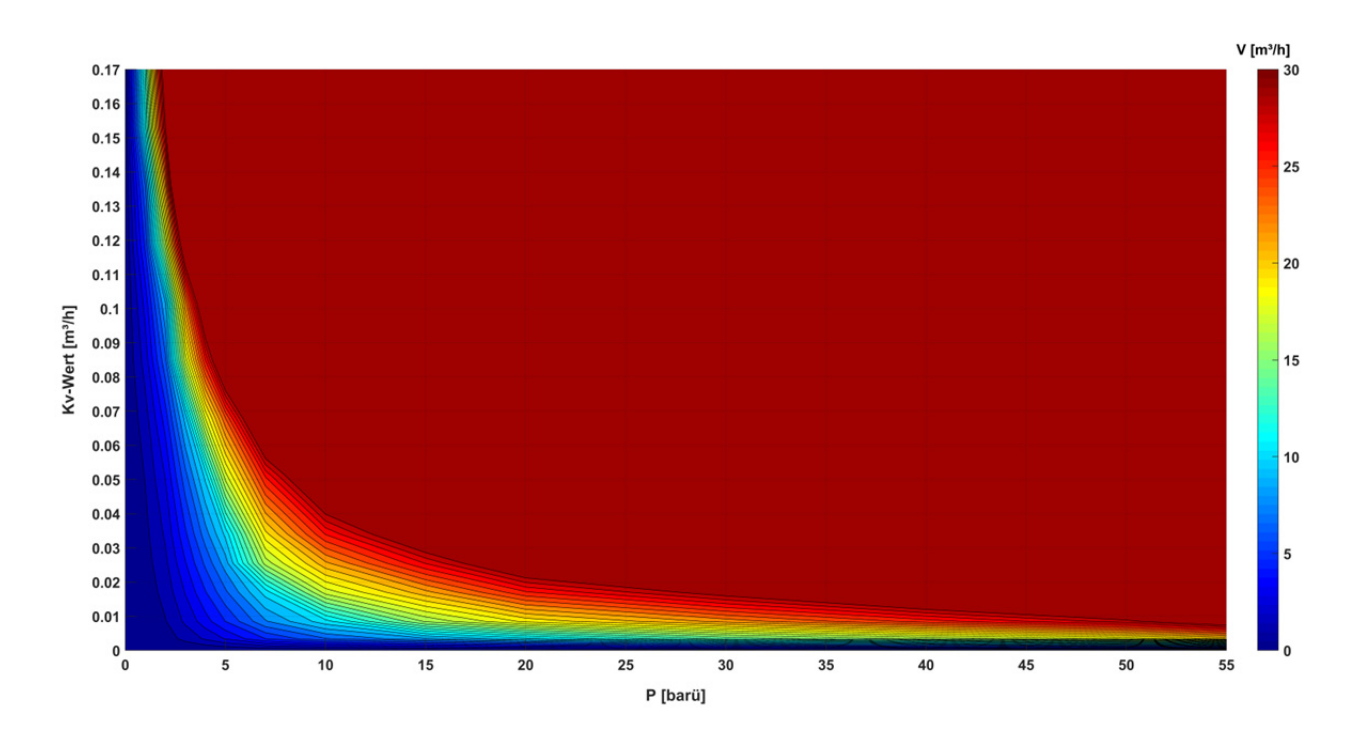

Abbildung 14: Volumenstrom über Druck und K<sub>v</sub>-Wert für das Ventil "H2 groß"

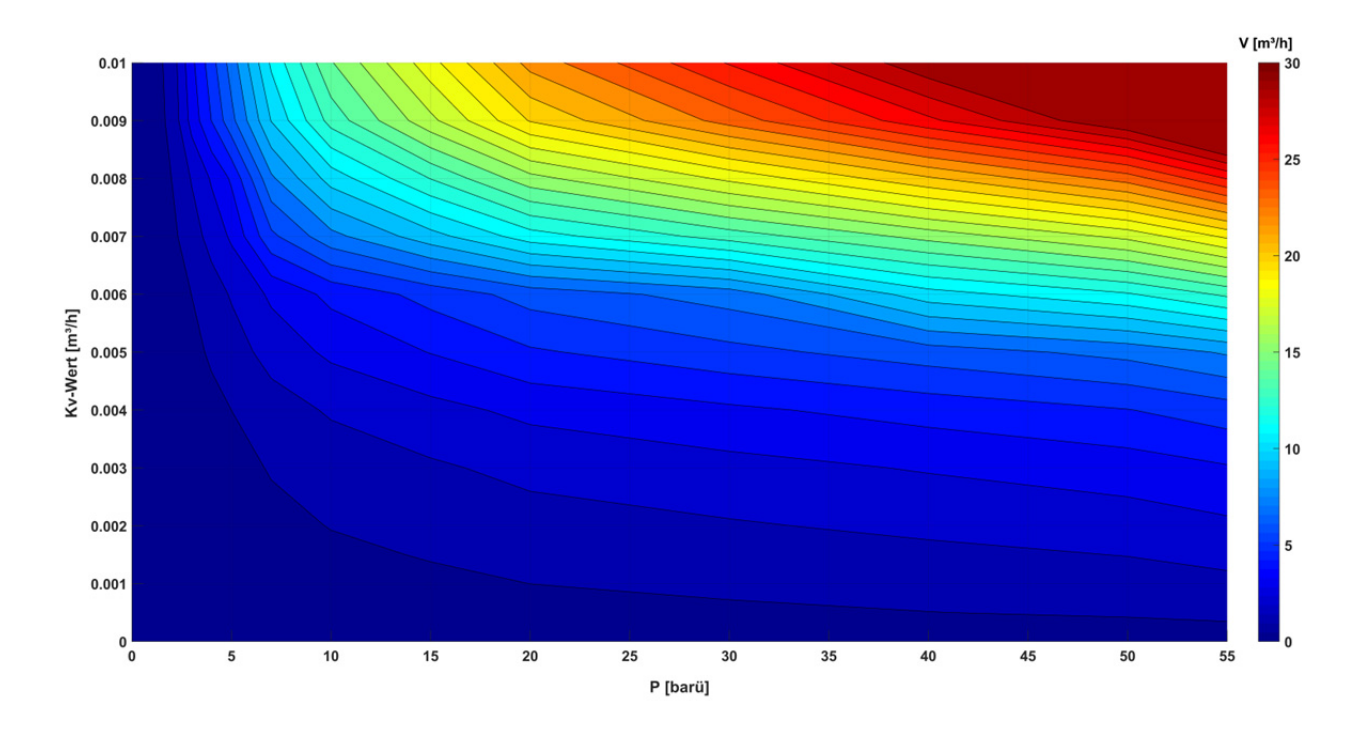

Abbildung 15: Volumenstrom über Druck und K<sub>V</sub>-Wert für das Ventil "H2 klein"

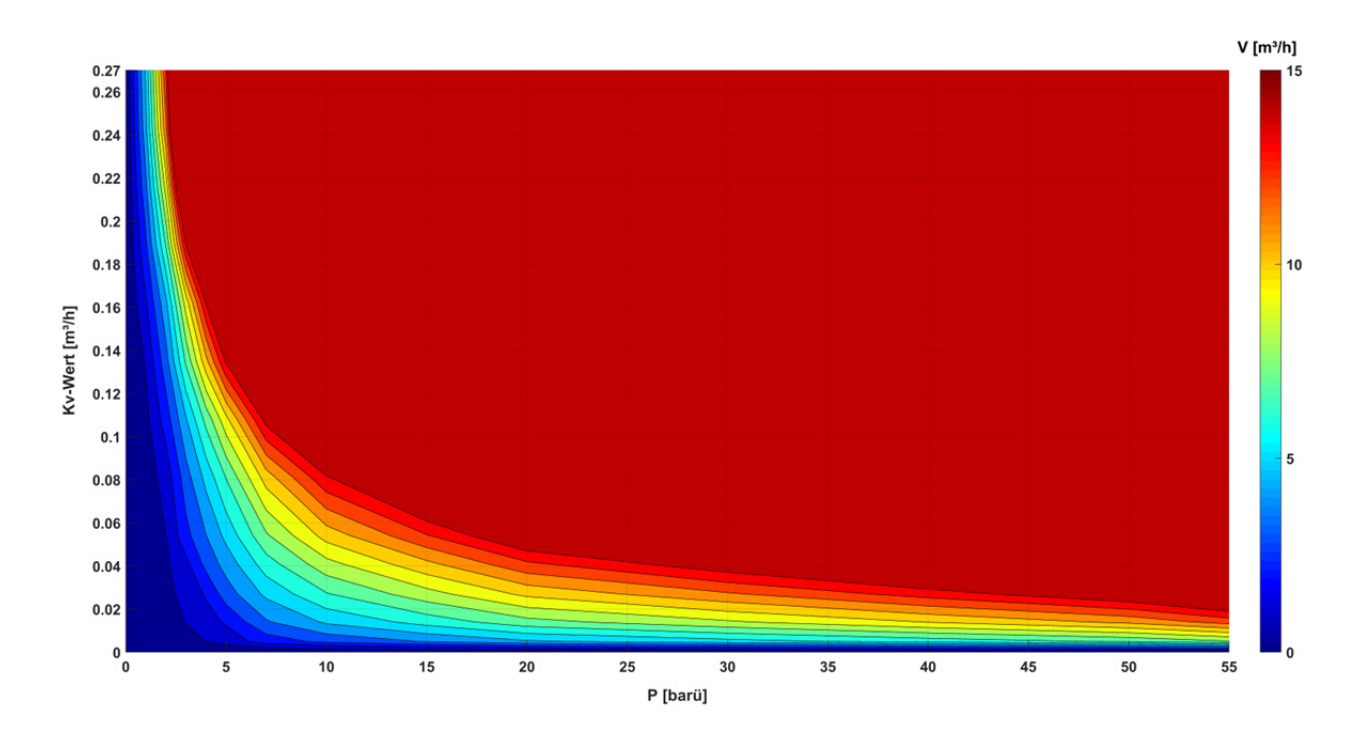

Abbildung 16: Volumenstrom über Druck und K<sub>V</sub>-Wert für das Ventil "O2 groß"

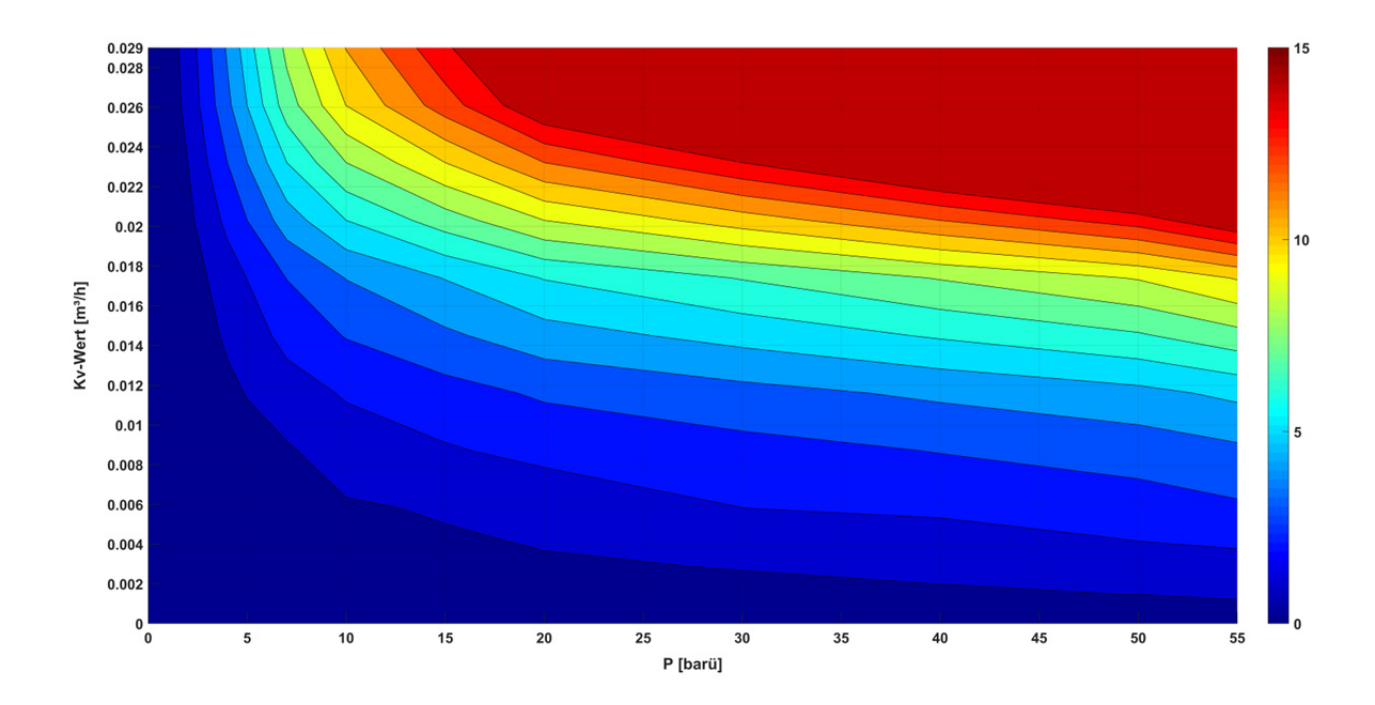

Abbildung 17: Volumenstrom über Druck und K<sub>V</sub>-Wert für das Ventil "O2 klein"

## **3.2.1 Genauigkeiten der Ventilkennfelder**

Um Abweichungen zwischen den Ventilkennfeldern für das Einstellen des K<sub>V</sub>-Wertes im Zusammenspiel mit den Kennfeldern für die abfließenden Volumenströme im Simulationsmodel besser verstehen zu können, wird das folgende Simulink-Modell angewandt:

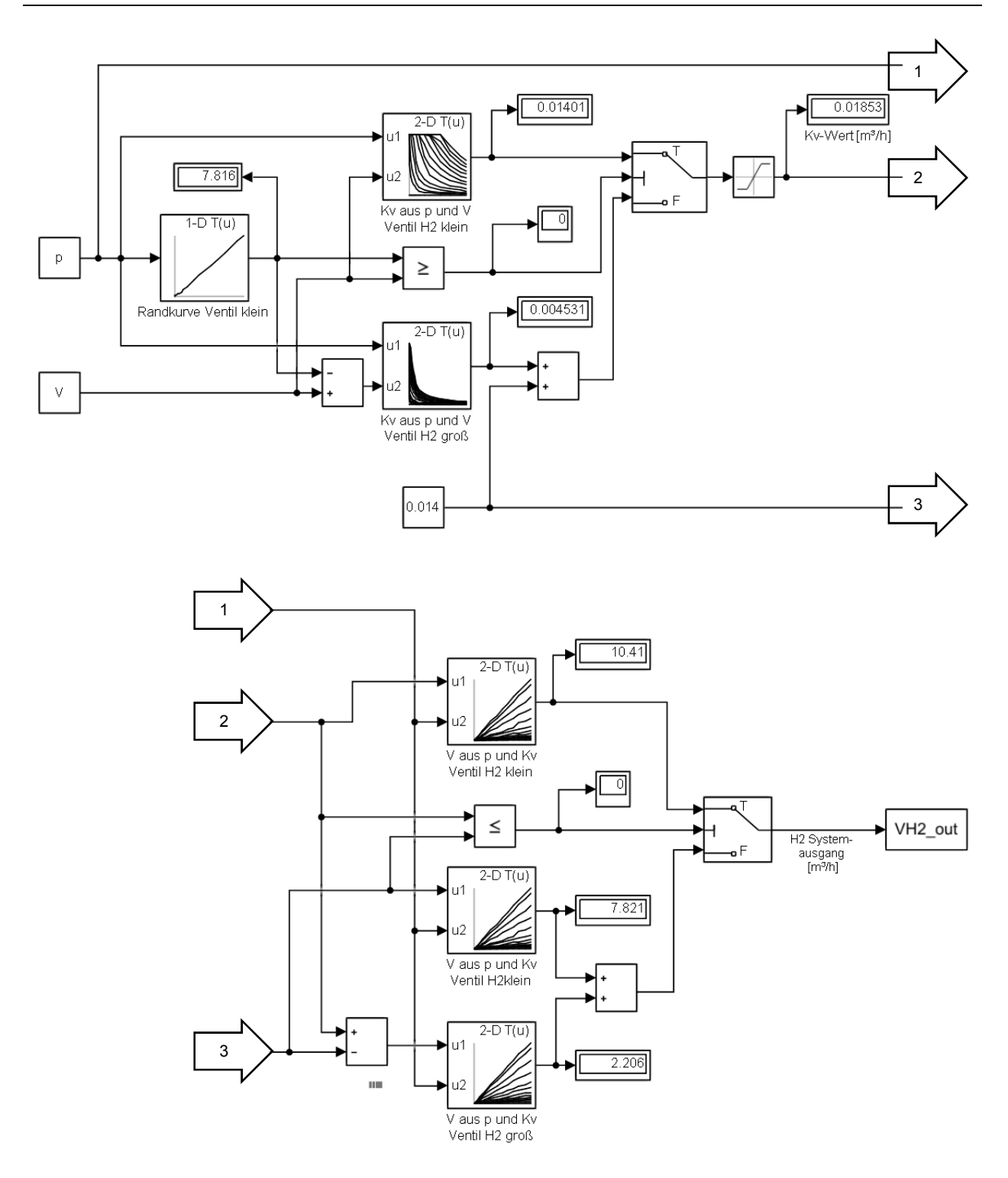

Abbildung 18: Simulink-Modell zum Vergleich von K<sub>V</sub>-Wert- und Volumenstrom-Kennfeld

Das Simulink-Modell nach Abbildung 18 arbeitet mit den Eingangsgrößen des einzustellenden Druckes p und des Volumenstromes V. Mit dem gewünschten Druck wird zunächst aus der Grenzdurchflusskurve für das kleinere Ventil ermittelt, ob der Soll-Volumenstrom mit dem kleinen Ventil alleine oder durch volles Öffnen des kleinen Ventils und Zuschalten des großen Ventils erreicht werden kann. Mit diesem Ergebnis werden die Kennfelder ausgewertet. Die Interpolation der Kennfelddaten ist auf den Modus "Linear" eingestellt, was im Folgenden weiter erläutert und mathematisch ausgedrückt wird. Da alle verwendeten Kennfelder einen dreidimensionalen Zusammenhang haben, gilt prinzipiell:  $z = f(x, y)$ . Wie z.B. in den tabellarisch aufbereiteten K<sub>V</sub>-wert-Kennfeldern in Anhang 6.1 zu sehen ist, liegen die K<sub>V</sub>-Werte nur für konkrete Paare von Volumenströmen und Drücken vor. Sucht man den linear interpolierten K<sub>V</sub>-Wert, der zwischen zwei konkret angegeben Volumenströmen und zwischen zwei konkret angegebenen Drücken liegt, so wird dies wie folgt berechnet:

$$
K_V = f(V,p);
$$

$$
K_V(V_1, p) = \frac{K_V(V_1, p_1) - K_V(V_1, p_2)}{p_1 - p_2} \cdot (p_1 - p) - K_V(V_1, p_1);
$$
  
\n
$$
K_V(V_2, p) = \frac{K_V(V_2, p_1) - K_V(V_2, p_2)}{p_1 - p_2} \cdot (p_1 - p) - K_V(V_2, p_1);
$$
  
\n
$$
K_V(V, p) = \frac{K_V(V_1, p) - K_V(V_2, p)}{V_1 - V_2} \cdot (V_1 - V) - K_V(V_1, p);
$$
\n(3.3)

Dabei bedeuten die Indizes:

1 = nächster kleinerer Wert

2 = nächster größerer Wert

Die Interpolation von Daten aus den Volumenstromkennfeldern erfolgt analog. Nach der Kennfeldinterpolation steht der einzustellende K<sub>V</sub>-Wert fest (Pfeil 2 im oberen Teil von Abbildung 18). Mit diesem  $K_V$ -Wert werden die Volumenstromkennfelder ausgewertet (siehe unterer Teil der Abbildung); ebenfalls durch lineare Interpolation. Je nach Größe des  $K_v$ -Wertes muss entweder nur das kleine Ventil oder die Zusammenschaltung beider Ventile eingesetzt werden, um den abfließenden Volumenstrom zu ermitteln. Die Abbildung 18 zeigt das Simulink-Modell für Wasserstoff am Beispiel von gewünschten 10 bar Überdruck und 10 m<sup>3</sup>/h Volumenstrom. Für Sauerstoff wurde ein analoges Modell programmiert.

Nun ist naheliegend, dass aus den unabhängig voneinander ermittelten Kennfeldern und vor allem durch deren Interpolation Abweichungen entstehen und die vorgegebenen Volumenströme nicht ideal mit den abfließenden Volumenströmen übereinstimmen. Dieses Verhalten ist auch in der Realität zu beobachten, denn durch die vorhandenen Toleranzen im Regelventil und im Stellantrieb wird der K<sub>V</sub>-Wert nicht immer ideal eingestellt. Die im Model vorhandenen Fehler können mit Hilfe eines Matlab Skriptes (siehe Anhang 6.3) über eine Matrix von gewünschten Volumenströmen und verschiedenen Drücken dargestellt werden. Der prozentuale Fehler der Volumenströme berechnet sich wie folgt:

$$
Fehler = \frac{V_{ab} - V_{soll}}{V_{soll}} \cdot 100\,\%
$$
\n(3.4)

Die Fehler sind in Abbildung 19 für Wasserstoff und in Abbildung 20 für Sauerstoff dargestellt:

![](_page_31_Figure_1.jpeg)

Abbildung 19: Fehler aus K<sub>V</sub>-Wert- und Volumenstrom-Kennfeld für Wasserstoff

![](_page_31_Figure_3.jpeg)

Abbildung 20: Fehler aus K<sub>v</sub>-Wert- und Volumenstrom-Kennfeld für Sauerstoff

Abbildung 19 und Abbildung 20 zeigen überwiegend Fehler im Bereich von +/- 5 %. Allerdings ergeben sich auch stärkere Abweichungen in den Randbereichen (bis zu knapp +/- 40 %) und in den Übergansbereichen zwischen dem kleinem und dem großen Ventil (von +10 bis - 20 %). Für die Praxis scheint ein ähnliches Verhalten zwischen erwartetem Volumenstrom und dem tatsächlich eintretenden Wert auch in dieser Größenordnung realistisch. Somit werden die oben vorgestellten Kennfelder für die Simulation der Druckregelung weiter verwendet.

## **3.3 Einführung der Druckregelung in das Simulink-Modell**

Basis für die Modellierung zur Auslegung und Optimierung der Druckregelung ist das Simulink-Modell aus [1, Abbildung 19]. Die Erweiterungen des Modells werden beispielhaft mit folgender Abbildung 21, dem Blockschaltbild für die Regelung der Sauerstoffventile, erläutert:

![](_page_32_Figure_3.jpeg)

**Abbildung 21: Blockschaltbild für die Ventilregelung** 

Das Blockschaltbild zeigt, wie die in Kapitel 3.2 vorgestellten Kennfelder in das Modell eingebaut und mit dem PI-Regler verknüpft wurden. Darüber hinaus wurden dort die Variablen eingefügt, die für die Optimierung der Regelparameter erforderlich sind. Die Einbindung der Kennfelder erfolgt analog zu dem Vorgehen für die Genauigkeitsbetrachtung der Ventilkennfelder nach Abbildung 18. Zunächst wird wieder aus dem gewünschten Druck und dem stromabhängig einzustellenden Volumenstrom ein  $K_v$ -Wert aus den Kennfelddaten interpoliert. Dieser wird nun zum Ergebnis der Regelstrecke summiert, welche entsprechend der Formel (2.14) eingebunden ist.

Die Regelparameter sind im Blockschaltbild für die Sauerstoffventile mit "P\_Regler\_O2" und "TI\_Regler\_O2" bezeichnet. Hervorzuheben ist, dass die Regelparameter als Variablen definiert sind, die über den Matlab-Workspace vorgegeben und verändert werden können. So ist die Optimierung dieser Parameter mit Hilfe von Matlab möglich. Damit der integrale Anteil des Reglers bei großen Sollwertänderungen nicht zu unerwünschtem Überschwingen führt, wird hier die Rückstellfunktion des Integrators genutzt. Würde zum Beispiel der Druck von 5 auf 50 bar erhöht, so würde es einige Minuten dauern, bis sich der Druck bei gegebenem Strom und Behältervolumen einstellen kann. In dieser Zeit würde sich dann ein übergroßer Integralanteil aufbauen, der später zum Überschwingen führt. Somit wird der Integralanteil zurückgesetzt, wenn der Betrag der Regelabweichung größer als 0,2 bar ist. Der Integralanteil wirkt dann nur noch bei kleineren Druckschwankungen, wie sie durch Wasserein- und ausspeisung oder bei kleineren Sollwertänderungen vorkommen.

Nach der Regelstrecke (Pfeil 3 in Abbildung 21) wird, wie auch in der Studienarbeit dargestellt, das Verhalten der Stellgröße K<sub>V</sub>-Wert mit ihren Begrenzungen und zeitlichen Reaktionen abgebildet. Der so errechnete momentane K<sub>V</sub>-Wert wird anschließend für die Bestimmung der abfließenden Gasströme aus den Volumenstromkennfeldern verwendet.

Neben diesen Änderungen, die analog in den Submodulen für die Simulation der Sauerstoffund Wasserstoffventile erfolgten, wurde noch die Änderung der Druckbehältergröße in das Simulink-Modell integriert. Die Gasphase in den Behältern hat nun anstatt 4.200 ml eine Größe von 9.200 ml.

# **3.4 Optimieren der Regelparameter**

Für die Optimierung durch Minimierung bietet Matlab eine Reihe von Funktionen (Solver) an. Gemäß [13] ist der Solver "fmincon" sehr universell einsetzbar und zusätzlich in der Lage, mehrere Parameter gleichzeitig zu bestimmen. Er wird daher im praktischen Teil dieser Arbeit angewendet.

Die mathematische Beschreibung und die Syntax für die Programmierung von "fmincon" sind wie folgt [21]:

$$
\min_{x} f(x) \text{ such that } \begin{cases} c(x) \le 0 \\ c e q(x) = 0 \\ A \cdot x \le b \\ A e q \cdot x = be q \\ l b \le x \le ub, \end{cases}
$$

```
[x,fval,exitflag,output] = fmincon(fun,x0,A,b,Aeq,beq,lb,ub,nonlcon,options)
```
Übertragen auf die bisher vorgestellten Randbedingungen sind die Platzhalter in der Funktion für "fmincon" zuzuordnen:

![](_page_34_Picture_204.jpeg)

Für lb und ub muss eine Größenordnung festgelegt werden. Dies kann durch Abschätzung einer häufig zu erwartenden Regeldifferenz erfolgen. Geht man davon aus, dass die maximal zulässige Regelabweichung vorliegt und das Ventil sich 10 % bewegen muss, um dies auszugleichen, so muss der  $k_P$ -Wert in einer Größenordnung liegen, die einen 10 %-Hub der Druckregelventile zulässt. Dabei soll der integrale Anteil unberücksichtigt bleiben.

Für die Wasserstoffseite gilt dann nach Umformung von Gleichung (2.14):

$$
k_P = \frac{y(t)}{e(t)} = \frac{K_{Vmax} \cdot 10\%}{\Delta p_{zul}} = \frac{0.0187 \, m^3/h}{0.5 \, bar_{\rm u}} = 0.0374 \frac{m^3/h}{bar_{\rm u}} \tag{3.5}
$$

Für die Sauerstoffseite ergibt sich mit einem maximal möglichen K<sub>V</sub>-Wert von 0,3058 m<sup>3</sup>/h ein  $k_P$ -Wert von 0,061 m<sup>3</sup>/(h bar<sub>ü</sub>).

Damit die Zeitkonstante im integralen Anteil zu den Totzeiten der Regelventile und Füllstandsensoren passt, soll der Wert im einstelligen Sekundenbereich liegen. Setzt man in Formel (2.14) den Wert  $T_i = 1$  Sekunde ein, so ergibt sich, dass nach einer Sekunde Integrationszeit insgesamt der zweifache  $k_P$ -Wert auf die Regeldifferenz wirkt.

Um von den abgeschätzten Werten für  $k_p$  und  $T_i$  ausgehend die obere bzw. unterer Grenze (lb bzw. ub) im Solver "fmincon" festzulegen, wird jeweils ein Faktor von 100 angewandt. Damit sollte ein ausreichend großer Suchbereich zur Verfügung stehen, um optimale Regelparameter zu finden. Somit werden folgende Werte in den Solver "fmincon" eingegeben:

| <b>Platzhalter</b> | <b>Sauerstoffventile</b> | Wasserstoffventile |  |
|--------------------|--------------------------|--------------------|--|
| x0 (Ti)            |                          | 1                  |  |
| 1b(Ti)             | 0,01                     | 0,01               |  |
| $ub$ $(Ti)$        | 100                      | 100                |  |
| $x0$ (kp)          | 0,061                    | 0,0374             |  |
| 1b(Ti)             | 0,00061                  | 0,000374           |  |
| ub (Ti)            | 6,1                      | 3,74               |  |

Tabelle 8: Eingabewerte für die Optimierungsfunktion "fmincon"

Um die Optimierung ausführen zu können, werden zwei Matlab Dateien erzeugt. Eine Datei verwaltet den Solver "fmincon". Die andere stellt die Verbindung zum Simulink-Modell her, um die Parameter zu übergeben und das Ergebnis der Gütefunktion für den Solver bereitzustellen. Der Austausch zwischen den zwei Dateien und dem Simulink-Modell wird sichergestellt, indem alle übergreifend verwendeten Variablen als globale Variable definiert werden.

Die erste Matlab-Datei mit dem Solver "fmincon" ist für die Optimierung der Wasserstoff-Druckregelung wie folgt aufgebaut:
% Finden der optimalen Faktoren für den Druckregler im Simulink-Modell global Regler H2, global P Regler H2, global TI Regler H2;  $Regler_H2 = [0.0374, 1];$   $\sqrt[8]{Startwerte}$ P\_Regler\_H2 = Regler H2(1,1) % Zuordnung zur Variablen in Simulink TI Regler H2 = Regler H2(1,2) % Zuordnung zur Variablen in Simulink tic [X,FVAL,EXITFLAG,OUTPUT] = fmincon(@Optimierung\_PI\_Regler\_H2,Regler\_H2 ,[],[],[],[],[0.000374;0.01],[3.74;100],[],(optimoptions(@fmincon,'Optimality Tolerance',1e-6,'StepTolerance',1e-10))) % Solver mit Eingabewerten toc

Die zweite Matlab-Datei für die Verbindung zur Ventilregelung der Wasserstoffventile im Simulink-Modell ist als Funktion programmiert, damit sie mit dem Solver "fmincon" kommunizieren kann:

```
function FVAL = Optimierung_PI_Regler_H2(P)
global Regler H2, global P Regler H2, global TI Regler H2;
Regler H2 = P;
P Regler H2 = Regler H2(1,1)TI Regler H2 = Regler H2(1,2)sim 'Gesamtmodell geregelt Vplus Kennf V St Fuellst siemens'; %Ausführen des
Simulink-Modells zur Ermittlung des Soll-/Istverlaufes für den Wasserstoff-
druck
```

```
FVAL = max(Int_deltap_ka); %Ergebnis der Gütefunktion an Solver fmincon über-
geben
```
end

#### **3.5 Einführung einer Füllstandregelung in das Simulink-Modell**

Das bisherige Simulink-Modell wurde entsprechend der grundlegenden Überlegungen in Kapitel 2.5.2 angepasst. Abbildung 22 zeigt am Beispiel der Kathode die alte und die neue Füllstandregelung im Vergleich. Die Füllstandregelung arbeitet nun mit den Signalen von zwei Sensoren (siehe Bereich 1 in Abbildung 22), die analog zu Tabelle 6 folgende Werte ausgeben:

| <b>Gasvolumen</b><br>[ml] | Sensor / Zustand | <b>Kathode</b> | Anode |
|---------------------------|------------------|----------------|-------|
| 7937                      | Oben / nass      |                |       |
| 7977                      | Oben / trocken   |                |       |
| 9180                      | Mitte / nass     |                |       |
| 9220                      | Mitte / trocken  |                |       |

**Tabelle 9: Signale der Dreipunktregelung für das Wassermanagement** 

Im Modell ist nach den Levelsensoren die vom Hersteller mit einer Sekunde angegebene Reaktionszeit abgebildet (Bereich 2 in Abbildung 22).

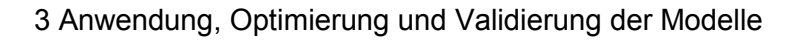

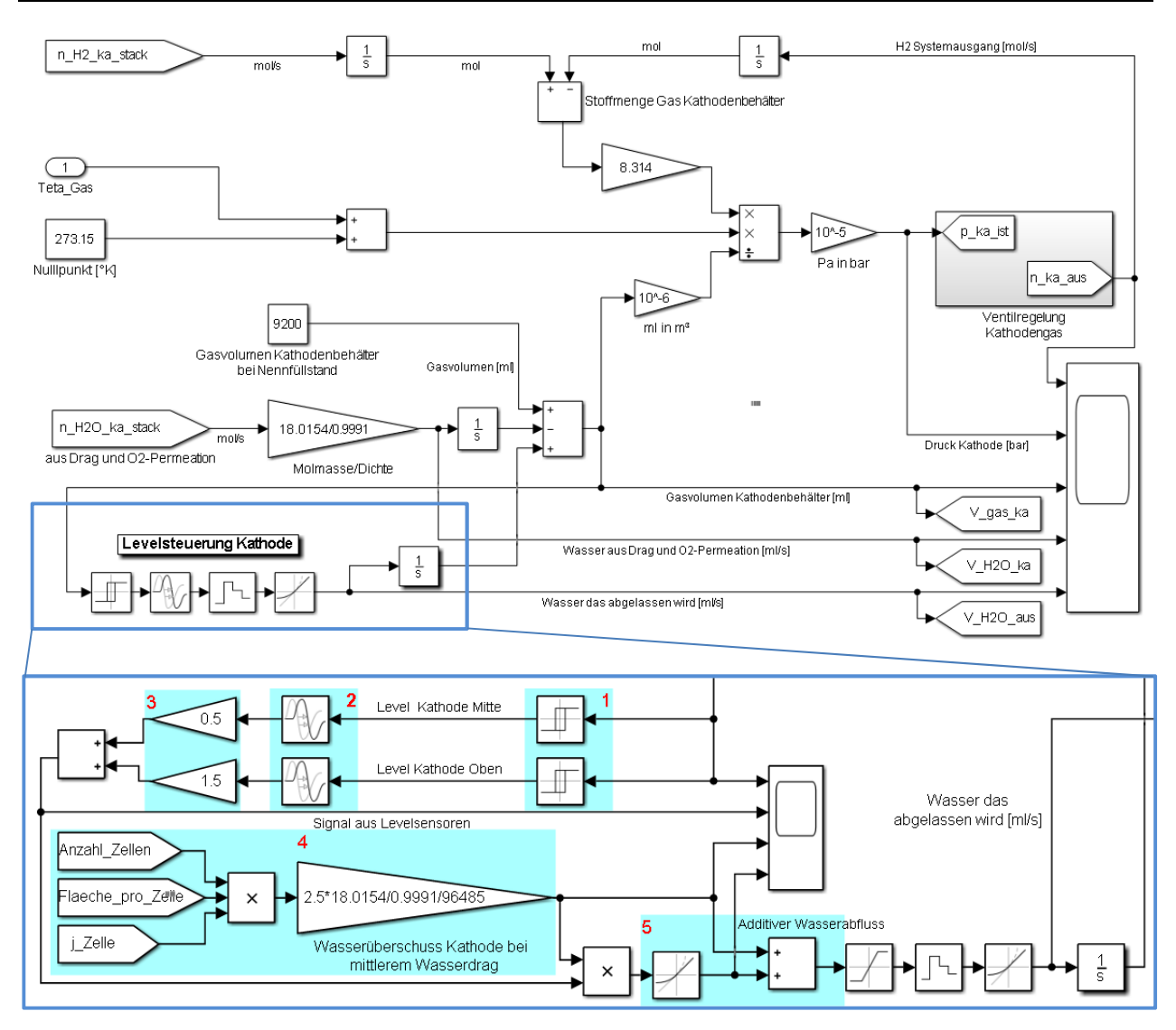

**Abbildung 22: Optimierung der Füllstandregelung** 

Die Signale der Füllstandsensoren werden entsprechend verstärkt (Bereich 3 in Abbildung 22), so dass die Wasservolumenströme, die mit dem mittleren Dragfaktor voreingestellt sind (Bereich 4), entweder in Richtung minimalem oder maximalem Dragfaktor verschoben werden. Die Faktoren für die Verstärkung wurden durch Vergleich der Volumenstrome bei minimalem Dragfaktor von 1,9 bzw. maximalem Dragfaktor von 5,4 mit dem für die Voreinstellung verwendeten Dragfaktor von 2,5 ermittelt. Für die Kathode ergibt sich, dass zum Erreichen des maximal möglichen Volumenstromes das 1,5-fache zum voreingestellten Volumenstrom hinzuaddiert werden muss. Zum Erreichen des minimal möglichen Volumenstromes muss das 0,5-fache vom voreingestellten Volumenstrom abgezogen werden. Beide Faktoren haben eine etwa 0,3-fache Reserve zu dem Rechenergebnis, um auch bei den Extremwerten des Dragfaktors noch eine regelmäßige Zustandsänderung an den Levelsensoren erzeugen zu können. Für die Anode gilt die umgekehrte Logik mit den gleichen Faktoren.

Bereich 5 in Abbildung 22 zeigt abschließend die Beschleunigung, mit der der Wasservolumenstrom verändert werden kann, bevor er dann zum voreingestellten Volumenstrom addiert wird. Diese Beschleunigung ermöglicht die Verstetigung der Volumenströme und wird auf + bzw. - 1 ml/s² eingestellt. Der so aus dem voreingestellten und dem additiven Teil gebildete Wasservolumenstrom wird an die Stellglieder weitergegeben. Das Verhalten der Stellglieder ist so abgebildet, wie es auch bisher verwendet wurde.

#### **3.6 Durchführen von Messungen am 100 kW PEM-Elektrolyseteststand**

Im IEK-3 wird seit Anfang 2018 der nach [2] und [1] ausgelegte und aufgebaute 100 kW-PEM Elektrolyseteststand betrieben und hinsichtlich der Steuerungssoftware weiter entwickelt. Abbildung 23 zeigt den Aufbau. Rechts im Bild sind die zwei parallel angeschlossen Stacks zu sehen, die hier mit je 27 Zellen á 300 cm² ausgestattet sind. Die Stacks sind vorwiegend für Gleichdruckbetrieb bis ca. 20 bar<sub>ü</sub> geeignet. Beim Ändern der Drucksollwerte kann kurzfristig ein kathodischer Überdruck von bis zu 5 bar akzeptiert werden; dauerhaft sollten 2 bar nicht überschritten werden. In der Mitte von Abbildung 23 befinden sich Umwälzpumpen, Filter, Wärmetauscher, Gasabscheider und oben in rot die Gasdruckregelventile als wichtigste Komponenten der Anodenseite. Auf der Rückseite sind anlog die gleichen Komponenten für die Kathode angeordnet. Links im Bild ist noch der Gleichrichter zu sehen, der die Stacks mit Strom versorgt und in einem Schaltschrankgehäuse untergebracht ist.

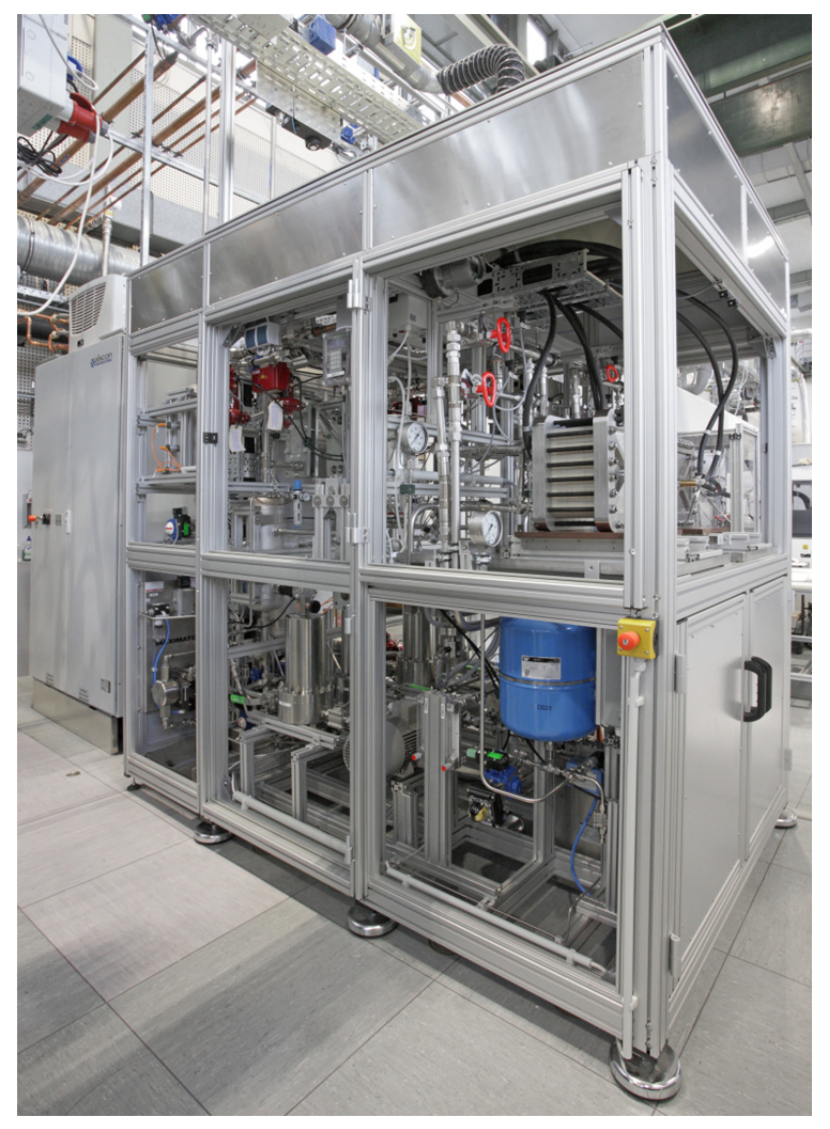

**Abbildung 23: 100 kW PEM-Elektrolyseteststand des IEK-3** 

Die in Kapitel 3.3 vorgestellte Druckregelung konnte am IEK-3 bereits in den Teststand integriert werden. Die Dreipunkt-Füllstandregelung nach Kapitel 3.5 ist in der Teststandsteuerung noch nicht umgesetzt worden. Derzeit werden die gewünschten Wasservolumenströme manuell und möglichst passend zu der hier ausgelegten Füllstandregelung eingestellt.

Mit den genannten Einschränkungen können bei verschiedenen Drücken Stromdichten variiert werden. Die so erzeugten Messgrößen werden im Takt von 2 Sekunden geloggt. Die erfolgreiche Umsetzung der in dieser Arbeit entworfenen Druckregelung mit den optimierten Parametern wird in Kapitel 4.5 durch den Vergleich von Simulations- und Messergebnissen vorgestellt. Für den Vergleich wird ein an den realen Stack angepasstes Lastprofil benötigt, das wie folgt aussieht:

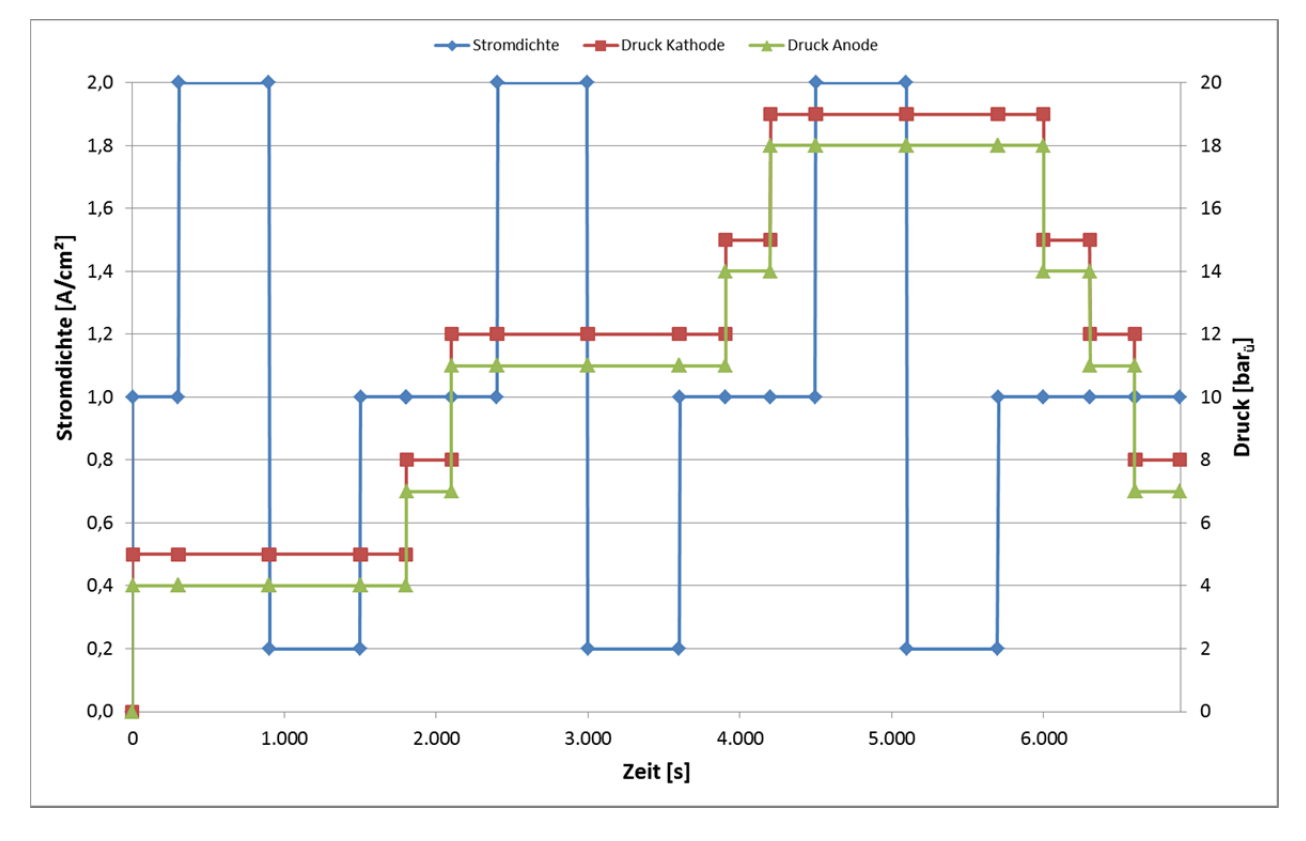

**Abbildung 24: Lastprofil für den Vergleich von Simulation und Messung** 

Die Regelparameter der Druckregelung, die Sollwerte der Drücke, Ströme und Temperaturen sowie die gewünschten Wasservolumenströme können auf der Bedienoberfläche der Teststandsoftware eingegeben und an die Steuerung übertragen werden. In Abbildung 25 ist die Bedienoberfläche des Teststandes dargestellt, die auch Istwerte aller wesentlichen Messgrößen anzeigt.

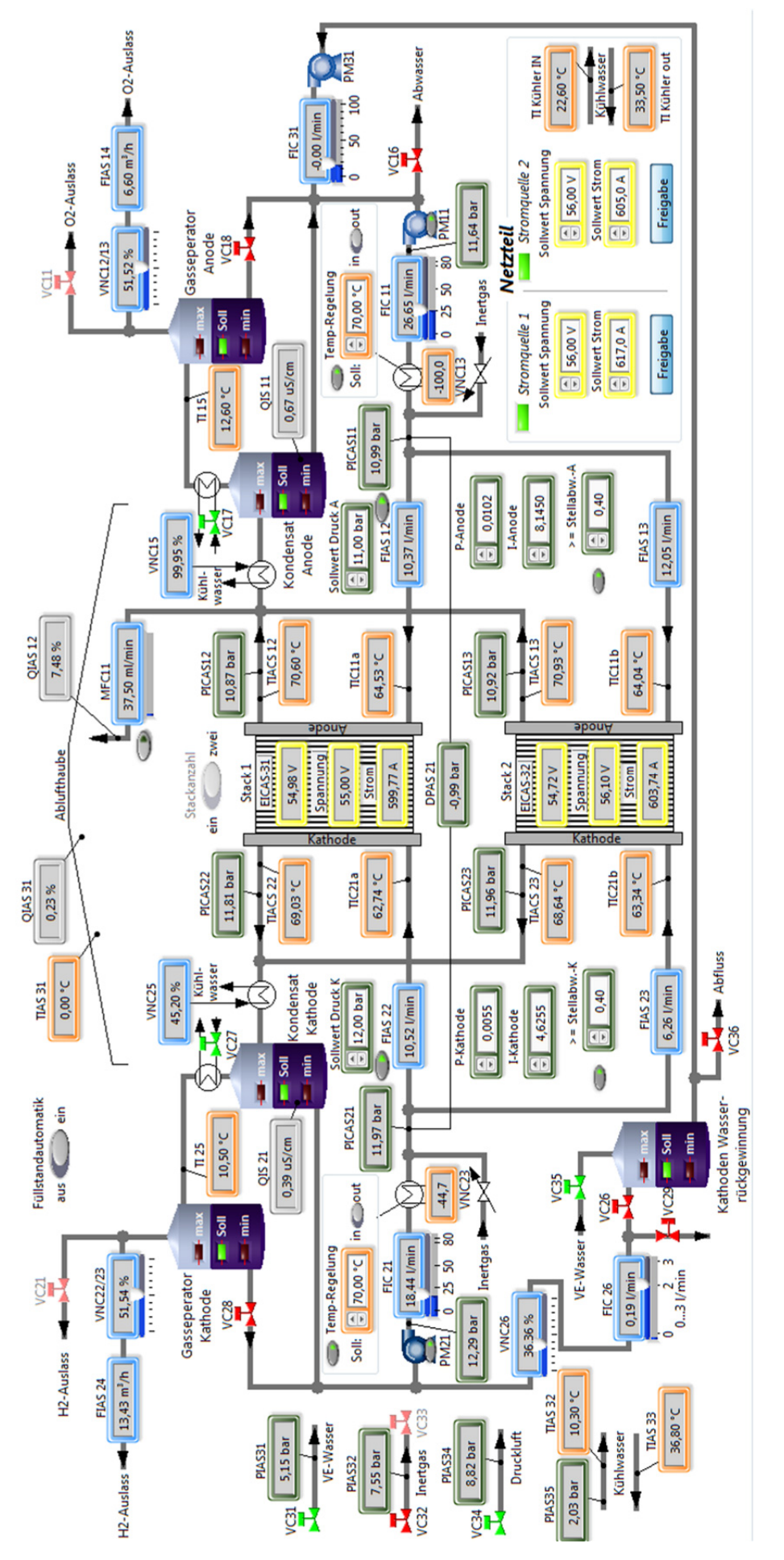

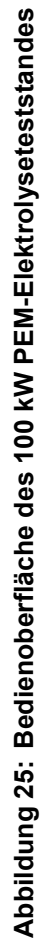

## **4 Ergebnisse und Diskussion**

Im Rahmen dieser Arbeit wurde die Druckregelung entwickelt, in das Simulink-Modell eingefügt und optimiert. Dazu wurden zunächst die Ergebnisse aus der Optimierung der Regelparameter vorgestellt. Danach wurden Druckverläufe aus der Simulation mit den optimalen Regelparametern ausgewertet und detailliert untersucht.

Die Sensitivität bezüglich des Wasserhaushaltes wird anschließend mit zwei weiteren Simulationsläufen ausgewertet. Hieraus ergeben sich zusätzliche Optimierungsansätze, die in einen weiteren Simulationslauf eingeflossen sind und mit den ersten Ergebnissen verglichen wurden.

Abschließend werden die Messergebnisse aus dem 100 kW Teststand, der mit dem hier vorgestellten und optimierten Druckregelungskonzept arbeitet, ausgewertet und mit den Simulationsergebnissen verglichen.

#### **4.1 Optimierte Regelparameter für die Druckregelung**

Wie in Kapitel 3.4 beschrieben, wurden die Regelparameter mit Hilfe einer Gütefunktion und dem Matlab-Solver "fmincon" optimiert. Folgende Werte wurden von "fmincon" berechnet:

| <b>Parameter</b>                              | <b>Sauerstoffventile</b> | Wasserstoffventile |
|-----------------------------------------------|--------------------------|--------------------|
| $k_P$ [m <sup>3</sup> /(h bar <sub>u</sub> )] | 0,0610                   | 0,0084             |
| $T_i$ [s]                                     | 0,9998                   | 1,7428             |
| G $[(bar_0 s)^2]$                             | 3,5764e+05               | 1,1949e+05         |

**Tabelle 10: Optimierte Regelparameter** 

Das Ergebnis des Solver kann mit Hilfe einer 3D-Grafik visualisiert und zur Prüfung verwendet werden. Die 3D-Grafik soll den Wert der Gütefunktion in Abhängigkeit der variablen Regelparameter für  $k_P$  und  $T_i$  darstellen. Dazu wird die Simulation über ein entsprechendes Raster von 9 x 9 Varianten der Regelparameter ausgeführt. Das Ergebnis für die Wasserstoffventile zeigt Abbildung 26 und für die Sauerstoffventile Abbildung 27. Der durch "fmincon" ermittelte optimale Punkt aus Tabelle 10 ist jeweils als Pfeil mit dem Zusatz "Optimum" in die Abbildungen eingetragen. Das im Raster von  $k_p$  und  $T_i$  für der 3D-Grafik auffindbare Minimum der Gütefunktion ist jeweils durch einen schwarzen Datenpunkt mit Koordinatenangaben markiert.

Die nachstehenden Abbildungen zeigen deutlich, dass das Ergebnis der Gütefunktion in einem sehr weiten Bereich kaum schwankt. Dies unterstreicht einerseits die positive Wirkung der Vorsteuerung. Andererseits wäre es sehr aufwendig, das Optimum noch genauer einzugrenzen. Für die Wasserstoffventile liefert "fmincon" Parameter, die ein etwas niedrigeres Ergebnis der Gütefunktion haben, als das Minimum aus der 3D-Grafik. Für die Sauerstoffventile ist es hingegen umgekehrt. Dennoch liegen die grafisch und rechnerisch ermittelbaren Optima relativ dicht beieinander. So gesehen könnten beide Methoden - grafisch und rechnerisch - sinnvoll für die hier beschriebene Optimierungsaufgabe eingesetzt werden.

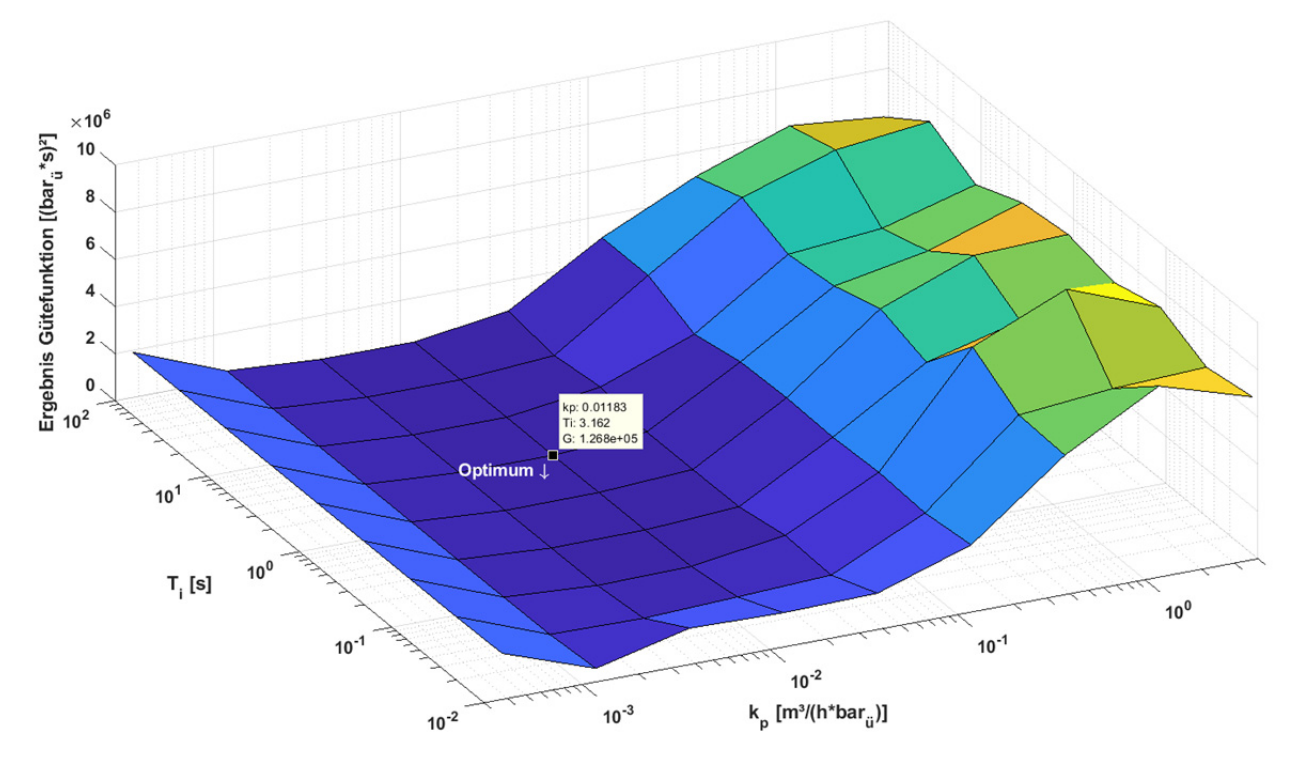

**Abbildung 26: Optimum der Regelparameter für die Wasserstoffventile** 

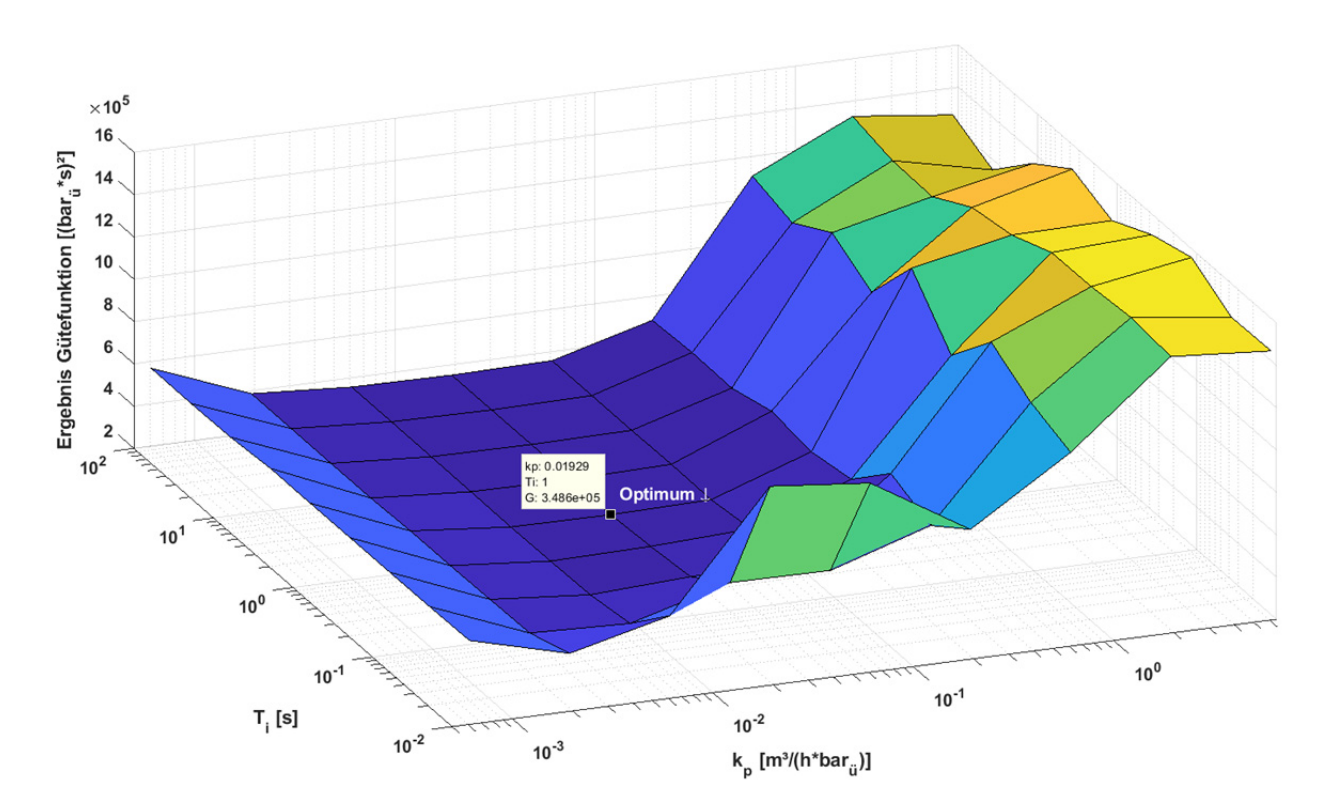

**Abbildung 27: Optimum der Regelparameter für die Sauerstoffventile** 

#### **4.2 Auswertung der simulierten der Druckverläufe**

In den folgenden Abbildungen werden einige Abkürzungen verwendet, die hier zur besseren Übersicht einmal kurz erläutert werden:

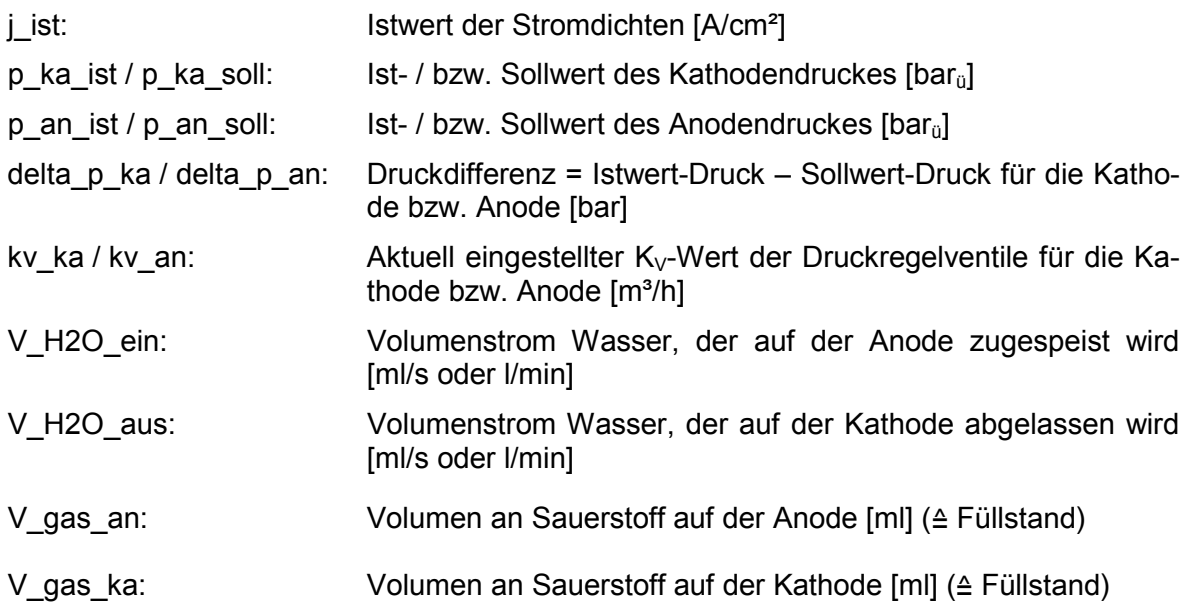

Um nun die gewünschte Toleranz der Druckregelung bewerten zu können, müssen die Druckverläufe mit den Regelparametern aus Tabelle 10 simuliert und ausgewertet werden. Abbildung 28 visualisiert das Ergebnis:

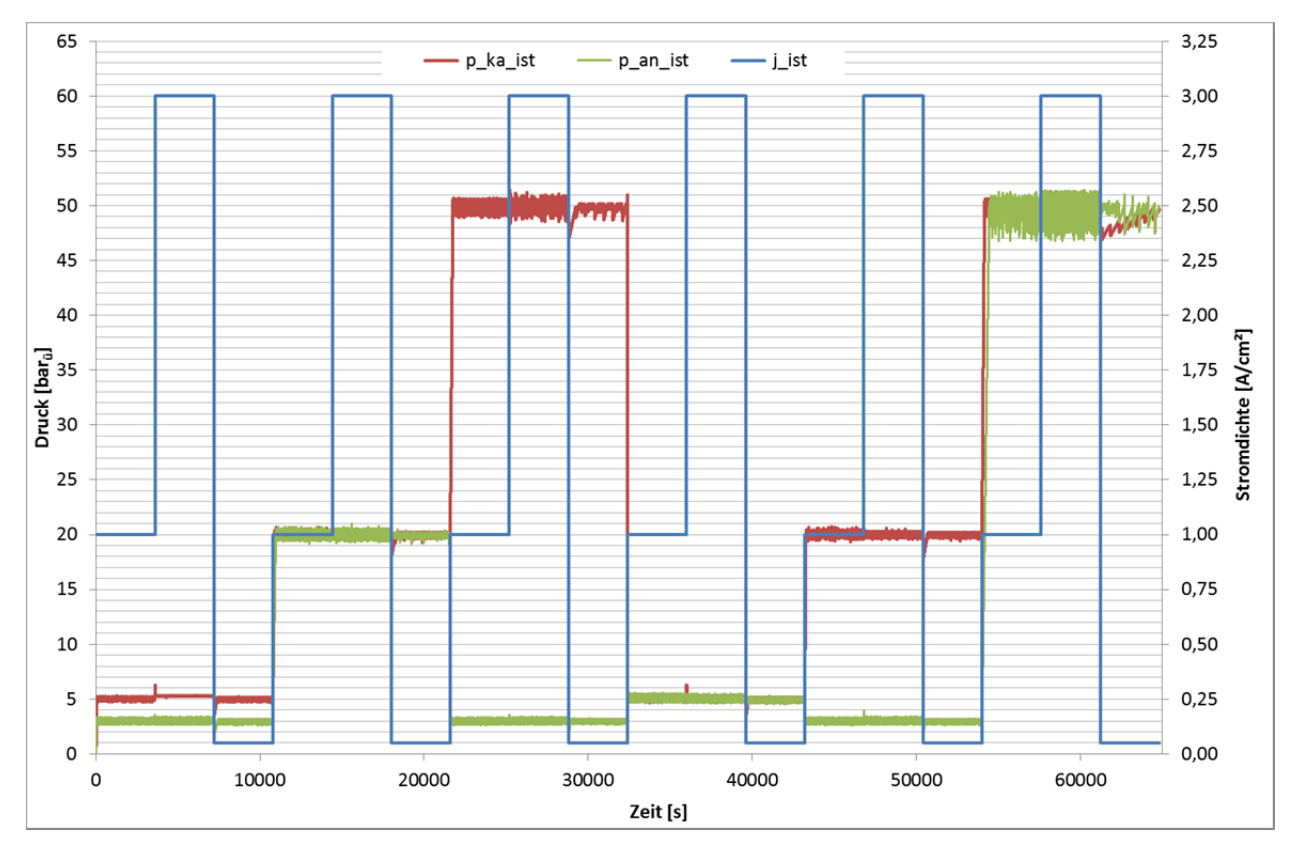

**Abbildung 28: Druckverlauf Anode und Kathode mit optimalen Regelparametern** 

Die vorstehende Grafik zeigt, dass die gewünschte Toleranz von +/- 0,5 bar nicht überall eingehalten wird. Mit steigenden Drücken und Strömen nehmen die Druckschwankungen zu. Weiterhin führt der Gleichdruckbetrieb bei 50 bar und sehr kleinen und großen Stromdichten zu den größten Ungenauigkeiten beim Druck. Ebenso ziehen schnelle Sprünge im Stromsollwert eine ungewünscht hohe Druckschwankung nach sich.

Zur weiteren Analyse sollen vier kritische Bereiche für die Druckregelung genauer ausgewertet werden:

- Druckschwankung Kathode durch Stromsprung bei 3.600 s Abbildung 29
- Druckschwankung Anode durch Stromsprung bei 46.800 s Abbildung 30
- 50 bar Gleichdruck mit hoher Stromdichte bei 58.500 s Abbildung 31
- 50 bar Gleichdruck mit geringer Stromdichte ab 61.200 s Abbildung 32

Abbildung 29 zeigt eine Überlagerung von Stromsprung und Wasserausspeisung. Grundsätzlich führen das Ablassen von Waser zu einem Druckverlust und das Erhöhen des Stromes zu einem Druckaufbau. Die Regelung liefert den K<sub>V</sub>-Wert gerade entsprechend der Wasserausspeisung während eine Sekunde später der Stromsprung beginnt und eine weitere Sekunde später abgeschlossen ist. Weitere fünf Sekunden später ist dann auch die Wasserausspeisung wieder beendet. Die Stellgröße ist jedoch nur alle drei Sekunden mit einer Totzeit von einer Sekunde veränderbar und muss sich dann noch auf einer Rampe zum Sollwert bewegen. Somit bestehen nur geringe Möglichkeiten, diesen Vorgang zu optimieren. In der Praxis sollte ausprobiert werden, ob die Ansprechzeit der Stellantriebe von 3 auf 1 Sekunde verkürzt und ob die Wasserausspeisung verstetigt werden kann.

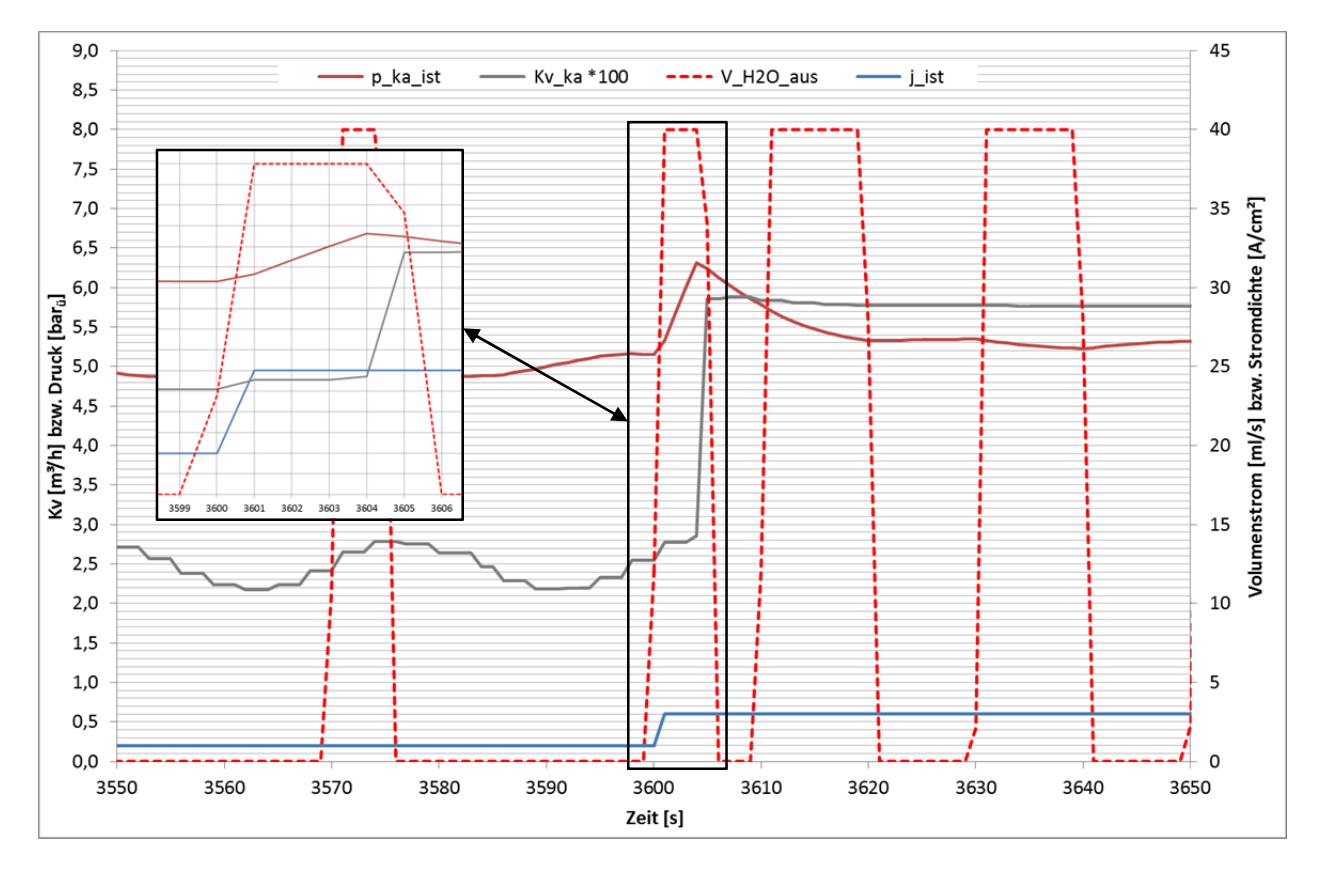

Abbildung 29: Druck, K<sub>V</sub>-Wert und Wasserausspeisung Kathode bei einem Stromsprung

Auch beim Betrachten der Auswirkungen eines Stromsprunges auf der Anode zeigt sich in etwa das gleiche Bild (Abbildung 30). Stromsprung und Wassereinspeisung erfolgen mit einem Abstand von nur vier Sekunden. Dementsprechend passieren zwei drucksteigernde Effekte innerhalb der Totzeiten für die Stellgröße. Auch hier können die zu Abbildung 29 erläuterten Maßnahmen helfen.

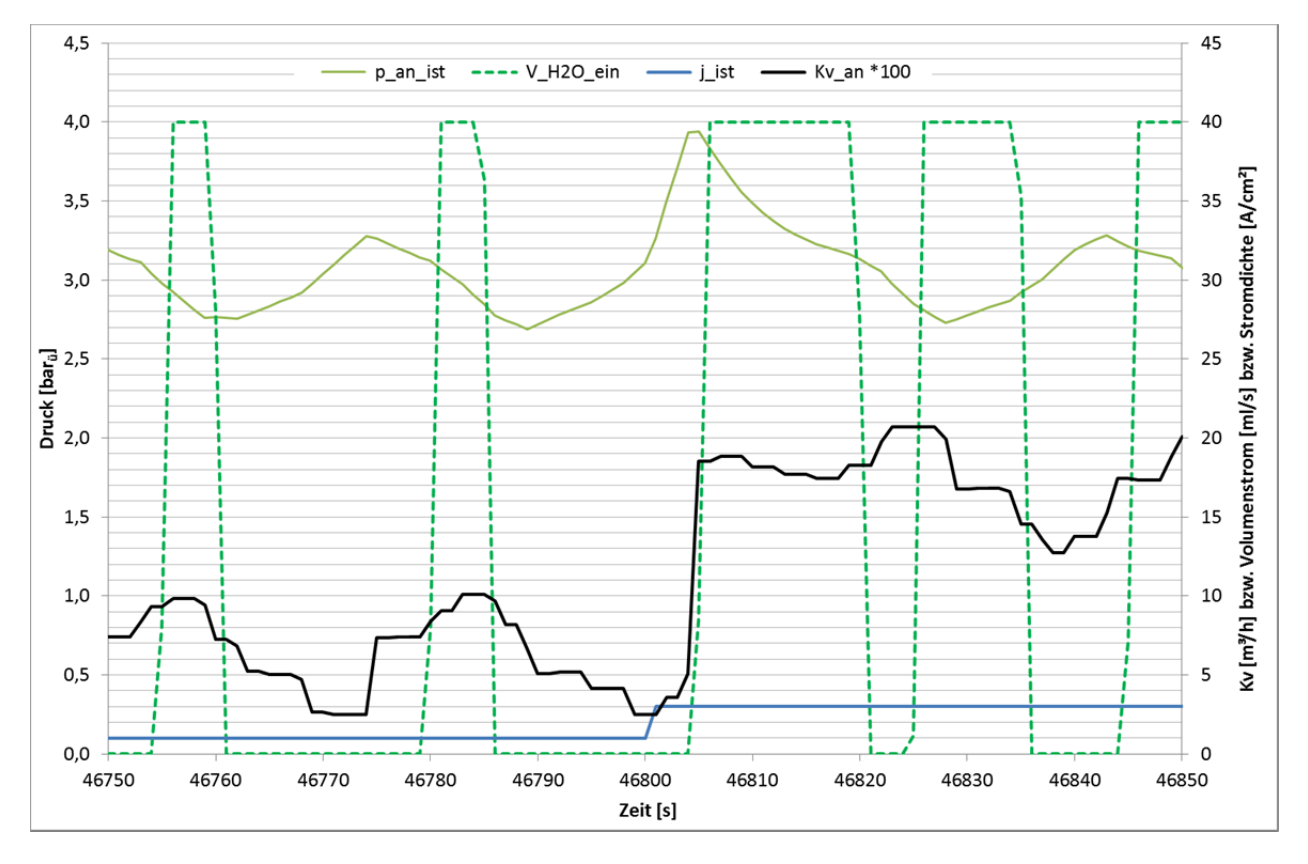

Abbildung 30: Druck, K<sub>V</sub>-Wert und Wassereinspeisung Anode bei einem Stromsprung

Abbildung 31 zeigt die hohe Dynamik bei der Wasserein- und -ausspeisung. Etwa im Takt von 5 bis 15 Sekunden sprechen die Füllstandsensoren an und lösen damit eine Volumenstromänderung von 0 auf 40 ml/s oder umgekehrt in Sekundenschnelle aus. Um in dieser Situation das Verhalten der Regelung zu verbessern, kann wiederum die Ansprechzeit der Stellantriebe verkürzt und dadurch das Wassermanagement optimiert werden.

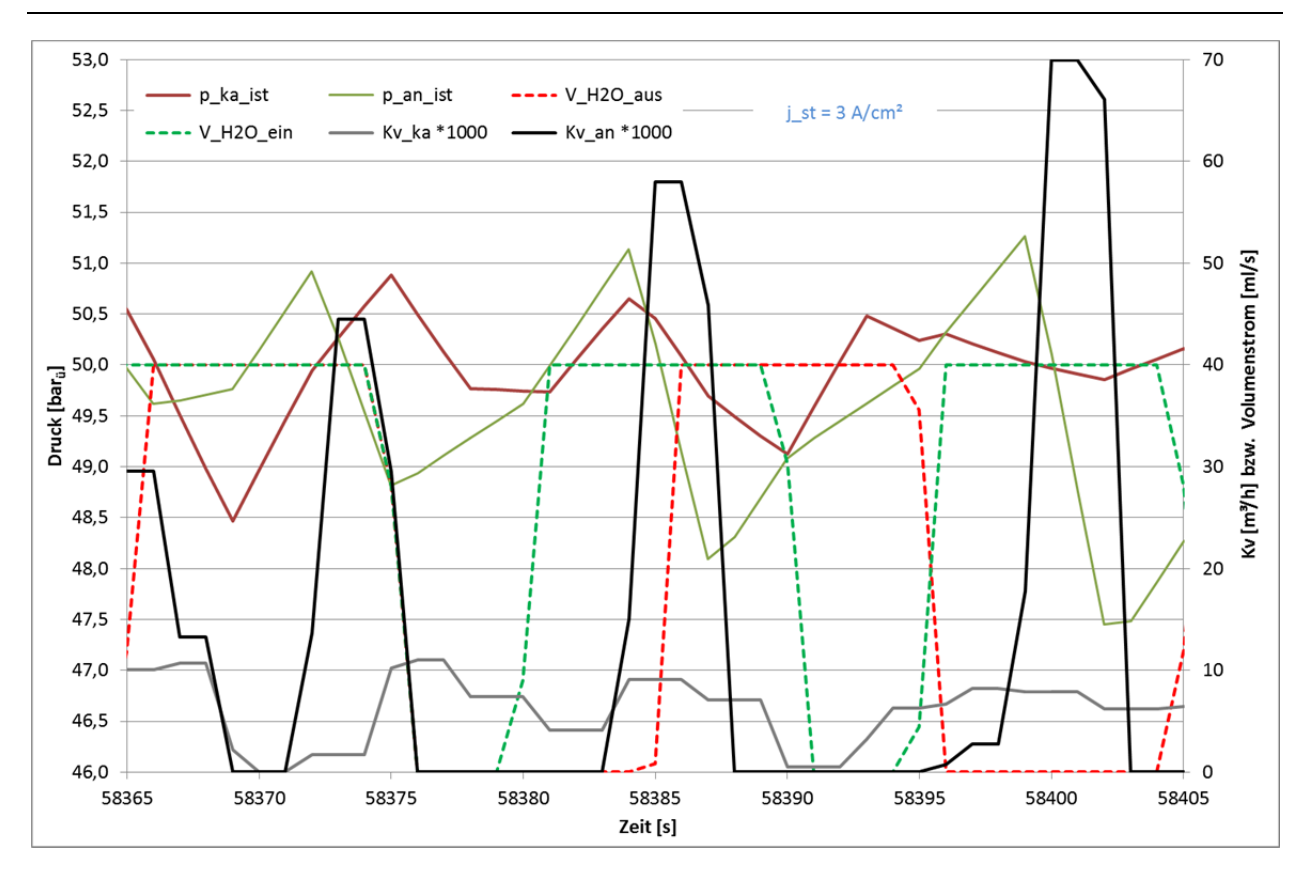

Abbildung 31: Druck, K<sub>V</sub>-Werte und Wassermanagement bei 50 bar<sub>ü</sub> GD und hoher Stromdichte

Aus der folgenden Abbildung lässt sich für die Kathode ablesen, dass hier mehr Wasservolumen ausgespeist, als Gasvolumen durch die Wasserstoffproduktion nachgeführt wird. Der Druck muss also fallen und die Regelventile können nur ständig geschlossen bleiben.

Auf der Anode kann der Druck gerade noch geregelt werden. Der  $K_V$ -Istwert bewegt sich im Bereich von 0,01 m<sup>3</sup>/h, was gemäß Abbildung 11 mit dem kleinen Regelventil gut abgedeckt werden kann. Für diesen Fall wäre aber ein moderaterer K<sub>V</sub>-Wert erforderlich, damit der Sauerstoff langsamer abströmt. Der integrale Anteil ist kaum wirksam, da die Regelabweichung überwiegend größer als +/- 0,2 bar ist und die Rückstellung des Integrators damit überwiegend aktiv ist. Der proportionale Anteil ist somit für diesen Fall zu hoch eingestellt. Weiterhin ist zu beobachten, dass das Ventil nur vier Sekunden geöffnet ist und dabei ein Druckabfall von fast einem bar erfolgt. Damit bestätigt sich wiederum, dass eine geringere Reaktionszeit der Stellgröße vorteilhaft wäre.

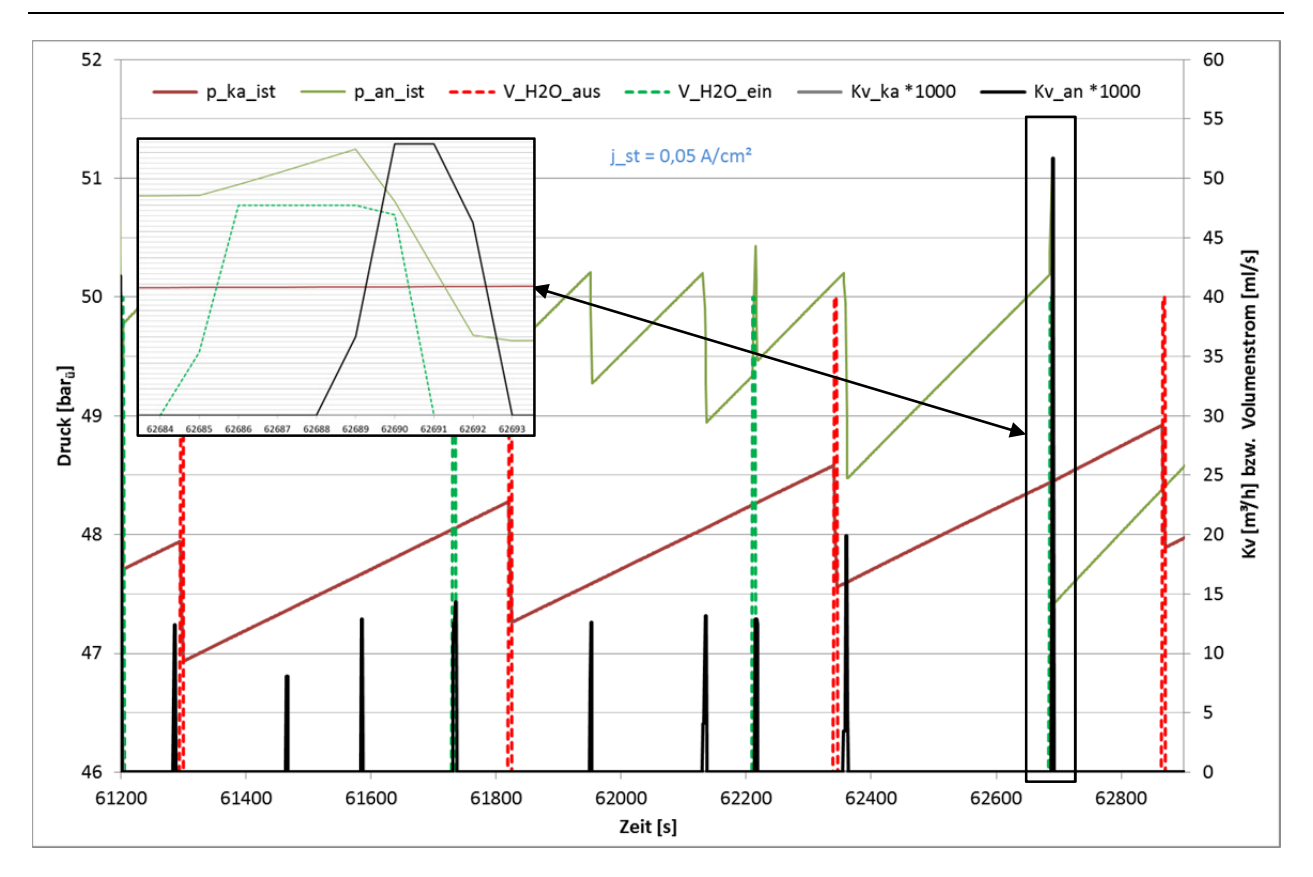

Abbildung 32: Druck, K<sub>V</sub>-Werte und Wassermanagement bei 50 bar<sub>ü</sub> GD und geringer Stromdichte

Vergleicht man die Problemstellen aus Abbildung 29 bis Abbildung 32 mit dem Ergebnis eines neuen Simulationslaufes, bei dem die Ansprechzeit für den Stellantrieb von drei auf eine Sekunde reduziert wird, so ergibt sich ein ruhigerer Verlauf der Druckwerte mit geringeren Regeldifferenzen. Dies zeigt ein Vergleich der folgenden Abbildung 33 mit Abbildung 28. Auch erste praktische Erfahrungen mit dem Teststand konnten bestätigen, dass die kürzere Ansprechzeit für die Stellantriebe kein Problem darstellt. Sie wird daher bei der Programmierung der Teststandsteuerung berücksichtigt.

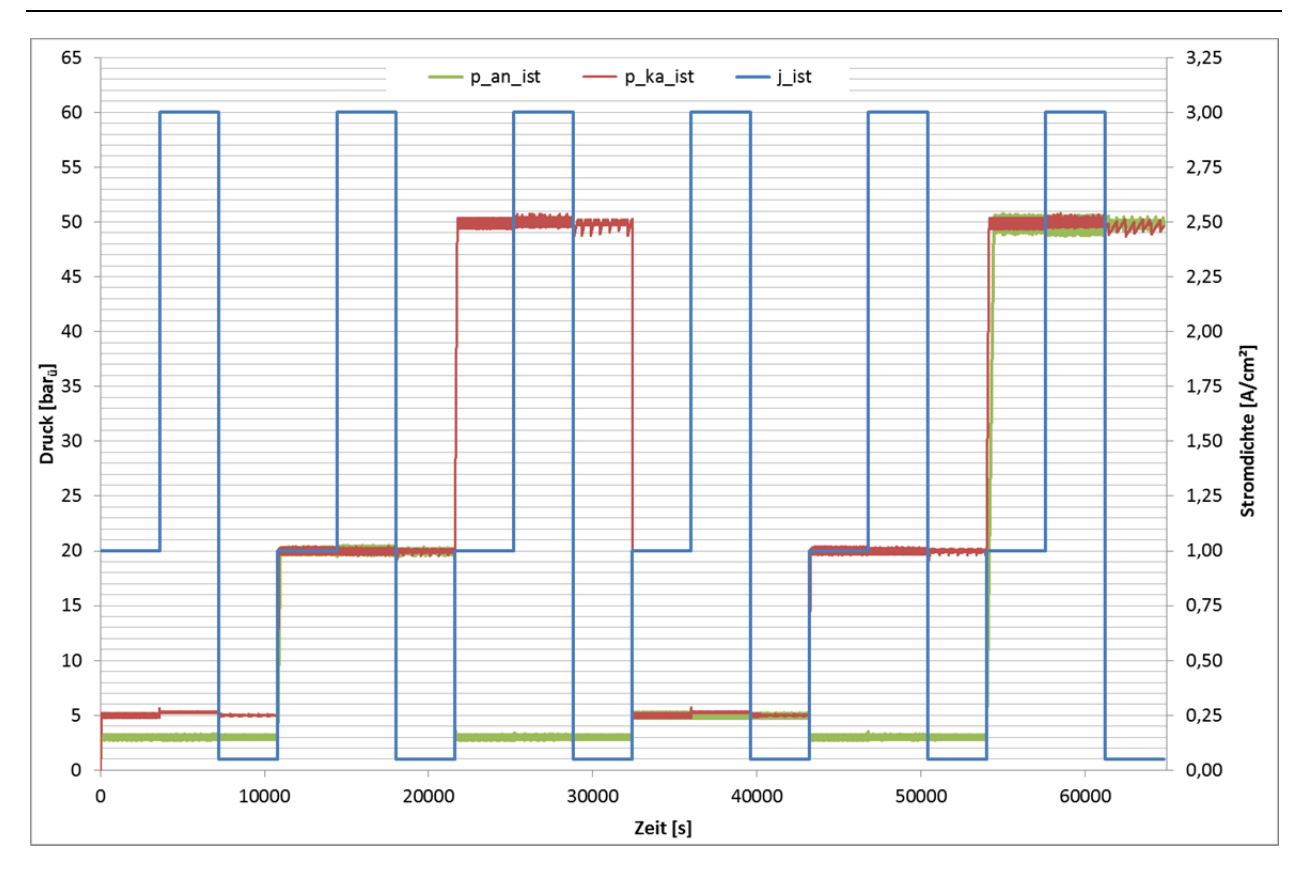

**Abbildung 33: Druckverlauf Anode und Kathode mit verkürzter Ansprechzeit Stellantrieb** 

Eine detaillierte Bewertung der verkürzten Ansprechzeit für die Stellantriebe an den kritischen Stellen, die mit Abbildung 29 bis Abbildung 32 beschreiben wurden, zeigt die folgende Tabelle:

| <b>Grund / Zeitpunkt / Ort der Regeldifferenz</b> | <b>Bisher</b><br>[bar] | <b>Optimiert</b><br>[bar] |
|---------------------------------------------------|------------------------|---------------------------|
| Stromsprung / 3.600 s / Kathode                   | $+1,31$                | $+0,68$                   |
| Stromsprung / 46.800 s / Anode                    | $+0.94$                | $+0,55$                   |
| 50 bar GD, hohe Stromdichte / 58.369 s / Kathode  | $-1,53$                | $-0,44$                   |
| 50 bar GD, hohe Stromdichte / 58.402 s / Anode    | $-2,55$                | $-0,77$                   |
| 50 bar GD, geringe Stromdichte / 62.693 s / Anode | $-2,68$                | $-0,90$                   |

**Tabelle 11: Regeldifferenzen mit und ohne verkürzte Ansprechzeit des Stellantriebes** 

Alle Werte konnten durch eine verkürzte Ansprechzeit der Stellantriebe bei sonst gleichen Regelparametern verbessert werden. Dennoch ist das Ziel einer maximalen Druckabweichung von +/-0,5 bar nicht erreicht worden. Als weitere Optimierungsmöglichkeit bietet sich an, die Steuerung der Wasserein- und -ausspeisung durch eine Regelung zu ersetzen. So könnte das Takten des zu- bzw. abfließenden Wasservolumenstromes verstetig werden.

#### **4.3 Sensitivitätsanalyse bezüglich des Wasserhaushaltes**

In Kapitel 2.5.1 wurde erläutert, wie der Druck auch durch die Wasservolumenströme im Teststand beeinflusst wird. Dabei hat sich der Dragfaktor als wichtigste Einflussgröße herausgestellt. Dementsprechend besteht die Sensitivitätsanalyse aus der Auswertung von Simulationen mit verschiedenen Dragfaktoren. Zunächst soll das Simulationsmodell betrachtet werden, in dem die Gasdruckregelventile mit einer Druckregelung und den in Kapitel 4.2 beschriebenen verkürzten Reaktionszeiten der Stellantriebe arbeiten. Anschließend wird das Simulationsmodell mit zusätzlich optimierter Wasserein- und ausspeisung (vergl. Kapitel 3.5) betrachtet.

Während in Kapitel 4.2 noch alle Simulationsergebnisse mit einer Begrenzung der Wasservolumenströme auf 40 ml/s erzeugt wurden, basieren die nachfolgenden Simulationsergebnisse auf Wasservolumenströmen von bis zu 60 ml/s. Da diese extrem hohe Wassermenge nur bei dem maximal möglichen Dragfaktor (siehe Tabelle 5) benötigt wird und damit für die Praxis weniger relevant ist, wurde sie in den Ergebnissen aus Kapitel 4.2, Abbildung 33 nicht berücksichtigt. Somit dient der Druckverlauf nach Abbildung 34 als Ausgangsbasis für die folgende Sensitivitätsanalyse zum Wassermanagement.

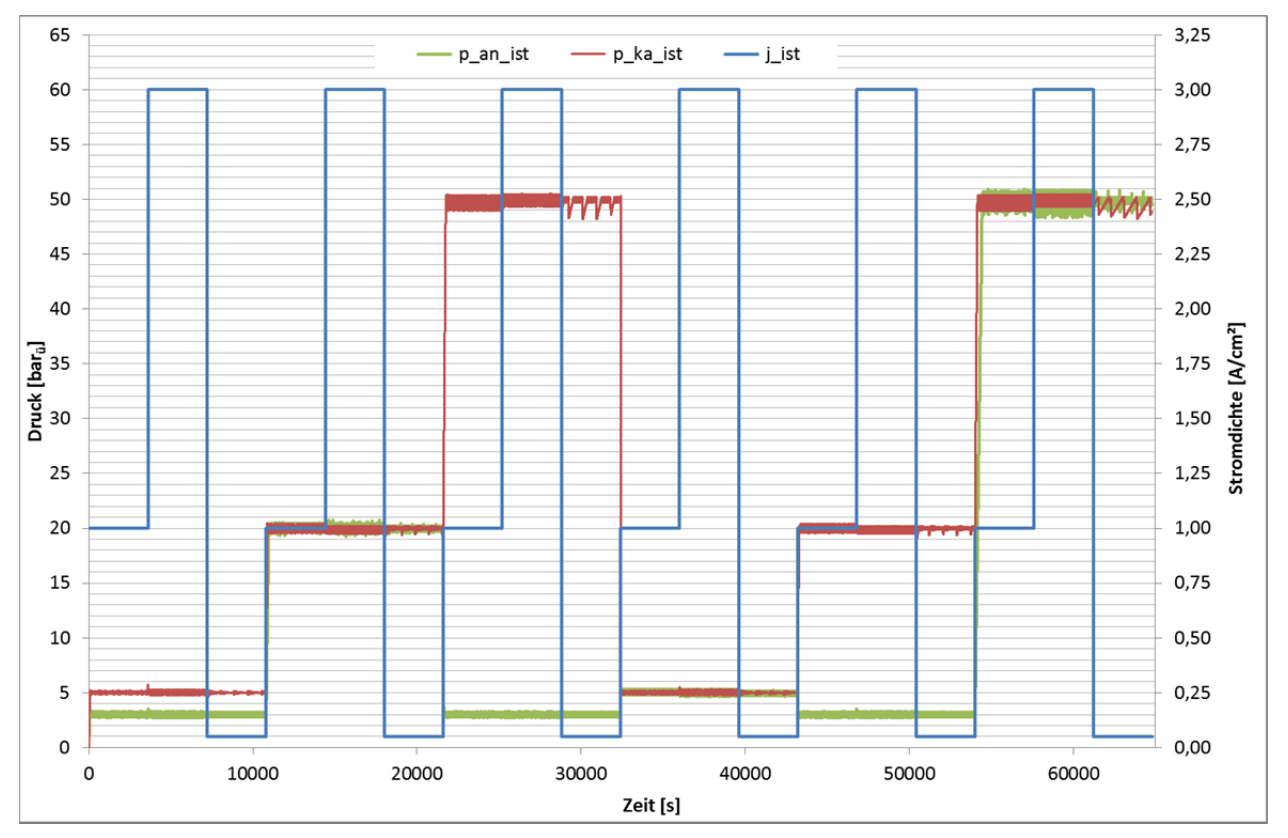

**Abbildung 34: Druckverlauf Anode und Kathode mit verkürzter Ansprechzeit Stellantrieb und 60 ml/s Wasservolumenstrom** 

Abbildung 34 zeigt im Vergleich zu den bisherigen Simulationen, dass die Vergrößerung der Kapazität der Wasserein- und -ausspeisung auch eine größere Schwankungsbreite der Drücke nach sich zieht. Besonders beim Gleichdruckbetrieb mit 50 bar $_{\rm u}$  ist dies deutlich sichtbar.

Durch Auswertung der Gütefunktion (vergl. Formel (2.16)) mit den gewählten Parametern und Einstellungen der zwei Modelle in Abhängigkeit verschiedener Dragfaktoren wird die Sensitivität

bezüglich des Wasserhaushaltes eingeordnet. Das Ergebnis der Gütefunktion in Tabelle 12 zeigt, dass die verbesserte Füllstandregelung positiv auf die Druckregelung wirkt. Weiterhin liefert das Ergebnis der Gütefunktion bei Simulationen mit extremen Dragfaktoren gegenüber Simulationen mit dem Basis-Dragfaktor gleichwertige oder bessere Werte. Das heißt die Druckregelung bleibt bei schwankenden Dragfaktoren zwischen 1,9 und 5,4 grundsätzlich stabil.

| <b>Modell</b>                                                  | Dragfaktor [-] | Anode<br>G [(bar <sub>u</sub> s) <sup>2</sup> e+05] | Kathode<br>G [(bar <sub>u</sub> s) <sup>2</sup> e+05] |
|----------------------------------------------------------------|----------------|-----------------------------------------------------|-------------------------------------------------------|
| Optimierte<br>Druckregelung<br>mit verkürzter<br>Reaktionszeit | 2,5            | 3,502                                               | 1,154                                                 |
|                                                                | 1,9            | 3,469                                               | 1,215                                                 |
|                                                                | 5,4            | 3,523                                               | 1,285                                                 |
| Zusätzlich mit<br>optimierter<br>Regelung<br>der Füllstände    | 2,5            | 3,483                                               | 1.080                                                 |
|                                                                | 1,9            | 3,022                                               | 1,112                                                 |
|                                                                | 5,4            | 3,477                                               | 0,992                                                 |

**Tabelle 12: Sensitivitätsanalyse zum Wasserhaushalt (Ergebnis Gütefunktion)** 

Ein Blick auf die Extremwerte der Regeldifferenz rundet die Bewertung der Sensitivität ab. Dazu werden in Tabelle 13 jeweils die maximal positiven und die maximal negativen Abweichungen vom Sollwert für Kathode und Anode mit dem Zeitpunkt ihres Auftretens dargestellt.

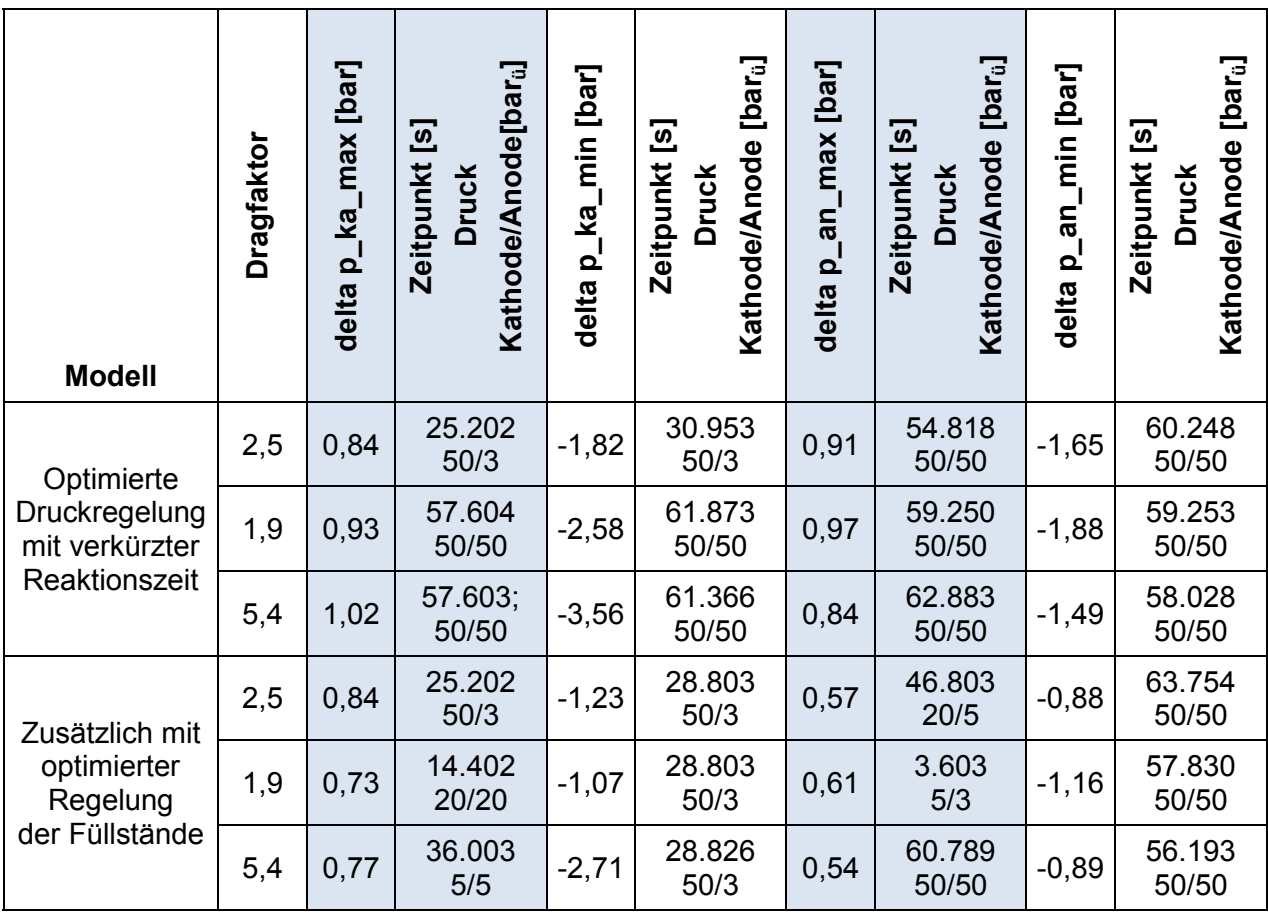

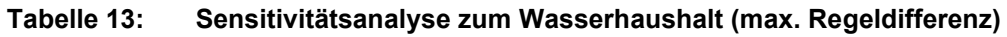

Tabelle 13 zeigt, dass ein minimaler und ein maximaler Dragfaktor die Extremwerte der Regeldifferenz vergrößern. Vor allem der maximale Dragfaktor hat dabei gegenüber der Basisvariante einen erheblichen Einfluss. Dies gilt sowohl für das bezüglich der Druckregelung optimierte Modell als auch für das Modell mit optimierter Füllstandregelung und liegt vor allen daran, dass der maximale Dragfaktor mit 5,4 weiter von der Basisvariante entfernt ist, als der minimale.

Weiterhin zeigt die Sensitivitätsanalyse, dass ohne optimierte Füllstandregelung fast ausschließlich der höchste einzustellende Druck auf der betrachteten Seite (Kathode bzw. Anode) anliegt, wenn die größten Regeldifferenzen auftreten. Mit optimierter Füllstandregelung ist der hohe Druck nicht mehr vorwiegend verantwortlich für unerwünscht große Regeldifferenzen.

#### **4.4 Weitere Optimierungen der Druckregelung**

Die angestrebte Toleranz von +/- 0,5 bar kann auch mit optimierter Füllstandregelung in manchen Bereichen des Simulationsverlaufes noch nicht eingehalten werden. In dem am weitesten optimierten Modell ergeben sich die größten Abweichungen mit dem Dragfaktor von 5,4 (letzte Variante nach Tabelle 13). Schaut man sich hierzu den Verlauf der Druckdifferenzen an, so ergibt sich folgendes Bild:

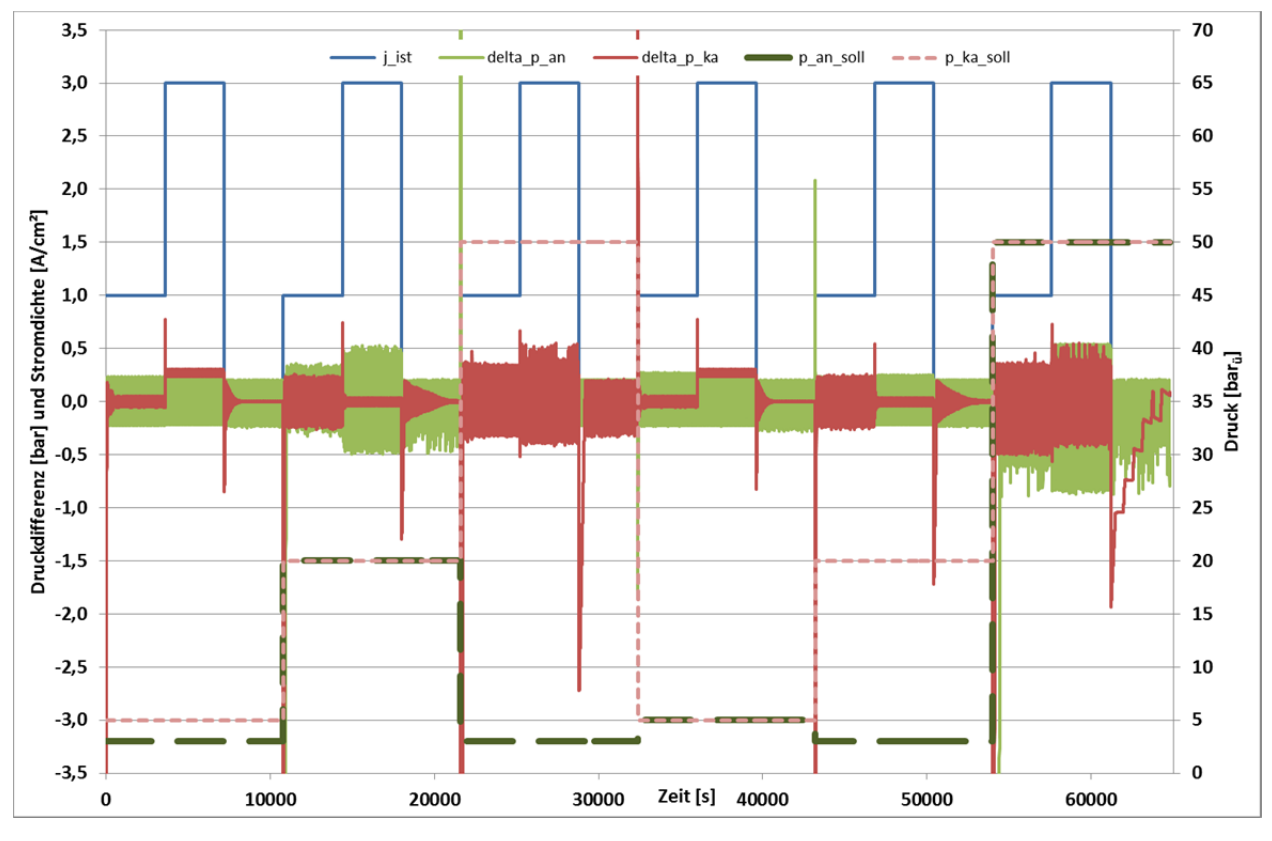

**Abbildung 35: Druckdifferenzen Anode und Kathode** 

Zunächst muss bei der Betrachtung von Abbildung 35 berücksichtigt werden, dass Druckdifferenzen natürlich immer bei Sprüngen im Drucksollwert auftreten, da hier Zeit vergeht, bis durch neu produziertes Gas der Druck aufgebaut oder bis durch Ablassen von Gas der Druck abgebaut werden kann. Daher sind die Druckdifferenzen direkt nach Sprüngen im Drucksollwert für die weiteren Optimierungen weniger relevant. Weiterhin zeigt Abbildung 35, dass besonders nach Sprüngen in der Stromdichte ungewollt hohe Abweichungen vom gewünschten Kathodendruck auftreten. Außerdem steigt die Differenz zum Solldruck auch mit der Höhe des Kathodendruckes an. Dies gilt ebenso auf der Anodenseite, wobei erst bei einem Solldruck von 50 bar<sub>ü</sub> der gewünschte Toleranzbereich von +/- 0,5 bar deutlich verlassen wird. Allgemein ist in Abbildung 35 auf der Anode ein dauerhaftes Schwingen des Druckes um den Sollwert zu sehen, während auf der Kathode zeitweise ein Einschwingen des Druckes erfolgt. Dies lässt auf weiteres Optimierungspotential bezüglich der Regelparameter  $k_P$  und  $T_i$  schließen.

Zur tieferen Analyse der verbleibenden Druckdifferenz in Abbildung 36 wird der Bereich mit 50 bar<sub>ü</sub> Gleichdruck beim Stromsprung von 3 auf 0,05 A/cm<sup>2</sup> aus Abbildung 35 genauer betrachtet:

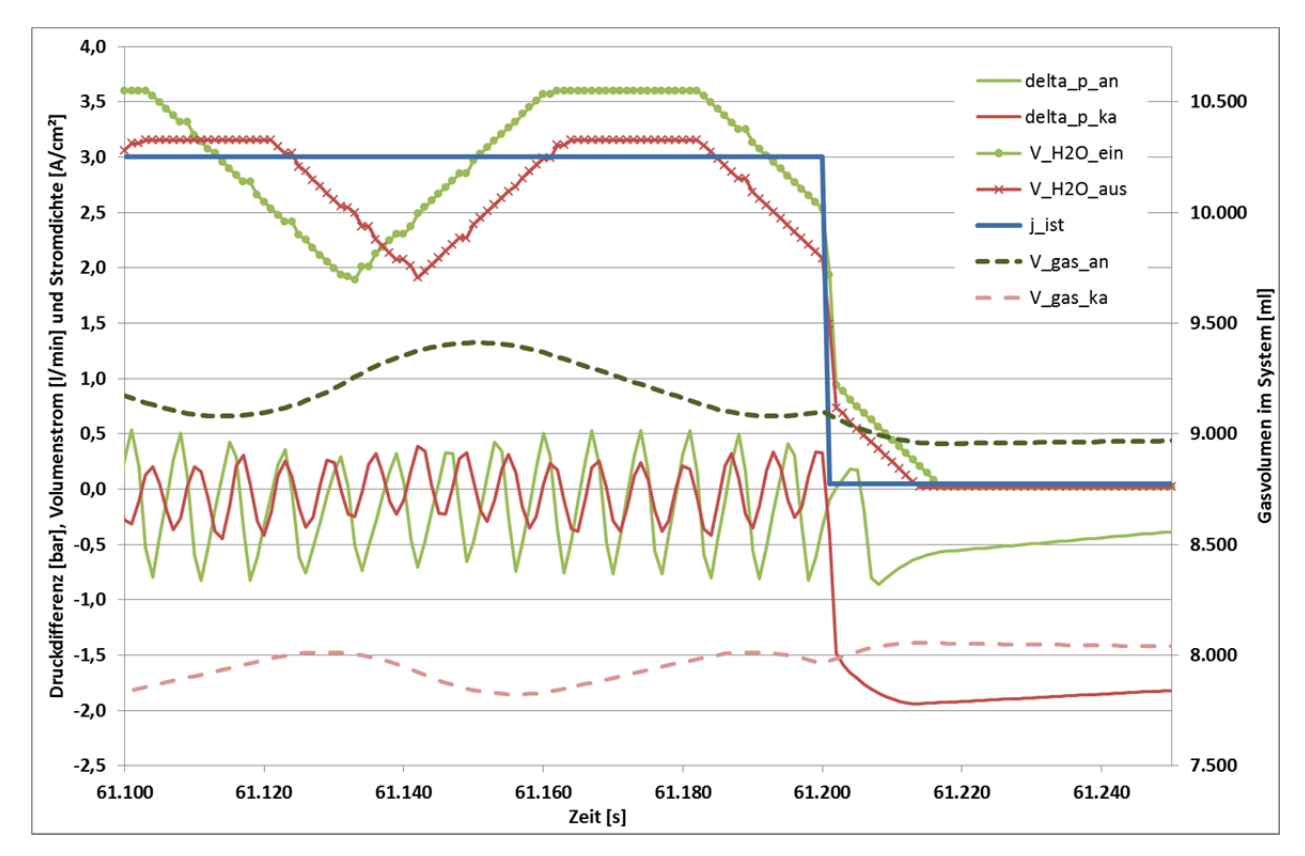

**Abbildung 36: Druckdifferenzen, Gasvolumen und Wasservolumenströme bei 50 barü GD** 

Die Analyse von Abbildung 36 lässt folgende Rückschlüsse zu:

#### **Anode:**

Die Wassereinspeisung taktet zunächst zwischen 1,9 und 3,6 l/min was leicht verzögert auf das Gasvolumen wirkt. Etwa 10-mal so häufig wie die Wassereinspeisung taktet die Druckdifferenz. Ein Blick in weitere Daten zeigt, dass dies u.a. an der Rückstellung des Integralanteils für die Druckregelung liegt. Dieser Integralanteil wird auf 0 gesetzt, wenn der Betrag der Druckabweichung 0,2 bar übersteigt (vergl. Kapitel 2.3).

Beim Stromsprung von 3 auf 0,05 A/cm² fährt die Wassereinspeisung zunächst relativ schnell auf den neuen, vom Drag abhängigen, Referenzwert und dann verzögert auf 0 ml/min, so dass noch ein kleiner Druckstoß durch den verzögert abklingenden additiven Teil der Wassereinspeisung (vergl. Kapitel 3.5) erfolgt.

#### **Kathode:**

Hier taktet das Gasvolumen ebenfalls im Rhythmus der Wasserausspeisung und gegenüber der Anode, entsprechend der physikalischen Voraussetzungen, auf einem leicht flacheren Niveau. Dies spiegelt sich entsprechend in der etwas geringeren Amplitude der Druckschwankungen wieder. Die Frequenz der Druckschwankungen spiegelt auch hier das regelmäßige Rückstellen des Integralanteils wieder.

Beim Stromsprung von 3 auf 0,05 A/cm² fährt die Wasserentleerung auch hier nicht direkt auf 0 ml/min zurück, sondern auf die durch den voreingestellten Dragfaktor berechnete Größe. Hier führt der verzögert abklingende additive Teil der Wasserentleerung (vergl. Kapitel 3.5) zu einem ungewollten Druckabfall. Anders als auf der Anodenseite kann dieser Wasserverlust nicht schnell durch eine Pumpe ausgeglichen werden, sondern das bei der sehr geringen Stromdichte permeierte Wasser kann den Füllstand im Gasabscheider nur sehr langsam wieder auf den Sollwert bringen.

Mit den beschriebenen Erkenntnissen lassen sich weitere Optimierungen wie folgt durchführen:

- 1. Erhöhung des Rückstellwertes für den Integralanteil in der Druckregelung von 0,2 bar auf 0,4 bar.
- 2. Erhöhen der Änderungsgeschwindigkeit für den additiven Anteil der Wasserein- und ausspeisung von  $+/- 1$  ml/s<sup>2</sup> auf  $+/- 3$  ml/s<sup>2</sup>.
- 3. Neue Ermittlung optimierter Regelparameter mit "fmincon" unter Berücksichtigung der vorgenannten Anpassungen und mit Konzentration auf die Regeldifferenzen bei Stromsprüngen. Hierzu wird die Gütefunktion nach Formel (2.16) für 200 Sekunden nach einer Änderung der Drucksollwerte mit dem Wert 0 gespeist, anstatt mit dem Quadrat der Regeldifferenz. Unter diesen Voraussetzungen und bei Einstellung eines Dragfaktors von 2,5 wurden die neuen Regelparameter mit "fmincon" berechnet:

| <b>Parameter</b>                                | <b>Sauerstoffventile</b> | Wasserstoffventile |
|-------------------------------------------------|--------------------------|--------------------|
| $k_P$ [m <sup>3</sup> /(h · bar <sub>u</sub> )] | 0,0102                   | 0,0055             |
| $T_i$ [s]                                       | 8,1450                   | 4,6255             |

**Tabelle 14: Regelparameter aus 2. Optimierung** 

Um den Effekt der letzten drei Optimierungsmaßnahmen bewerten zu können, wird die folgende Abbildung 37 mit den Ergebnissen aus dem unteren Teil von Tabelle 13 und mit Abbildung 36 verglichen. Überwiegend sind die Regeldifferenzen im gewünschten Toleranzbereich und die Druckregelung ist sehr gut optimiert. Auch der eingeschwungene Zustand wird größten Teils erreicht. Bei der Basisvariante mit einem Dragfaktor von 2,5 sind die Regeldifferenzen am geringsten. Bei allen Varianten führen große Stromsprünge zu Abweichungen, die teilweise auch außerhalb des gewünschten Toleranzbereiches liegen. Hier sind die Reaktionszeiten der Stell-

antriebe bzw. Ventile limitierend und lassen keine kleineren Abweichungen zu. Nur bei einem Dragfaktor von 5,4, einem Druck von 50 bar<sub>ü</sub> und einer Stromdichte von 3 A/cm<sup>3</sup> wird der anodische Druck dauerhaft nicht ganz im Toleranzbereich gehalten.

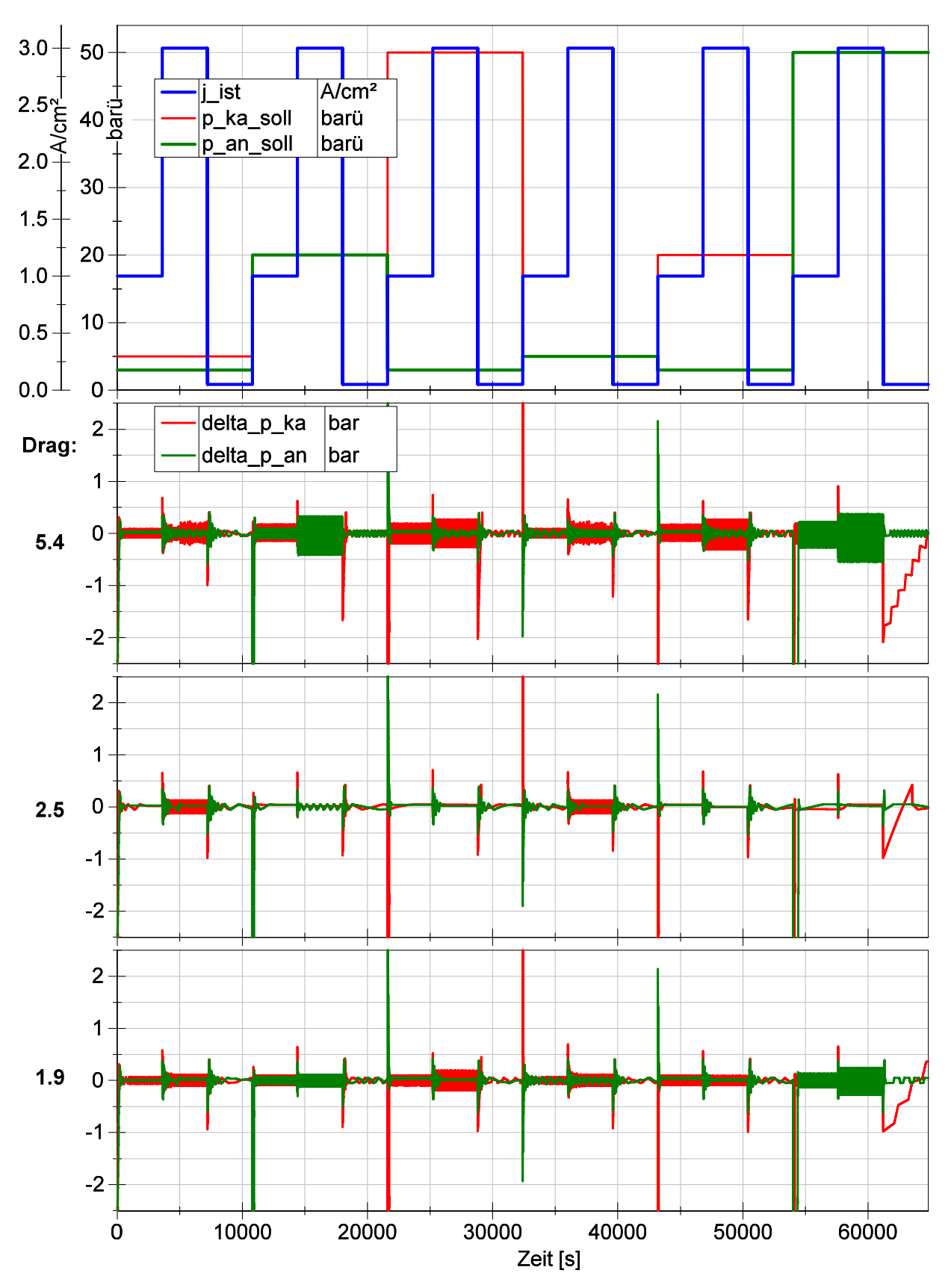

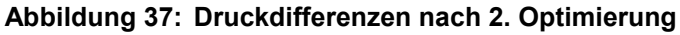

#### **4.5 Vergleich von Simulation und Messung**

Für den Vergleich von simulierten und gemessenen Druckverläufen gelten die Stackdaten und das Lastprofil wie in Kapitel 3.6 vorgestellt. Für die Simulation wurde ein Dragfaktor von 2,5 angenommen. Als Mess- bzw. Simulationsergebnis liegen die Druck- und Stromdichteverläufe vor. Aus den Druckverläufen wurde die Druckdifferenz jeweils für Anode und Kathode berechnet und in Abbildung 38 gegenübergestellt. Zur besseren Orientierung sind in Abbildung 38 auch die Soll- und Istwerte der Stromdichte sowie die Drucksollwerte dargestellt. Alle simulierten Verläufe wurden gestrichelt und in der jeweils helleren Farbe gezeichnet. Die Drucksollwerte wurden in schwarz und auf die Sekundärachse bezogen abgebildet.

Abbildung 38 zeigt, dass die Regeldifferenzen sowohl in der Messung als auch in der Simulation überwiegend deutlich unterhalb der gewünschten Toleranz von +/- 0,5 bar liegen. Die gemessenen Zeiten für den Aufbau des Druckes sind bei den ersten Sollwertsprüngen kürzer als die simulierten. Dies zeigt unter anderem, dass in der Simulation die Verdrängung von Wasser aus dem Stack durch das Gas, das erst nach anfänglicher Beaufschlagung mit Strom entsteht, nicht berücksichtigt wird. In der Realität ist zunächst ein kleineres Gaspolster wirksam, als das in der Simulation konstant angenommene Gasvolumen, das dem Zustand bei voller Gas-Wassermischung im Stack und in den nachgeschalteten Rohren entspricht. Demnach baut sich mit dem zunächst kleineren Gaspolster in der Realität der Druck schneller auf, als in der Simulation.

Weiterhin fällt auf, dass die gemessenen Überschwinger bei den zwei ersten Drucksprüngen größer sind, als in der Simulation. Demgegenüber hat die maximale Regeldifferenz nach Stromsprüngen in Simulation und Messung ein sehr ähnliches Niveau. Lediglich die Regeldifferenz auf der Kathode beim Sprung von 0,2 auf 2,0 A/cm² zum Zeitpunkt 2.400 s bildet hier eine Ausnahme. Sie wurde aber durch ein zu spätes Öffnen des Ablassventils für das überschüssige Wasser verursacht. Alle anderen größeren Regeldifferenzen sind auf die notwendige Zeit zum Aufbauen bzw. Abbauen der Drücke zurückzuführen. Weiterhin zeigt der gemessene Verlauf überwiegend eine größere Frequenz in den Schwankungen. Dies ist vermutlich auf ein in der Praxis schnelleres Verhalten von Stellantrieb und Druckregelventil gegenüber den in der Simulation berücksichtigten Reaktionszeiten zurückzuführen.

Zusammenfassend kann festgehalten werden, dass das Simulink-Modell die gemessenen Werte gut abbilden konnte und somit für die Findung optimierter Regelungsparameter sehr geeignet ist.

4 Ergebnisse und Diskussion

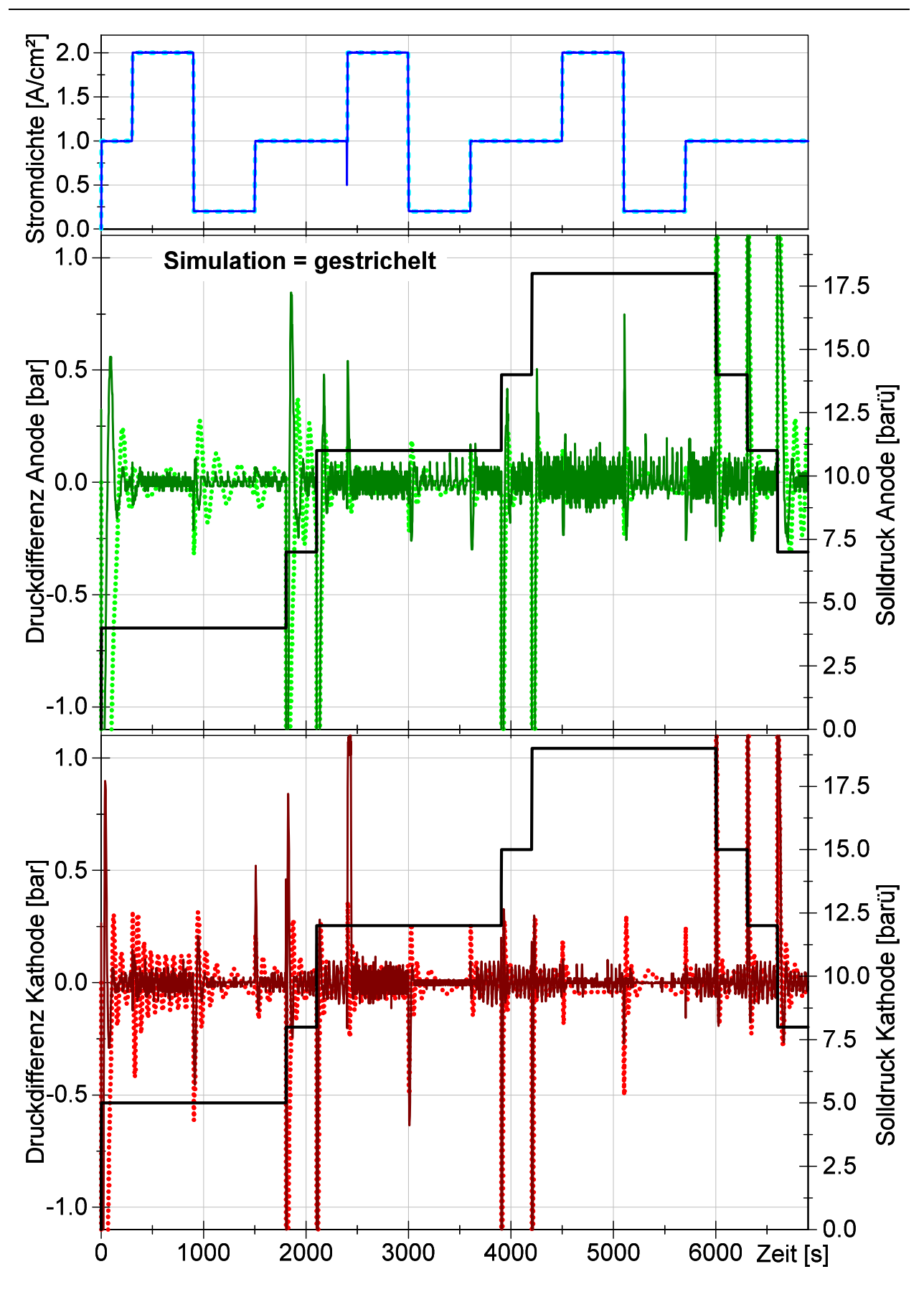

**Abbildung 38: Vergleich von Simulation und Messung** 

## **5 Zusammenfassung und Ausblick**

Das Modell des 100 kW PEM-Elektrolyseteststandes in Simulink aus [1] wurde weiterentwickelt und hat zwei wesentliche Veränderungen erfahren. Zum einen wurde die Steuerung des Druckes auf eine Regelung erweitert und zum anderen das Wassermanagement durch eine aktive Füllstandregelung optimiert.

Für die Optimierung der Druckregelung ist das Konzept einer Vorsteuerung, die von der Stromdichte geführt wird, umgesetzt worden. Diese Vorsteuerung wurde durch einen PI-Regler ergänzt. Für die Berechnung der einzustellenden K<sub>V</sub>-Werte und der abfließenden Gasvolumenströme wurden Ventilkennfelder verwendet, die mit Hilfe einer Auslegungssoftware des Ventilherstellers berechnet wurden. Auf dieser Basis ist das bestehende Simulationsmodell angepasst und für die Ermittlung optimaler Regelparameter verwendet worden.

Weiterhin wurde ein Lastprofil zusammengestellt, dass für die Druckregelung relevante Elemente aus den drei in [1] verwendeten Lastprofilen vereint. Damit konnte die Simulationszeit für Optimierungen reduziert werden. Unter Verwendung dieses charakteristischen Lastprofiles konnte mit dem Simulink-Modell die Güte der Druckregelung bestimmt werden. Als Gütefunktion wurde das Integral aus dem Quadrat der Regelabweichung verwendet. Das Ergebnis der Gütefunktion wurde mit Hilfe des Matlab-Solvers "fmincon" minimiert, indem dieser die Parameter des PI-Reglers über mehrere Simulationsläufe automatisch optimierte. Mit den so optimierten Regelparametern konnten Druckverläufe simuliert und ausgewertet werden. Die maximalen Abweichungen, die bisher in [1] auf Basis einer Drucksteuerung simuliert wurden, konnten bis zum Fünffachen reduziert werden. Allerdings wurde das Eingangs dieser Arbeit gesteckte Toleranzziel von +/-0,5 bar mit dieser ersten Optimierung noch nicht voll erreicht.

Zur weiteren Optimierung wurden kürzere Ansprechzeiten für die Druckregelventile und die Umstellung auf eine Dreipunkt-Füllstandregelung in das Modell eingeführt. Als Basis zur Auslegung der Füllstandregelung wurden zunächst die verschiedenen physikalischen Effekte, die den Wasserhaushalt beeinflussen, untersucht. Dabei wurde der elektroosmotischen Wasserdrag als entscheidende Größe für den Wassertransport in einem PEM Elektrolysesystem identifiziert. Eine Literaturrecherche hat ergeben, dass der Wasserdrag in Experimenten zur PEM-Elektrolyse zwischen 1,9 und 5,4 liegen kann. Diese Extremwerte wurden sowohl für die Auslegung der Füllstandregelung als auch zur Sensitivitätsanalyse der Druckregelung bezüglich des Wasserhaushaltes verwendet.

Mit der optimierten Füllstandregelung und Erkenntnissen aus der Sensitivität der Druckregelung gegenüber dem Dragfaktor ließen sich weitere Optimierungen an der Druckregelung vornehmen. Durch alle nach der ersten Optimierung der Druck- Regelparameter vorgenommenen Verbesserungen am Simulink-Modell wurde eine erneute Suche optimaler Regelparameter mit "fmincon" sinnvoll. Mit den abschließend erneut optimierten Regelparametern konnte das Eingangs dieser Arbeit gesteckte Toleranzziel von +/-0,5 bar überwiegend eingehalten werden auch bei extremen Dragfaktoren (vergl. Abbildung 37).

Abschließend konnte die erfolgreiche Umsetzung der im Modell optimierten Druckregelung durch den Vergleich von gemessenen und simulierten Regeldifferenzen des 100 kW PEM-Elektrolyseteststandes gezeigt werden (vergl. Abbildung 38).

Als Ergebnis dieser Arbeit stehen ein detailliertes Simulationsmodell für PEM Elektrolyseteststände und Optimierungstools für die Druckregelung zur Verfügung, die sinnvoll kombiniert werden können. Diese Werkzeuge können bei der Auslegung weiterer Elektrolyseteststände oder Systeme erneut angewendet und bezüglich weiterer Fragestellungen (wie z.B. Anfahrverhalten) leicht erweitert werden.

# **6 Anhang**

### **6.1 KV-Wert-Kennfelder der Gasdruckregelventile**

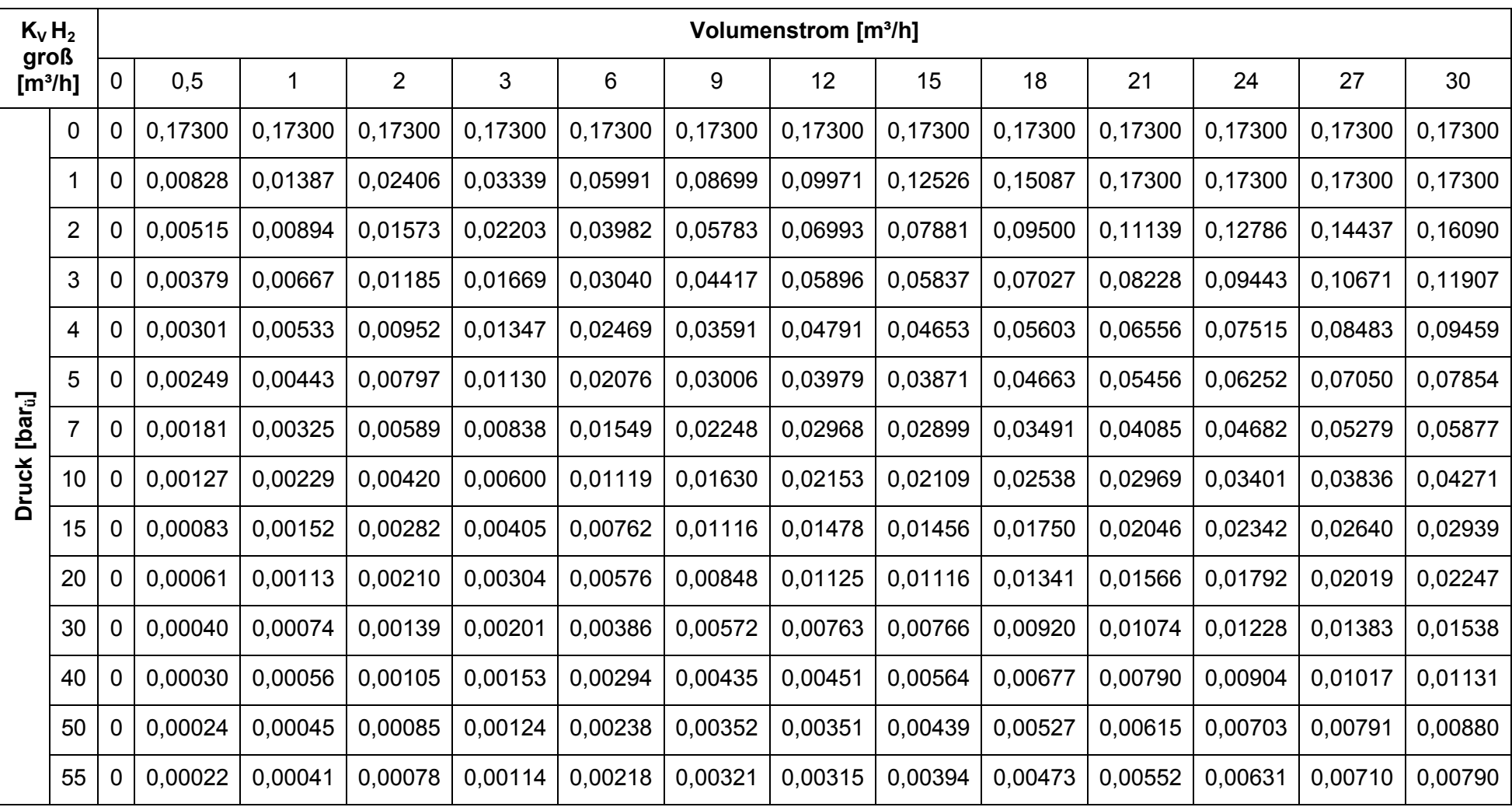

Tabelle 15: K<sub>V</sub>-Werte des großen Druckregelventils für Wasserstoff (VNC22)

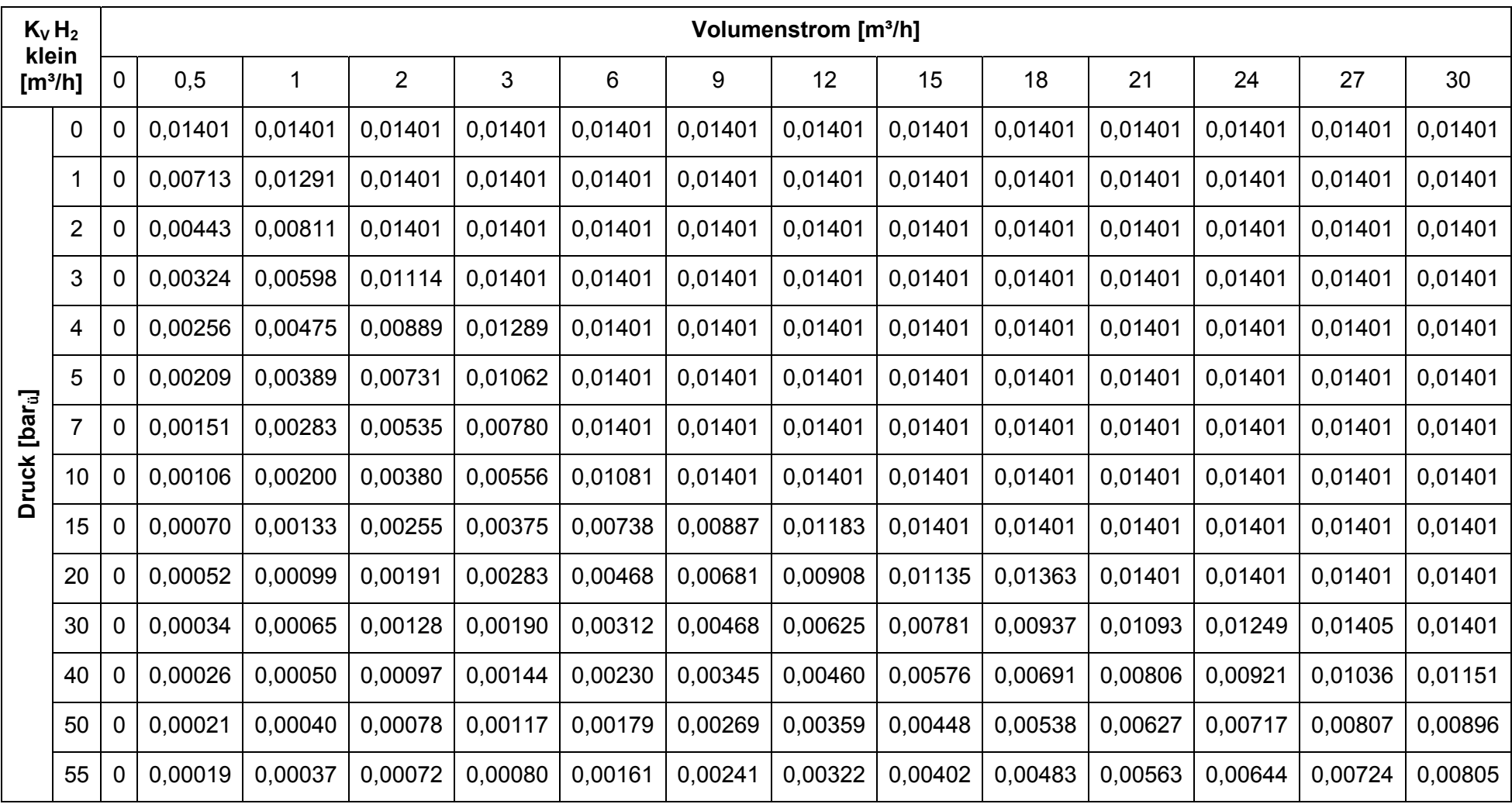

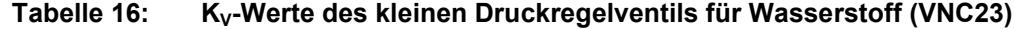

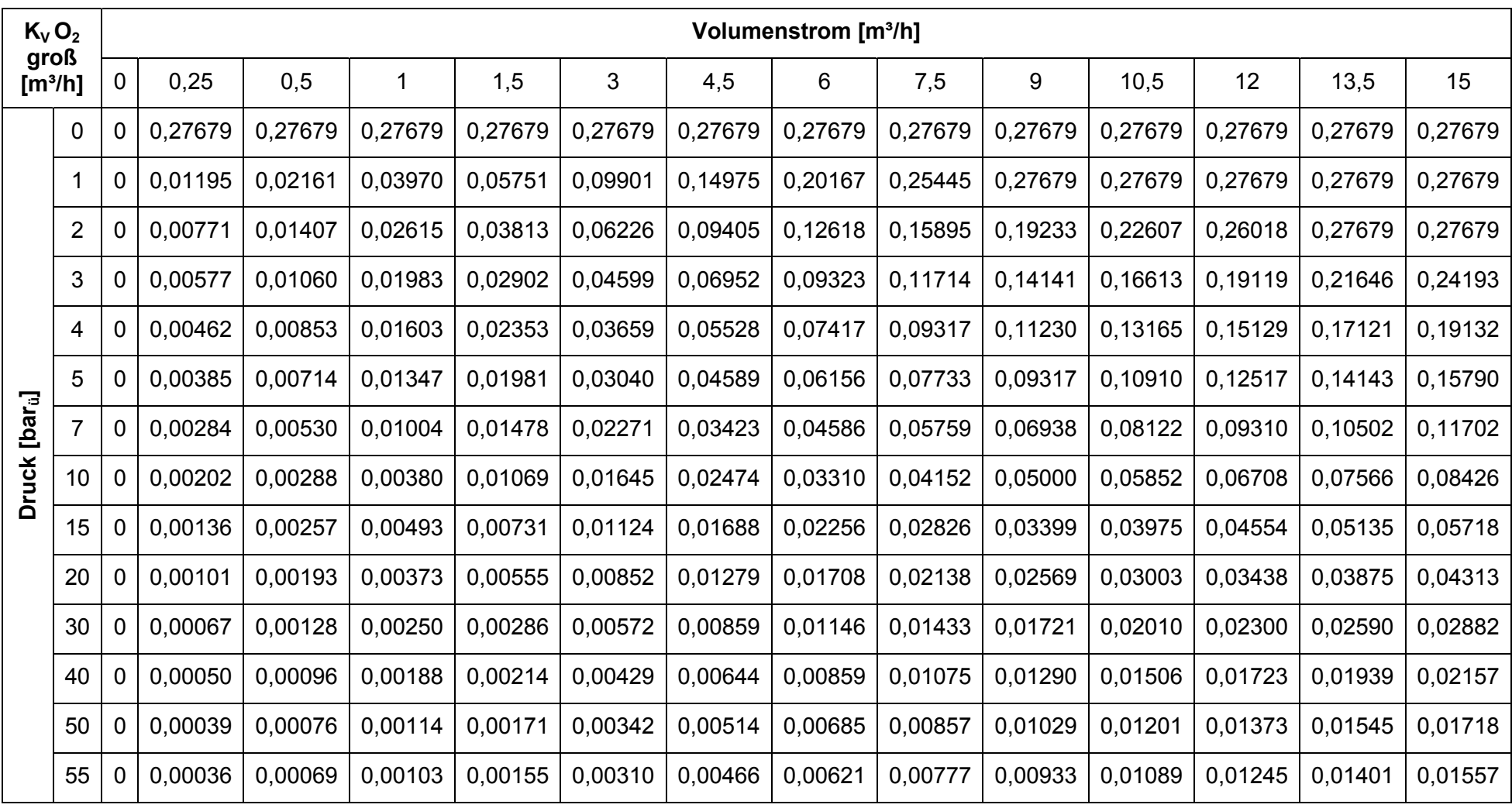

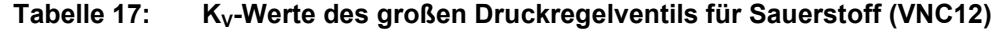

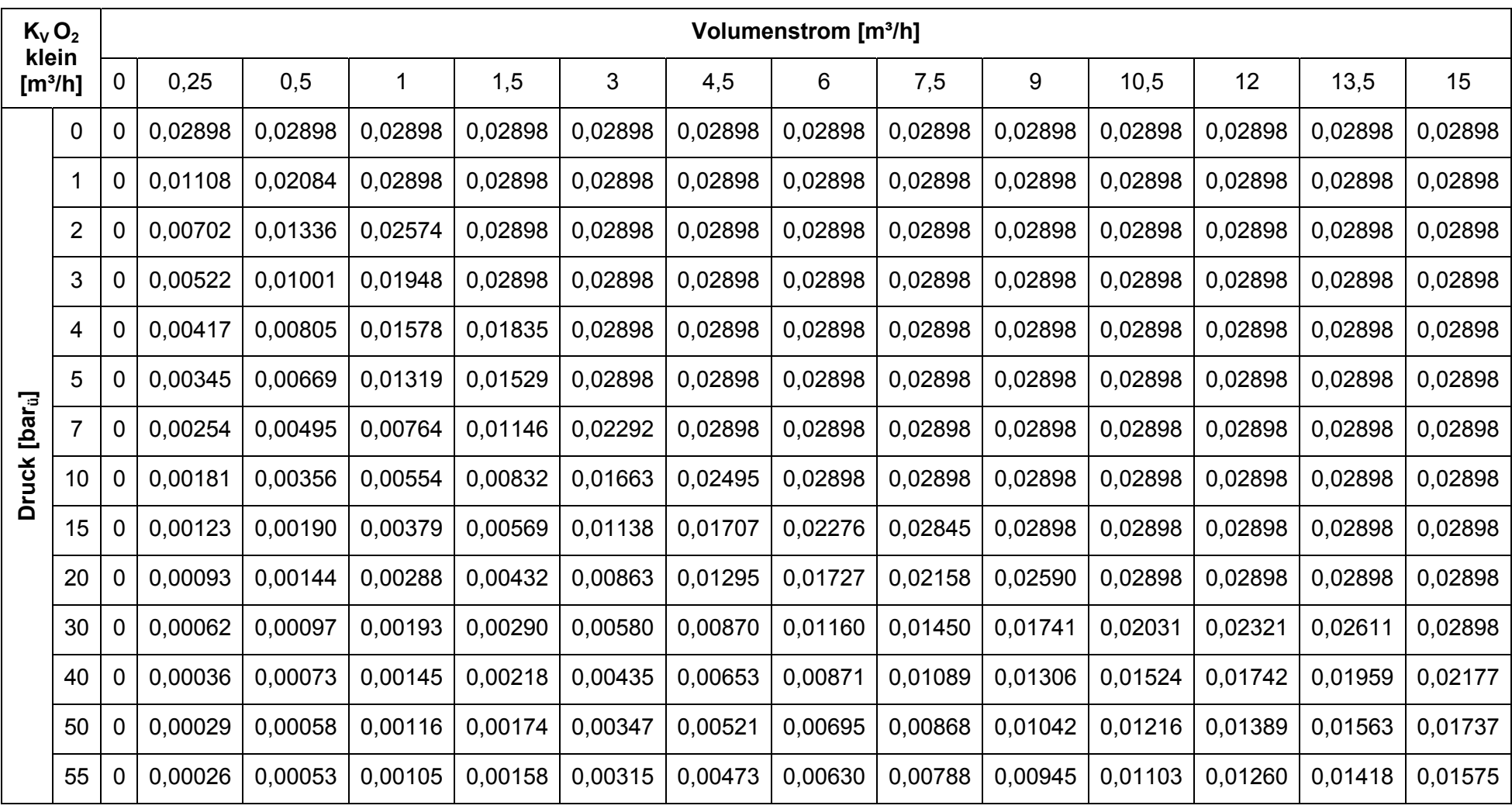

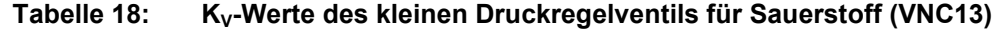

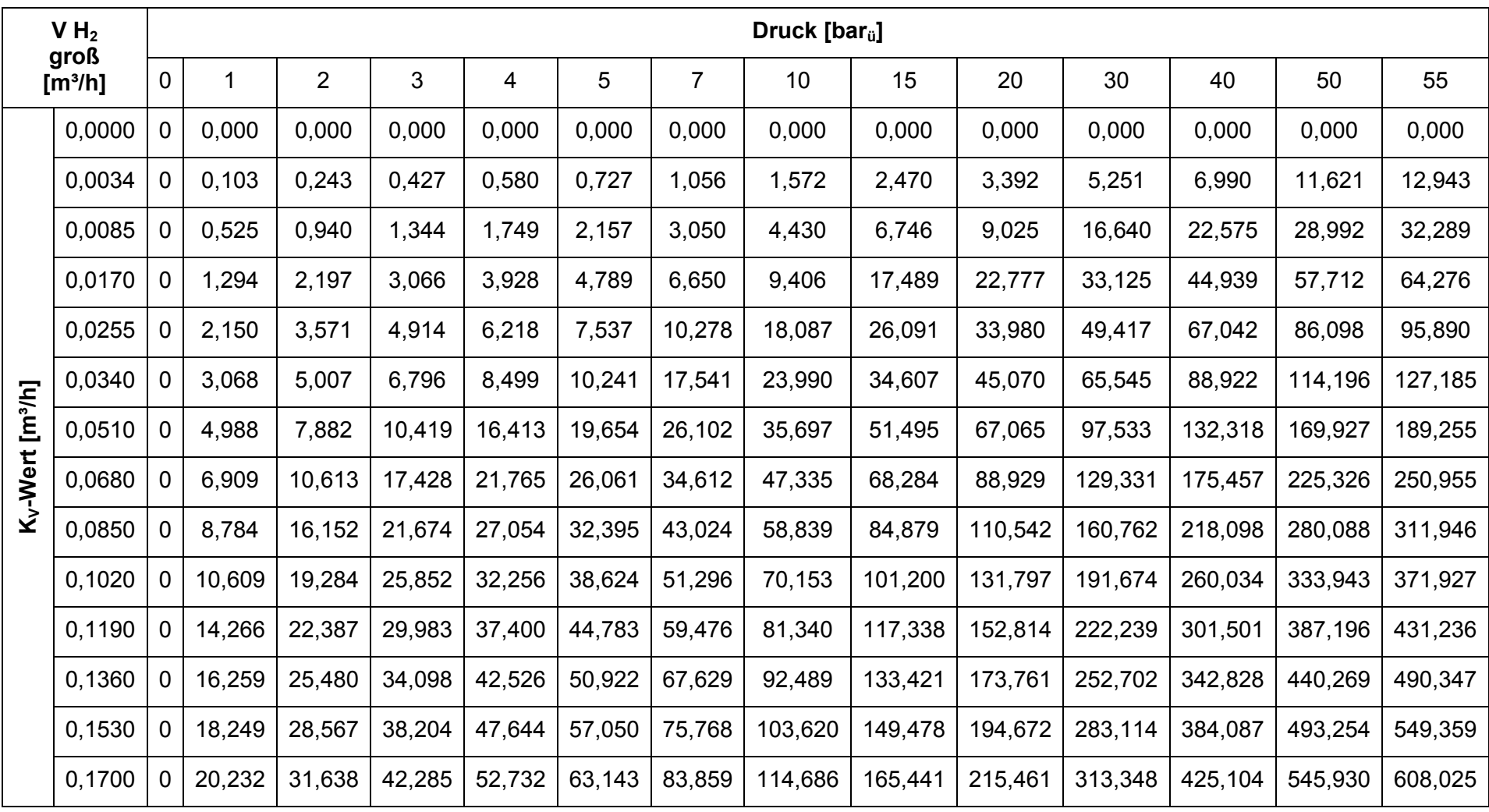

## **6.2 Volumenstrom-Kennfelder der Gasdruckregelventile**

**Tabelle 19: Volumenströme des großen Druckregelventils für Wasserstoff (VNC22)** 

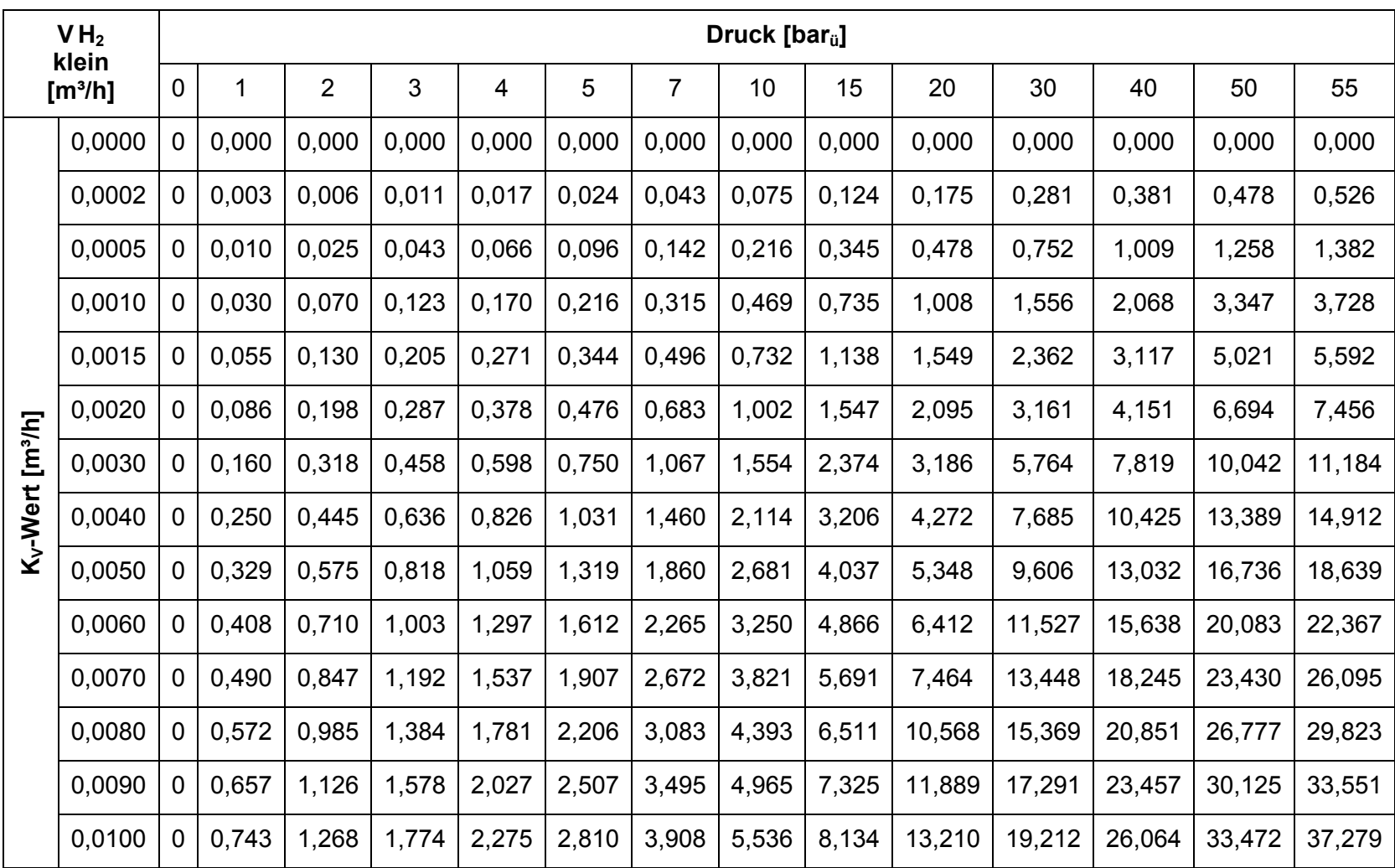

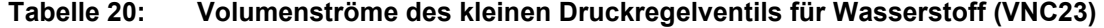

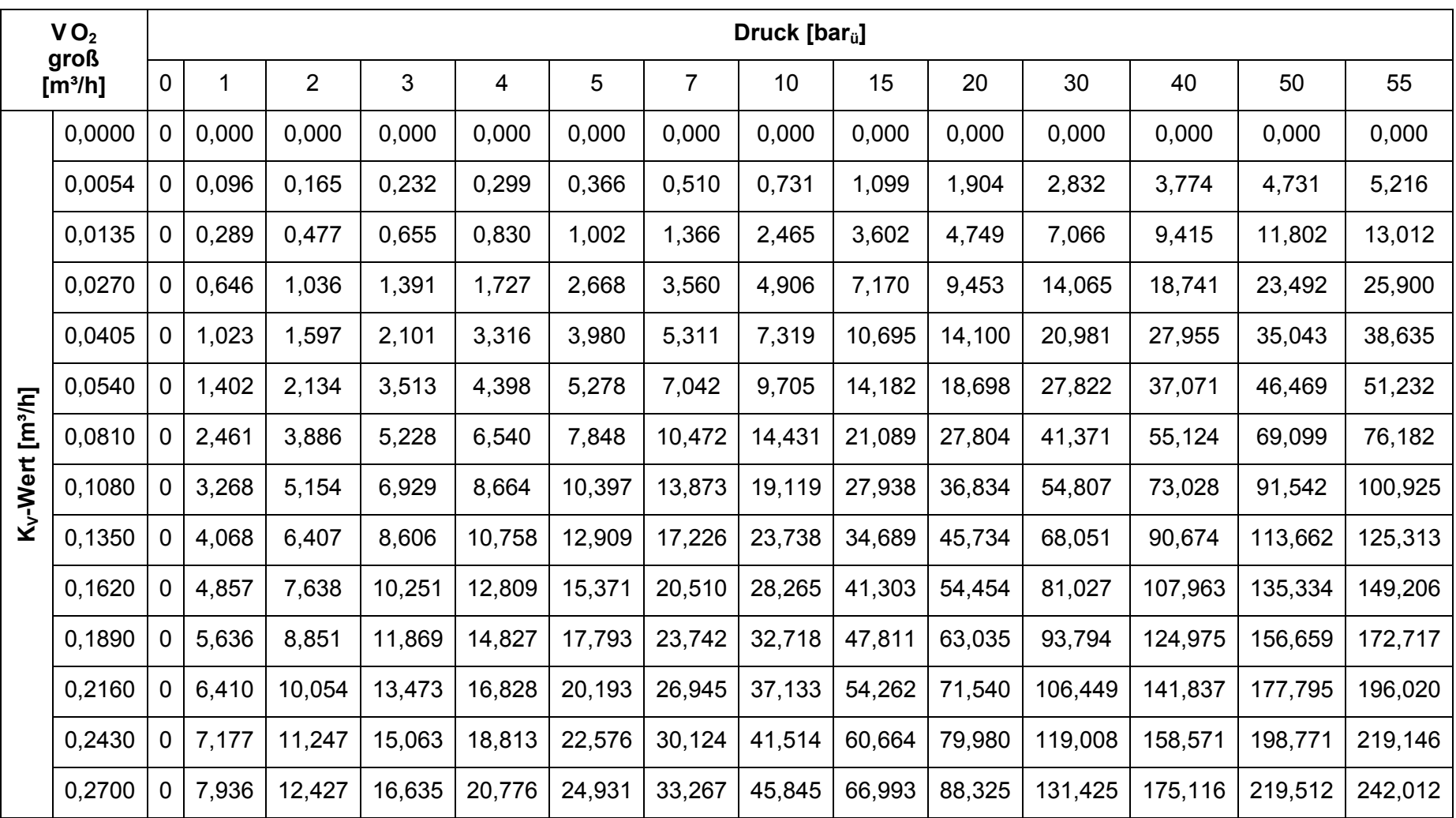

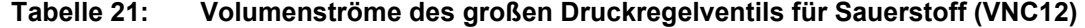

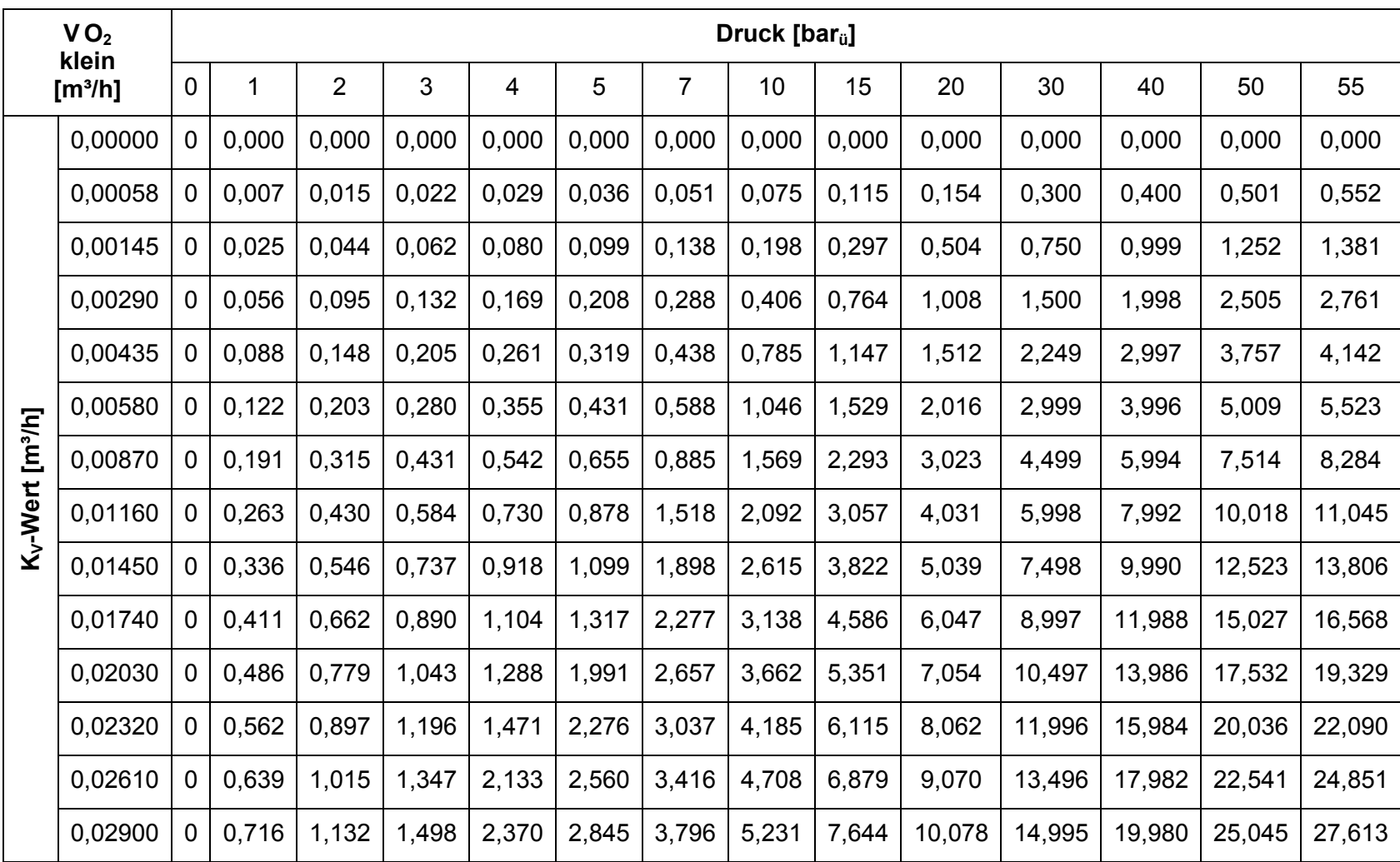

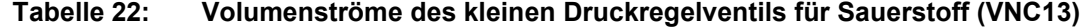

## **6.3 CD mit dem Simulink-Modell und den zugehörigen Matlab-Dateien**

## **7 Literaturverzeichnis**

- [1] Hehemann, M.: Modellierung der Stoffströme und Drücke eines 100 kW PEM-*Elektrolyseteststandes*. Fachhhochschule Aachen, Coursework, 2017.
- [2] Tjarks, G.: *PEM-Elektrolyse-Systeme zur Anwendung in Power-to-Gas Anlagen*. Forschungszentrum, Zentralbibliothek, Schriften des Forschungszentrums Jülich. Reihe Energie und Umwelt / energy and environment, Dissertation, 2017.
- [3] Schalenbach, M., et al.: *Pressurized PEM water electrolysis: Efficiency and gas crossover*. In: *Int J Hydrogen Energ* 38 (2013), pp. 14921-14933.
- [4] Schalenbach, M., et al.: *Acidic or Alkaline? Towards a New Perspective on the Efficiency of Water Electrolysis*. In: *Journal of The Electrochemical Society* 163 (2016), pp. F3197- F3208.
- [5] VDI/VDE 2173: *Strömungstechnische Kenngrößen von Stellventilen und deren Bestimmung.* Beuth Verlag GmbH, 2007.
- [6] F.I.R.S.T.GmbH: *RCVcalc Version 9.0.* BadgerMeter, Auslegungssoftware, 2018.
- [7] DIN EN 60534-2-1: *Stellventile für die Prozessregelung Teil 2-1: Durchflusskapazität Bemessungsgleichungen für Fluide unter Betriebsbedingungen.* Beuth Verlag GmbH, 2011.
- [8] FOXBRO-ECKHARDT: *SRI Analoger Stellungsregler.* Anleitung, 2010.
- [9] BadgerMeter: *Standard Regelventil RC200.* Datenblatt, 2016.
- [10] Lunze, J.: *Regelungstechnik 1: Systemtheoretische Grundlagen, Analyse und Entwurf einschleifiger Regelungen.* online resource. Springer-Verlag Berlin Heidelberg: Berlin, Heidelberg, 2010. ISBN 9783642138089
- [11] Pieper, M.: *Advanced Control Systems*. In: *Lecture Notes Winter Semester 2013/14, FH Aachen, Department 10* (2013).
- [12] SIEMENS: *MODUL B3 Regelungstechnik mit STEP 7.* Siemens Industry Automation and Drive Technologies - SCE, 2010.
- [13] Pieper, M.: *Simulation and Optimization in Virtual Engineering*. In: *Lecture Notes Summer Semester 2015, FH Aachen, Department 10* (2015).
- [14] Papageorgiuo, M.: *Optimierung : statistische, dynamische, stochastische Verfahren für die Anwendung.* XVIII, 587 S. Oldenbourg: München, 1991. ISBN 3486217992
- [15] Medina, P.; Santarelli, M.: *Analysis of water transport in a high pressure PEM electrolyzer*. In: *Int J Hydrogen Energ* 35 (2010), pp. 5173-5186.
- [16] Onda, K., et al.: *Performance Analysis of Polymer-Electrolyte Water Electrolysis Cell at a Small-Unit Test Cell and Performance Prediction of Large Stacked Cell*. In: *Journal of The Electrochemical Society* 149 (2002), pp. A1069-A1078.
- [17] Li, X., et al.: *Membrane water-flow rate in electrolyzer cells with a solid polymer electrolyte (SPE)*. In: *Journal of Power Sources* 190 (2009), pp. 534-537.
- [18] Narayanan, S.R., et al.: *Dual-Feed Balanced High-Pressure Electrolysis of Water in a Lightweight Polymer Electrolyte Membrane Stack*. In: *Journal of The Electrochemical Society* 158 (2011), pp. B1348-B1357.
- [19] Schulze-Lohoff, A.: *Behälter 8l.* Forschungszentrum Jülich GmbH, Institut für Energieund Klimaforschung, Elektrochemische Verfahrenstechnik IEK-3, Technische Zeichnung, 2014.
- [20] SICK: *Grenzstandsensor LFV200.* Betriebsanleitung, 2015.
- [21] *https://de.mathworks.com/help/optim/ug/fmincon.html.* August 2018.

#### **Eidesstattliche Erklärung**

Name, Vorname: Hehemann, Michael

Titel der Arbeit:

Entwicklung und Optimierung der Druckregelung eines PEM-Elektrolyseteststandes

Hiermit versichere ich, die vorliegende Arbeit selbständig und ohne Hilfe Dritter angefertigt zu haben. Gedanken und Zitate, die ich aus fremden Quellen direkt oder indirekt übernommen habe, sind als solche unter Angabe der Quelle als Entlehnung kenntlich gemacht. Dasselbe gilt sinngemäß für Tabellen, Karten und Abbildungen. Diese Arbeit hat in gleicher oder ähnlicher Form noch keiner Prüfungsbehörde vorgelegen und wurde bisher nicht veröffentlicht.

\_\_\_\_\_\_\_\_\_\_\_\_\_\_\_, den \_\_\_\_\_\_\_\_\_\_\_\_\_\_\_\_\_\_

(Ort, Datum) Michael Hehemann

#### **Danksagung**

Für die sehr gute fachliche Betreuung während der Erstellung dieser Arbeit bedanke ich mich bei Prof. Martin Pieper und Martin Müller. Mein Dank für die Möglichkeit zur Durchführung der Arbeit am IEK-3 gilt Martin Müller und Nicola Kimiaie. Das große Engagement von Richard Wegner beim Aufbau des 100 kW PEM-Elektrolyseteststandes und die einwandfreie Übertragung der Druckregelung in die Teststandsteuerung von Roger Keller waren elementare Voraussetzungen zur Umsetzung dieser Arbeit, für die ebenfalls ich sehr dankbar bin.

Zuletzt danke ich ganz besonders meiner Frau Elke und meinen Kindern Marit, Pia und Theresa für ihre Rücksicht, Geduld und Unterstützung während der Zeit meines Masterstudiums.